# **NailGun Documentation**

*Release 0.32.0*

**Jeremy Audet**

**Mar 31, 2020**

# **Contents**

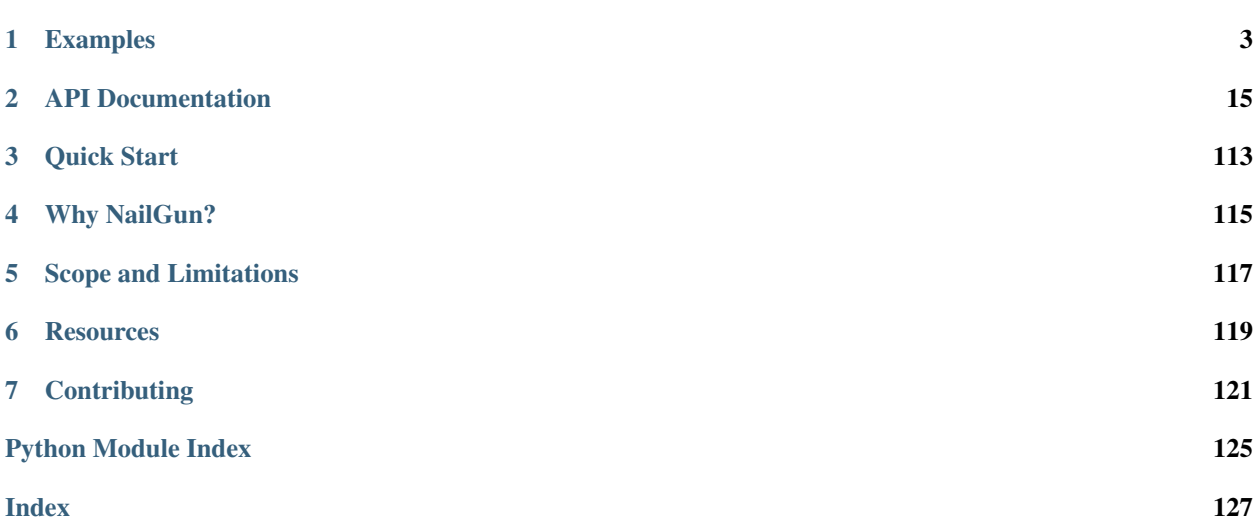

NailGun is a GPL-licensed Python library that facilitates easy usage of the Satellite 6 API. It lets you write code like this:

**>>>** org = Organization(id=1).read()

This page provides a summary of information about NailGun.

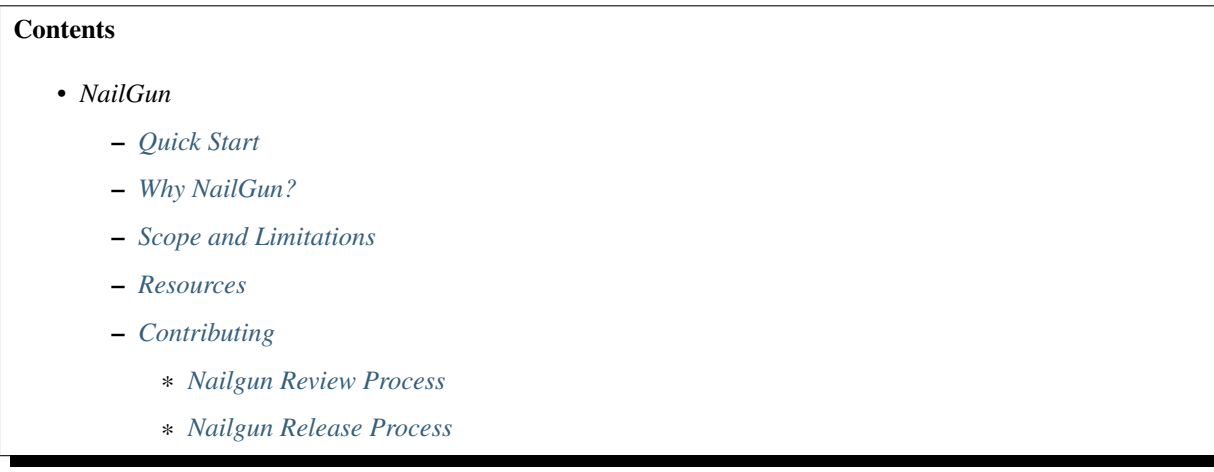

More in-depth coverage is provided in other sections.

# CHAPTER 1

# Examples

<span id="page-6-0"></span>This page contains several examples of how to use NailGun. The examples progress from simple to more advanced.

You can run any of the scripts presented in this document. This is the set-up procedure for scripts that use NailGun:

```
python3 -m venv env
source env/bin/activate
pip install nailgun
./some_script.py # some script of your choice
```
This is the set-up procedure for scripts that do not use NailGun:

```
python3 -m venv env
source env/bin/activate
pip install requests
./some_script.py # some script of your choice
```
Additionally, a video demonstration entitled [NailGun Hands On](https://www.youtube.com/watch?v=_FNjAQdNoRc) is available.

# **Contents**

- *[Examples](#page-6-0)*
	- *[Video Demonstration](#page-7-0)*
	- *[Getting Started](#page-7-1)*
	- *[Managing Server Configurations](#page-8-0)*
	- *[Using More Methods](#page-9-0)*
		- \* [get\\_fields](#page-10-0)
		- \* [create](#page-11-0)
		- \* [read](#page-11-1)
- \* [update](#page-12-0)
- \* [search](#page-13-0)
- *[Helper Functions](#page-13-1)*
	- \* to json serializable
- *[Using Lower Layers](#page-14-0)*

# <span id="page-7-0"></span>**1.1 Video Demonstration**

Note that this video does not touch on features that were added after it was recorded on May 26 2015, such as the *[update](#page-12-0)* method.

# <span id="page-7-1"></span>**1.2 Getting Started**

This script demonstrates how to create an organization, print out its attributes and delete it using NailGun:

```
#!/usr/bin/env python3
"""Create an organization, print out its attributes and delete it.
Use NailGun to accomplish this task.
"''"''"from pprint import pprint
from nailgun.config import ServerConfig
from nailgun.entities import Organization
def main():
    """Create an organization, print out its attributes and delete it."""
   server_config = ServerConfig(
       auth = ('admin', 'changeme'), # Use these credentials...url='https://sat1.example.com', # ...to talk to this server.
    )
   org = Organization(server_config, name='junk org').create()
   pprint(org.get_values()) # e.g. {'name': 'junk org', ...}
   org.delete()
if __name__ == ' __main__':
   main()
```
This script demonstrates how to do the same *without* NailGun:

```
#!/usr/bin/env python3
"""Create an organization, print out its attributes and delete it.
Use Requests and standard library modules to accomplish this task.
"''"''"''"import json
```
(continued from previous page)

```
from pprint import pprint
import requests
def main():
   """Create an organization, print out its attributes and delete it."""
   auth = ('admin', 'changeme')
   base_url = 'https://sat1.example.com'
   organization_name = 'junk org'
   args = {'auth': auth, 'headers': {'content-type': 'application/json'}}
    response = requests.post(
        base_url + '/katello/api/v2/organizations',
        json.dumps({
            'name': organization_name,
            'organization': {'name': organization_name},
        }),
        **args
    )
    response.raise_for_status()
   pprint(response.json())
    response = requests.delete(
        '{0}/katello/api/v2/organizations/{1}'.format(
            base_url,
            response.json()['id'],
        ),
        **args
    \lambdaresponse.raise_for_status()
if __name__ == '__main__':
    main()
```
# <span id="page-8-0"></span>**1.3 Managing Server Configurations**

In the example shown above, a nailgun.config. ServerConfig object was created in the body of the script. However, inter-mixing configuration data and program logic in this manner is problematic:

- Placing sensitive information in to a code-base puts that information at risk of becoming public, especially when the code-base is version-controlled.
- Server-specific configuration information is likely to change frequently. Placing that information in to a codebase means subjecting that code-base to unnecessary churn, making it harder for developers to find useful information in a repository's change log.

NailGun addresses this issue by providing full support for configuration files. Here's a simple example of how to create a pair of configuration objects, save them to disk, and read them back again:

```
>>> from nailgun.config import ServerConfig
>>> ServerConfig('http://sat1.example.com').save('sat1')
>>> ServerConfig('http://sat2.example.com').save('sat2')
>>> set(ServerConfig.get_labels()) == set(('sat1', 'sat2'))
True
```
(continued from previous page)

```
>>> sat1_cfg = ServerConfig.get('sat1')
>>> sat2_cfg = ServerConfig.get('sat2')
```
A label of "default" is used when saving or reading configuration objects if no explicit label is given. As a result, this is valid:

```
>>> from nailgun.config import ServerConfig
>>> ServerConfig('bogus url').save()
>>> ServerConfig.get().url == 'bogus url'
True
```
The use of "default" is especially useful if you have created numerous server configurations, but only want to work with one at a time:

```
>>> from nailgun.config import ServerConfig
>>> ServerConfig.get('sat1').save() # same as .save(label='default')
```
In addition, if no server configuration object is specified when instantiating an [nailgun.entity\\_mixins.](#page-70-0)  $Entity$  object, the server configuration labeled "default" is used. With this in mind, here's a revised version of the first script in section *[Getting Started](#page-7-1)*:

```
#!/usr/bin/env python3
"""Create an organization, print out its attributes and delete it."""
from pprint import pprint
from nailgun.entities import Organization
def main():
    """Create an organization, print out its attributes and delete it."""
   org = Organization(name='junk org').create()
   pprint(org.get_values()) # e.g. {'name': 'junk org', ...}
   org.delete()
if __name__ == '__main__':
   main()
```
This works just fine in many use cases. But what if you do not want to save your server configuration to disk? This might be the case if multiple processes are using NailGun and each process should default to communicating with a different default server, or if you are working with a read-only file system. In this case, you can use  $n \text{a}$  il qun. [entity\\_mixins.DEFAULT\\_SERVER\\_CONFIG](#page-70-1).

NailGun handles other use cases, too. For example, the XDG base directory specification is obeyed, meaning that you can do things like provide a system-wide configuration file or place user configuration data in an alternate location. Read [nailgun.config](#page-86-0) for full details.

# <span id="page-9-0"></span>**1.4 Using More Methods**

The examples so far have only made use of a small set of classes and methods:

- The ServerConfig class and several of its methods.
- The Organization class and its create, get\_values and delete methods.

However, there are several more very useful high-level methods that you should be aware of. In addition, there are aspects to the create method that have not been touched on.

- [get\\_fields](#page-10-0)
- [create](#page-11-0)
- [read](#page-11-1)
- [update](#page-12-0)
- [search](#page-13-0)

# <span id="page-10-0"></span>**1.4.1 get\_fields**

The get\_fields method is closely related to the get\_values method. The former tells you which values *may* be assigned to an entity, and the latter tells you what values *are* assigned to an entity. For example:

```
>>> from nailgun.entities import Product
>>> product = Product(name='junk product')
>>> product.get_values()
{'name': 'junk product'}
>>> product.get_fields()
{
    'description': <nailgun.entity_fields.StringField object at 0x7fb5bf25ee10>,
    'gpg_key': <nailgun.entity_fields.OneToOneField object at 0x7fb5bf1f1128>,
    'id': <nailgun.entity_fields.IntegerField object at 0x7fb5bd4bd748>,
    'label': <nailgun.entity_fields.StringField object at 0x7fb5bd48b7f0>,
    'name': <nailgun.entity_fields.StringField object at 0x7fb5bd48b828>,
    'organization': <nailgun.entity_fields.OneToOneField object at 0x7fb5bd498f60>,
    'sync_plan': <nailgun.entity_fields.OneToOneField object at 0x7fb5bd49eac8>,
}
```
Fields serve two purposes. First, they provide typing information mixins. For example, a server expects this JSON payload when creating a product:

```
"name": "junk product",
"organization_id": 5,
...
```
{

}

{

}

And a server will return this JSON payload when reading a product:

```
"name": "junk product",
"organization": {
    'id': 3,
    'label': 'c5f2646f-5975-48c4-b2a3-bf8398b44510',
    'name': 'junk org',
},
...
```
Notice how the "organization" field is named and structured differently in the above two cases. NailGun can deal with this irregularity due to the presence of the StringField and OneToOneField. If you are ever fiddling with an entity's definition, be careful to use the right field types. Otherwise, you may get some strange and hard-to-troubleshoot bugs.

Secondly, fields can generate random values for unit testing purposes. (This does *not* normally happen!) See the create\_missing method for more information.

# <span id="page-11-0"></span>**1.4.2 create**

So far, we have only used brand new objects:

```
>>> from nailgun.entities import Organization
>>> org = entities.Organization(name='junk org').create()
```
However, we can also use existing objects:

```
>>> from nailgun.entities import Organization
>>> org = entities.Organization()
>>> org.name = 'junk org'
>>> org = org.create()
```
Note that the create method is side-effect free. As a result, the  $\text{org} = \text{org} \cdot \text{create}$ ) idiom is advisable. (The next section discusses this more.)

# <span id="page-11-1"></span>**1.4.3 read**

The read method fetches information about an entity. Typical usages of this method have already been shown, so this example goes in to more detail:

```
>>> from nailgun.entities import Organization
>>> org = Organization(id=418)
>>> response = org.read()
>>> for obj in (org, response):
... type(obj)
...
<class 'nailgun.entities.Organization'>
<class 'nailgun.entities.Organization'>
>>> for obj in (org, response):
... obj.get_values()
...
{'id': 418}
{
    'description': None,
    'id': 418,
    'label': 'junk_org',
    'name': 'junk org',
    'title': 'junk org',
}
```
Some notes on the above:

- The read method requires that an id attribute be present. Running Organization().read() will throw an exception.
- The read method is side-effect free. Rather than altering the object it is called on, it creates a new object, populates that object with attributes and returns the object. As a result, idioms like  $\sigma$ rg =  $\sigma$ rg.read() are advisable.

So far, we have only used brand new objects:

```
>>> from nailgun.entities import Organization
>>> org = Organization(id=418).read()
```
However, we can also use existing objects:

```
>>> from nailgun.entities import Organization
>>> org = Organziation()
>>> org.id = 418
>>> org = org.read()
```
# <span id="page-12-0"></span>**1.4.4 update**

The update method updates an entity's values. For example:

```
>>> from nailgun.entities import Organization
>>> org = Organization(id=418).read()
>>> org.get_values()
{
    'description': None,
    'id': 418,
    'label': 'junk_org',
    'name': 'junk org',
    'title': 'junk org',
}
>>> org.name = 'junkier org'
>>> org.description = 'supercalifragilisticexpialidocious'
>>> org = org.update() # update all fields by default
>>> org.get_values()
{
    'description': 'supercalifragilisticexpialidocious',
    'id': 418,
    'label': 'junk_org',
    'name': 'junkier org',
    'title': 'junkier org',
}
>>> org.description = None
>>> org = org.update(['description']) # update only named fields
>>> org.get_values()
{
    'description': None,
    'id': 418,
    'label': 'junk_org',
    'name': 'junkier org',
    'title': 'junkier org',
}
```
Some notes on the above:

- By default, the update method updates all fields. However, it is also possible to update a subset of fields.
- The update method is side-effect free. As a result, idioms like  $\text{org} = \text{org}.$  update() are advisable.

So far, we have only called update on existing objects. However, we can also call update on brand new objects:

```
>>> from nailgun.entities import Organization
>>> Organization(
... id=418,
... name='junkier org',
... description='supercalifragilisticexpialidocious',
... ).update(['name', 'description'])
```
# <span id="page-13-0"></span>**1.4.5 search**

The search method searches for entities. By default, it searches for all entities of a given kind:

```
lc_envs = LifecycleEnvironment().search()
```
If any attributes have been set, they are used. This finds all lifecycle environments that have a name of "foo" and that belong to organization 1:

lc\_envs = LifecycleEnvironment(name='foo', organization=1).search()

You can choose to use only some fields in a search. This finds all lifecycle environments that have a name of "foo":

lc\_envs = LifecycleEnvironment(name='foo', organization=1).search({'name'})

Other options are available, too. You can hard-code query parameters (especially useful for pagination), filter results locally and more. For examples of how to search, see [nailgun.entity\\_mixins.](#page-76-0) [EntitySearchMixin.search\(\)](#page-76-0). For examples of how search queries are generated, see [nailgun.](#page-79-0) [entity\\_mixins.EntitySearchMixin.search\\_payload\(\)](#page-79-0).

# <span id="page-13-1"></span>**1.5 Helper Functions**

Nailgun has also some helper functions for common operations.

# <span id="page-13-2"></span>**1.5.1 to\_json\_serializable**

This function parses nested nailgun entities, date, datetime, numbers, dict and list so the result can be parsed by json module:

```
>>> from nailgun import entities
>>> from nailgun.config import ServerConfig
>>> from datetime import date, datetime
>>> cfg=ServerConfig('https://foo.bar')
>>> dct = {'dict': {'objs':
\Gamma1, 'str', 2.5, date(2016, 12 , 13),
   datetime(2016, 12, 14, 1, 2, 3)
]}}
>>> entities.to_json(dct)
{'dict':
    {'objs': [1, 'str', 2.5, '2016-12-13', '2016-12-14 01:02:03']}
}
>>> env = entities.Environment(cfg, id=1, name='env')
>>> entities.to_json(env)
{'id': 1, 'name': 'env'}
```
(continued from previous page)

```
>>> location = entities.Location(cfg, name='loc')
>>> hostgroup = entities.HostGroup(
        cfg, name='hgroup', id=2, location=[location])
>>> entities.to_json_serializable(hostgroup)
{'location': [{'name': 'loc'}], 'name': 'hgroup', 'id': 2}
>>> mixed = [regular_object, env, hostgroup]
>>> entities.to_json_serializable(mixed)
\lceil{'dict': {'objs': [1, 'str', 2.5, '2016-12-13', '2016-12-13']}},
    {'id': 1, 'name': 'env'},
    {'location': [{'name': 'loc'}], 'name': 'hgroup', 'id': 2}
]
>>> import json
>>> json.dumps(entities.to_json_serializable(mixed))
'[{"dict": {"objs": [1, "str", 2.5, "2016-12-13", "2016-12-13"]}}, {"id": 1, "name":
˓→"env"}, {"location": [{"name": "loc"}], "name": "hgroup", "id": 2}]'
```
# <span id="page-14-0"></span>**1.6 Using Lower Layers**

This section demonstrates how to create a user account. To make things interesting, there are some extra considerations:

- The user account must belong to the organization labeled "Default\_Organization".
- The user account must be named "Alice" and have the password "hackme".
- The user account must be created on a pair of satellites.

Two sets of code that accomplish this task are listed. The first body of code shows how to accomplish the task with NailGun. The second body of code does not make use of NailGun, and instead relies entirely on [Requests](http://docs.python-requests.org/en/latest/) and standard library modules.

```
#!/usr/bin/env python3
"""Create an identical user account on a pair of satellites."""
from __future__ import print_function
from pprint import pprint
from nailgun.config import ServerConfig
from nailgun.entities import Organization
from nailgun.entities import User
def main():
    """Create an identical user account on a pair of satellites."""
    server_configs = ServerConfig.get('sat1'), ServerConfig.get('sat2')
    for server_config in server_configs:
       org = Organization(server_config).search(
           query={'search': 'name="Default_Organization"'}
       )[0]
        # The LDAP authentication source with an ID of 1 is internal. It is
        # nearly guaranteed to exist and be functioning.
        user = User(
           server_config,
           auth_source=1, # or: AuthSourceLDAP(server_config, id=1),
```
(continued from previous page)

```
login='Alice',
            mail='alice@example.com',
            organization=[org],
            password='hackme',
        ).create()
        pprint(user.get_values()) # e.g. {'login': 'Alice', ...}
if __name__ == '__main__':
   main()
```
The code above makes use of NailGun. The code below makes use of [Requests](http://docs.python-requests.org/en/latest/) and standard library modules.

```
#!/usr/bin/env python3
"""Create an identical user account on a pair of satellites.
If you'd like to test out this script, you can quickly set up an environment
like so::
   python3 -m venv env
    source env/bin/activate
   pip install requests
    ./create_user_plain.py # copy this script to the current directory
\bar{n} \bar{n} \bar{n}from __future__ import print_function
import json
from pprint import pprint
import requests
def main():
    """Create an identical user account on a pair of satellites."""
    server configs = (
        {'url': url, 'auth': ('admin', 'changeme'), 'verify': False}
        for url
        in ('https://sat1.example.com', 'https://sat2.example.com')
    \lambdafor server config in server configs:
        response = requests.post(
            server_config['url'] + '/api/v2/users',
            json.dumps({
                'user': {
                     'auth_source_id': 1,
                     'login': 'Alice',
                     'mail': 'alice@example.com',
                     'organization_ids': [get_organization_id(
                         server_config,
                         'Default_Organization'
                    )],
                     'password': 'hackme',
                }
            }),
            auth=server_config['auth'],
            headers={'content-type': 'application/json'},
```

```
(continued from previous page)
```

```
verify=server_config['verify'],
        \lambdaresponse.raise_for_status()
        pprint(response.json())
def get_organization_id(server_config, label):
    """Return the ID of the organization with label ``label``.
    :param server_config: A dict of information about the server being talked
       to. The dict should include the keys "url", "auth" and "verify".
    :param label: A string label that will be used when searching. Every
        organization should have a unique label.
    :returns: An organization ID. (Typically an integer.)
    "''"''"''"response = requests.get(
        server_config['url'] + '/katello/api/v2/organizations',
        data=json.dumps({'search': 'label={}'.format(label)}),
        auth=server_config['auth'],
        headers={'content-type': 'application/json'},
        verify=server_config['verify'],
    )
    response.raise_for_status()
    decoded = response.json()
    if \text{ decoded}['subtotal'] := 1:print(
            'Expected to find one organization, but instead found \{0\}. Search '
            'results: {1}'.format(decoded['subtotal'], decoded['results'])
        )
        exit(1)
    return decoded['results'][0]['id']
if __name__ == '__main__':
    main()
```
What's different between the two scripts?

First, both scripts pass around server config objects (see nailgun.config. ServerConfig). However, the NailGun script does not include any hard-coded parameters. Instead, configurations are read from disk. This makes the script more secure (it can be published publicly without any information leakage) and maintainable (server details can change independent of programming logic).

Second, the sans-NailGun script relies entirely on convention when placing values in to and retrieving values from the server\_config objects. This is easy to get wrong. For example, one piece of code might place a value named 'verify\_ssl' in to a dictionary and a second piece of code might retrieve a value named 'verify'. This is a mistake, but you won't know about it until runtime. In contrast, the ServerConfig objects have an explicit set of possible instance attributes, and tools such as Flake can use this information when linting code. (Similarly, NailGun's entity objects such as Organization and User have an explicit set of possible instance attributes.) Thus, NailGun allows for more effective static analysis.

Third, NailGun automatically checks HTTP status codes for you when you call methods such as create. In contrast, the sans-NailGun script requires that the user call raise for status or some equivalent every time a response is received. Thus, NailGun makes it harder for undetected errors to creep in to code and cause trouble.

Fourth, there are several hard-coded paths present in the sans-NailGun script: '/katello/api/v2/ organizations' and '/api/v2/users'. This is a hassle. Developers need to look up a path every time they write an API call, and it's easy to make a mistake and waste time troubleshooting the resultant error. NailGun shields the developer from this issue — not a single path is present!

Fifth, the NailGun script shields developers from idiosyncrasies in JSON request formats. Notice how no nested dict is necessary when issuing a GET request for organizations, but a nested dict is necessary when issuing a POST request for users. Differences like this abound. NailGun packages data for you.

Sixth, and perhaps most obviously, the NailGun script is *significantly* shorter! This makes it easier to focus on highlevel business logic instead of worrying about implementation details.

# CHAPTER 2

# API Documentation

<span id="page-18-0"></span>This is the NailGun API documentation. It is mostly auto generated from the source code. A good place to start reading is *[nailgun](#page-18-1)*.

The [nailgun](#page-18-1) namespace is the public API. The [tests](#page-89-0) is not part of the public API, and it is documented here for easy reference for developers.

# <span id="page-18-1"></span>**2.1 nailgun**

The root of the NailGun namespace.

NailGun's modules are organized in to a tree of dependencies, where each module only knows about the modules below it in the tree and no module knows about others at the same level in the tree. The modules can be visualized like this:

```
nailgun.entities
nailgun.entity_mixins
     - nailgun.entity_fields
       nailgun.config
       nailgun.client
```
If this is your first time working with NailGun, please read several of the *[Examples](#page-6-0)* before the documentation here.

# **2.1.1 nailgun.entities**

This module defines all entities which Foreman exposes.

Each class in this module allows you to work with a certain set of logically related API paths exposed by the server. For example, [nailgun.entities.Host](#page-36-0) lets you work with the /api/v2/hosts API path and sub-paths. Each class attribute corresponds an attribute of that entity. For example, the Host.name class attribute represents the name of a host. These class attributes are used by the various mixins, such as nailgun.entity\_mixins. EntityCreateMixin.

Several classes contain work-arounds for bugs. These bugs often affect only specific server releases, and ideally, the work-arounds should only be attempted if communicating with an affected server. However, work-arounds can only be conditionally triggered if NailGun has a facility for determining which software version the server is running. Until then, the safe route will be taken, and all work-arounds will be attempted all the time. Each method that makes use of a work-around notes so in its docstring.

nailgun.entity  $mixins.Entity$  provides more insight into the inner workings of entity classes.

# <span id="page-19-0"></span>**exception** nailgun.entities.**APIResponseError**

Indicates an error if response returns unexpected result.

**class** nailgun.entities.**AbstractComputeResource**(*server\_config=None*, *\*\*kwargs*) A representation of a Compute Resource entity.

```
associate(synchronous=True, **kwargs)
```
Associate the host

Parameters **kwargs** – Arguments to pass to requests.

Returns The server's response, with all JSON decoded.

Raises requests.exceptions.HTTPError If the server responds with an HTTP 4XX or 5XX message.

# **available\_flavors**(*synchronous=True*, *\*\*kwargs*)

Get flavors available to be added to the compute resource

# **Parameters**

- **synchronous** What should happen if the server returns an HTTP 202 (accepted) status code? Wait for the task to complete if True. Immediately return the server's response otherwise.
- **kwargs** Arguments to pass to requests.

Returns The server's response, with all JSON decoded.

Raises requests.exceptions.HTTPError If the server responds with an HTTP 4XX or 5XX message.

# **available\_images**(*synchronous=True*, *\*\*kwargs*)

Get images available to be added to the compute resource

# **Parameters**

- **synchronous** What should happen if the server returns an HTTP 202 (accepted) status code? Wait for the task to complete if True. Immediately return the server's response otherwise.
- **kwargs** Arguments to pass to requests.

Returns The server's response, with all JSON decoded.

Raises requests.exceptions.HTTPError If the server responds with an HTTP 4XX or 5XX message.

**available\_networks**(*synchronous=True*, *\*\*kwargs*)

Get networks available to be selected for host provisioning

## **Parameters**

• **synchronous** – What should happen if the server returns an HTTP 202 (accepted) status code? Wait for the task to complete if True. Immediately return the server's response otherwise.

• **kwargs** – Arguments to pass to requests.

Returns The server's response, with all JSON decoded.

Raises requests.exceptions.HTTPError If the server responds with an HTTP 4XX or 5XX message.

**available\_zones**(*synchronous=True*, *\*\*kwargs*)

Get images available to be added to the compute resource

# Parameters

- **synchronous** What should happen if the server returns an HTTP 202 (accepted) status code? Wait for the task to complete if True. Immediately return the server's response otherwise.
- **kwargs** Arguments to pass to requests.

Returns The server's response, with all JSON decoded.

Raises requests.exceptions.HTTPError If the server responds with an HTTP 4XX or 5XX message.

## **create\_payload**()

Wrap submitted data within an extra dict.

For more information, see [Bugzilla #1151220.](https://bugzilla.redhat.com/show_bug.cgi?id=1151220)

# **images**(*synchronous=True*, *\*\*kwargs*)

Get images created in a compute resource

# Parameters

- **synchronous** What should happen if the server returns an HTTP 202 (accepted) status code? Wait for the task to complete if True. Immediately return the server's response otherwise.
- **kwargs** Arguments to pass to requests.

Returns The server's response, with all JSON decoded.

Raises requests.exceptions.HTTPError If the server responds with an HTTP 4XX or 5XX message.

## **path**(*which=None*)

Extend nailgun.entity\_mixins.Entity.path. The format of the returned path depends on the value of which:

available\_images /api/compute\_resources/:id/available\_images

available\_flavors /api/compute\_resources/:id/available\_flavors

available\_zones /api/compute\_resources/:id/available\_zones

available\_networks /api/compute\_resources/:id/available\_networks

images /api/compute\_resources/:id/images

associate /api/compute\_resources/:id/associate

Otherwise, call super.

# **update**(*fields=None*)

Fetch a complete set of attributes for this entity.

For more information, see [Bugzilla #1250922.](https://bugzilla.redhat.com/show_bug.cgi?id=1250922)

```
update_payload(fields=None)
     Wrap submitted data within an extra dict.
```
- **class** nailgun.entities.**AbstractContentViewFilter**(*server\_config=None*, *\*\*kwargs*) A representation of a Content View Filter entity.
- **class** nailgun.entities.**ActivationKey**(*server\_config=None*, *\*\*kwargs*) A representation of a Activation Key entity.

**add\_host\_collection**(*synchronous=True*, *\*\*kwargs*) Helper for associating host collection with activation key.

# Parameters

- **synchronous** What should happen if the server returns an HTTP 202 (accepted) status code? Wait for the task to complete if True. Immediately return the server's response otherwise.
- **kwargs** Arguments to pass to requests.

Returns The server's response, with all JSON decoded.

Raises requests.exceptions.HTTPError If the server responds with an HTTP 4XX or 5XX message.

# **add\_subscriptions**(*synchronous=True*, *\*\*kwargs*)

Helper for adding subscriptions to activation key.

# **Parameters**

- **synchronous** What should happen if the server returns an HTTP 202 (accepted) status code? Wait for the task to complete if True. Immediately return the server's response otherwise.
- **kwargs** Arguments to pass to requests.

Returns The server's response, with all JSON decoded.

Raises requests.exceptions.HTTPError If the server responds with an HTTP 4XX or 5XX message.

# **content\_override**(*synchronous=True*, *\*\*kwargs*)

Override the content of an activation key.

## **Parameters**

- **synchronous** What should happen if the server returns an HTTP 202 (accepted) status code? Wait for the task to complete if True. Immediately return the server's response otherwise.
- **kwargs** Arguments to pass to requests.

Returns The server's response, with all JSON decoded.

Raises requests.exceptions.HTTPError If the server responds with an HTTP 4XX or 5XX message.

**copy**(*synchronous=True*, *\*\*kwargs*)

Copy provided activation key.

# Parameters

• **synchronous** – What should happen if the server returns an HTTP 202 (accepted) status code? Wait for the task to complete if True. Immediately return the server's response otherwise.

• **kwargs** – Arguments to pass to requests.

Returns The server's response, with all JSON decoded.

Raises requests.exceptions.HTTPError If the server responds with an HTTP 4XX or 5XX message.

#### **path**(*which=None*)

Extend nailgun.entity\_mixins.Entity.path.

The format of the returned path depends on the value of which:

add\_subscriptions /activation\_keys/<id>/add\_subscriptions

copy /activation\_keys/<id>/copy

content\_override /activation\_keys/<id>/content\_override

product\_content /activation\_keys/<id>/product\_content

releases /activation\_keys/<id>/releases

remove subscriptions /activation keys/<id>/remove subscriptions

subscriptions /activation\_keys/<id>/subscriptions

super is called otherwise.

# **product\_content**(*synchronous=True*, *\*\*kwargs*)

Helper for showing content available for activation key.

# Parameters

- **synchronous** What should happen if the server returns an HTTP 202 (accepted) status code? Wait for the task to complete if True. Immediately return the server's response otherwise.
- **kwargs** Arguments to pass to requests.

Returns The server's response, with all JSON decoded.

Raises requests.exceptions.HTTPError If the server responds with an HTTP 4XX or 5XX message.

**remove\_host\_collection**(*synchronous=True*, *\*\*kwargs*)

Helper for disassociating host collection from the activation key.

# Parameters

- **synchronous** What should happen if the server returns an HTTP 202 (accepted) status code? Wait for the task to complete if True. Immediately return the server's response otherwise.
- **kwargs** Arguments to pass to requests.

Returns The server's response, with all JSON decoded.

Raises requests.exceptions.HTTPError If the server responds with an HTTP 4XX or 5XX message.

# **remove\_subscriptions**(*synchronous=True*, *\*\*kwargs*)

Helper for removing subscriptions from an activation key.

# **Parameters**

- **synchronous** What should happen if the server returns an HTTP 202 (accepted) status code? Wait for the task to complete if True. Immediately return the server's response otherwise.
- **kwargs** Arguments to pass to requests.

Returns The server's response, with all JSON decoded.

Raises requests.exceptions.HTTPError If the server responds with an HTTP 4XX or 5XX message.

# **subscriptions**(*synchronous=True*, *\*\*kwargs*)

Helper for retrieving subscriptions on an activation key.

# Parameters

- **synchronous** What should happen if the server returns an HTTP 202 (accepted) status code? Wait for the task to complete if True. Immediately return the server's response otherwise.
- **kwargs** Arguments to pass to requests.

Returns The server's response, with all JSON decoded.

Raises requests.exceptions.HTTPError If the server responds with an HTTP 4XX or 5XX message.

**class** nailgun.entities.**Architecture**(*server\_config=None*, *\*\*kwargs*)

A representation of a Architecture entity.

# **create\_payload**()

Wrap submitted data within an extra dict.

For more information, see [Bugzilla #1151220.](https://bugzilla.redhat.com/show_bug.cgi?id=1151220)

**update**(*fields=None*)

Fetch a complete set of attributes for this entity.

For more information, see [Bugzilla #1234964.](https://bugzilla.redhat.com/show_bug.cgi?id=1234964)

```
class nailgun.entities.ArfReport(server_config=None, **kwargs)
```
A representation of a Arf Report entity.

# Read Arf report ArfReport(id=<id>).read() # Delete Arf report ArfReport(id=<id>).delete() # Download Arf report in HTML ArfReport(id=<id>).download html()

**download\_html**(*synchronous=True*, *\*\*kwargs*) Download ARF report in HTML

**Parameters** 

- **synchronous** What should happen if the server returns an HTTP 202 (accepted) status code? Wait for the task to complete if True. Immediately return the server's response otherwise.
- **kwargs** Arguments to pass to requests.

Returns The server's response, with all JSON decoded.

Raises requests.exceptions.HTTPError If the server responds with an HTTP 4XX or 5XX message.

```
path(which=None)
```
Extend nailgun.entity mixins. Entity.path. The format of the returned path depends on the value of which:

download\_html /api/compliance/arf\_reports/:id/download\_html

Otherwise, call super.

- **class** nailgun.entities.**Audit**(*server\_config=None*, *\*\*kwargs*) A representation of Audit entity.
- **class** nailgun.entities.**AuthSourceLDAP**(*server\_config=None*, *\*\*kwargs*) A representation of a AuthSourceLDAP entity.

# **create\_missing**()

Possibly set several extra instance attributes.

If onthefly\_register is set and is true, set the following instance attributes:

- account\_password
- account firstname
- account\_lastname
- attr\_login
- attr\_mail

**read**(*entity=None*, *attrs=None*, *ignore=None*, *params=None*)

Do not read the account\_password attribute. Work around a bug.

For more information, see [Bugzilla #1243036.](https://bugzilla.redhat.com/show_bug.cgi?id=1243036)

**class** nailgun.entities.**AzureRMComputeResource**(*server\_config=None*, *\*\*kwargs*) A representation for compute resources with AzureRM provider

**read**(*entity=None*, *attrs=None*, *ignore=None*, *params=None*) Make sure, secret\_key is in the ignore list for read

**class** nailgun.entities.**Bookmark**(*server\_config=None*, *\*\*kwargs*) A representation of a Bookmark entity.

**class** nailgun.entities.**Capsule**(*server\_config=None*, *\*\*kwargs*) A representation of a Capsule entity.

**content\_add\_lifecycle\_environment**(*synchronous=True*, *\*\*kwargs*) Helper to associate lifecycle environment with capsule

## Parameters

- **synchronous** What should happen if the server returns an HTTP 202 (accepted) status code? Wait for the task to complete if True. Immediately return the server's response otherwise.
- **kwargs** Arguments to pass to requests.

Returns The server's response, with all JSON decoded.

Raises requests.exceptions.HTTPError If the server responds with an HTTP 4XX or 5XX message.

**content\_get\_sync**(*synchronous=True*, *\*\*kwargs*)

Helper to get content sync status on capsule

## Parameters

• **synchronous** – What should happen if the server returns an HTTP 202 (accepted) status code? Wait for the task to complete if True. Immediately return the server's response otherwise.

• **kwargs** – Arguments to pass to requests.

Returns The server's response, with all JSON decoded.

Raises requests.exceptions.HTTPError If the server responds with an HTTP 4XX or 5XX message.

**content\_lifecycle\_environments**(*synchronous=True*, *\*\*kwargs*)

Helper to get all the lifecycle environments, associated with capsule

# **Parameters**

- **synchronous** What should happen if the server returns an HTTP 202 (accepted) status code? Wait for the task to complete if True. Immediately return the server's response otherwise.
- **kwargs** Arguments to pass to requests.

Returns The server's response, with all JSON decoded.

Raises requests.exceptions.HTTPError If the server responds with an HTTP 4XX or 5XX message.

**content\_sync**(*synchronous=True*, *\*\*kwargs*)

Helper to sync content on a capsule

# Parameters

- **synchronous** What should happen if the server returns an HTTP 202 (accepted) status code? Wait for the task to complete if True. Immediately return the server's response otherwise.
- **kwargs** Arguments to pass to requests.

Returns The server's response, with all JSON decoded.

Raises requests.exceptions.HTTPError If the server responds with an HTTP 4XX or 5XX message.

# **path**(*which=None*)

Extend nailgun.entity\_mixins.Entity.path.

The format of the returned path depends on the value of which:

content\_lifecycle\_environments /capsules/<id>/content/lifecycle\_environments

content\_sync /capsules/<id>/content/sync

super is called otherwise.

- **class** nailgun.entities.**CommonParameter**(*server\_config=None*, *\*\*kwargs*) A representation of a Common Parameter entity.
- **class** nailgun.entities.**CompliancePolicies**(*server\_config=None*, *\*\*kwargs*) A representation of a Policy entity.

```
update(fields=None)
```
Fetch a complete set of attributes for this entity.

For more information, see [Bugzilla #1746934.](https://bugzilla.redhat.com/show_bug.cgi?id=1746934)

- **class** nailgun.entities.**ComputeAttribute**(*server\_config=None*, *\*\*kwargs*) A representation of a Compute Attribute entity.
- **class** nailgun.entities.**ComputeProfile**(*server\_config=None*, *\*\*kwargs*) A representation of a Compute Profile entity.

**class** nailgun.entities.**ConfigGroup**(*server\_config=None*, *\*\*kwargs*) A representation of a Config Group entity.

**class** nailgun.entities.**ConfigTemplate**(*server\_config=None*, *\*\*kwargs*) A representation of a Config Template entity.

**build\_pxe\_default**(*synchronous=True*, *\*\*kwargs*)

Helper to build pxe default template.

# Parameters

- **synchronous** What should happen if the server returns an HTTP 202 (accepted) status code? Wait for the task to complete if True. Immediately return the server's response otherwise.
- **kwargs** Arguments to pass to requests.

Returns The server's response, with all JSON decoded.

Raises requests.exceptions.HTTPError If the server responds with an HTTP 4XX or 5XX message.

**clone**(*synchronous=True*, *\*\*kwargs*) Helper to clone an existing provision template

# Parameters

- **synchronous** What should happen if the server returns an HTTP 202 (accepted) status code? Wait for the task to complete if True. Immediately return the server's response otherwise.
- **kwargs** Arguments to pass to requests.

Returns The server's response, with all JSON decoded.

Raises requests.exceptions.HTTPError If the server responds with an HTTP 4XX or 5XX message.

# **create\_missing**()

Customize the process of auto-generating instance attributes.

Populate template\_kind if:

- this template is not a snippet, and
- the template kind instance attribute is unset.

# **create\_payload**()

Wrap submitted data within an extra dict.

For more information, see [Bugzilla #1151220.](https://bugzilla.redhat.com/show_bug.cgi?id=1151220)

# **path**(*which=None*)

Extend nailgun.entity\_mixins.Entity.path.

The format of the returned path depends on the value of which:

build\_pxe\_default /config\_templates/build\_pxe\_default

clone /config\_templates/clone

revision /config\_templates/revision

super is called otherwise.

# **update\_payload**(*fields=None*)

Wrap submitted data within an extra dict.

**class** nailgun.entities.**ContentCredential**(*server\_config=None*, *\*\*kwargs*) A representation of a Content Credential entity.

- <span id="page-27-0"></span>**class** nailgun.entities.**ContentUpload**(*server\_config=None*, *\*\*kwargs*) A representation of a Content Upload entity.
	- **path**(*which=None*)

```
Extend nailgun.entity_mixins.Entity.path.
```
**read**(*entity=None*, *attrs=None*, *ignore=None*, *params=None*) Provide a default value for entity.

By default, nailgun.entity\_mixins.EntityReadMixin.read provides a default value for entity like so:

 $entity = type(self)$ ()

However, [ContentUpload](#page-27-0) requires that a repository be provided, so this technique will not work. Do this instead:

entity = type(self)(repository=self.repository.id)

**update**(*fields=None*, *\*\*kwargs*)

Update the current entity.

Make an HTTP PUT call to self.path ('base'). Return the response.

**Parameters fields** – An iterable of field names. Only the fields named in this iterable will be updated. No fields are updated if an empty iterable is passed in. All fields are updated if None is passed in.

Returns A requests. response object.

**upload**(*filepath*, *content\_type=None*, *filename=None*) Upload content.

## **Parameters**

- **filepath** path to the file that should be chunked and uploaded
- **content\_type** type of content
- **filename** name of the file on the server, defaults to the last part of the filepath if not set

Returns The server's response, with all JSON decoded.

- Raises requests.exceptions.HTTPError If the server responds with an HTTP 4XX or 5XX message.
- Raises **[nailgun.entities.APIResponseError](#page-19-0)** If the response has a status other than "success".
- **class** nailgun.entities.**ContentView**(*server\_config=None*, *\*\*kwargs*) A representation of a Content View entity.

**available\_puppet\_modules**(*synchronous=True*, *\*\*kwargs*) Get puppet modules available to be added to the content view.

#### Parameters

• **synchronous** – What should happen if the server returns an HTTP 202 (accepted) status code? Wait for the task to complete if True. Immediately return the server's response otherwise.

• **kwargs** – Arguments to pass to requests.

Returns The server's response, with all JSON decoded.

Raises requests.exceptions.HTTPError If the server responds with an HTTP 4XX or 5XX message.

**copy**(*synchronous=True*, *\*\*kwargs*)

Clone provided content view.

## **Parameters**

- **synchronous** What should happen if the server returns an HTTP 202 (accepted) status code? Wait for the task to complete if True. Immediately return the server's response otherwise.
- **kwargs** Arguments to pass to requests.

Returns The server's response, with all JSON decoded.

Raises requests.exceptions.HTTPError If the server responds with an HTTP 4XX or 5XX message.

**delete\_from\_environment**(*environment*, *synchronous=True*)

Delete this content view version from an environment.

This method acts much like [nailgun.entity\\_mixins.EntityDeleteMixin.delete\(\)](#page-74-0). The documentation on that method describes how the deletion procedure works in general. This method differs only in accepting an environment parameter.

**Parameters environment** – A nailgun.entities. Environment object. The environment's id parameter *must* be specified. As a convenience, an environment ID may be passed in instead of an Environment object.

## **path**(*which=None*)

Extend nailgun.entity\_mixins.Entity.path.

The format of the returned path depends on the value of which:

content\_view\_puppet\_modules /content\_views/<id>/content\_view\_puppet\_modules

content\_view\_versions /content\_views/<id>/content\_view\_versions

publish /content\_views/<id>/publish

available\_puppet\_module\_names /content\_views/<id>/available\_puppet\_module\_names

super is called otherwise.

#### **publish**(*synchronous=True*, *\*\*kwargs*)

Helper for publishing an existing content view.

#### Parameters

- **synchronous** What should happen if the server returns an HTTP 202 (accepted) status code? Wait for the task to complete if True. Immediately return the server's response otherwise.
- **kwargs** Arguments to pass to requests.

Returns The server's response, with all JSON decoded.

Raises requests.exceptions.HTTPError If the server responds with an HTTP 4XX or 5XX message.

```
read(entity=None, attrs=None, ignore=None, params=None)
```
Fetch an attribute missing from the server's response.

For more information, see [Bugzilla #1237257.](https://bugzilla.redhat.com/show_bug.cgi?id=1237257)

Add content\_view\_component to the response if needed, as [nailgun.entity\\_mixins.](#page-75-0) [EntityReadMixin.read\(\)](#page-75-0) can't initialize content view component.

# **search**(*fields=None*, *query=None*, *filters=None*)

Search for entities.

# Parameters

- **fields** A set naming which fields should be used when generating a search query. If None, all values on the entity are used. If an empty set, no values are used.
- **query** A dict containing a raw search query. This is melded in to the generated search query like so: {generated: query}.update({manual: query}).
- **filters** A dict. Used to filter search results locally.

**Returns** A list of entities, all of type  $\forall$  ype (self).

```
class nailgun.entities.ContentViewComponent(server_config=None, **kwargs)
     A representation of a Content View Components entity.
```
**add**(*synchronous=True*, *\*\*kwargs*)

Add provided Content View Component.

# **Parameters**

- **synchronous** What should happen if the server returns an HTTP 202 (accepted) status code? Wait for the task to complete if True. Immediately return the server's response otherwise.
- **kwargs** Arguments to pass to requests.

Returns The server's response, with all JSON decoded.

```
Raises requests.exceptions.HTTPError If the server responds with an HTTP 4XX or
   5XX message.
```
# **path**(*which=None*)

Extend nailgun.entity mixins. Entity.path. The format of the returned path depends on the value of which:

add /content\_view\_components/add

remove /content\_view\_components/remove

Otherwise, call super.

**read**(*entity=None*, *attrs=None*, *ignore=None*, *params=None*)

Add composite\_content\_view to the response if needed, as [nailgun.entity\\_mixins.](#page-75-0) [EntityReadMixin.read\(\)](#page-75-0) can't initialize composite\_content\_view.

# **remove**(*synchronous=True*, *\*\*kwargs*)

remove provided Content View Component.

# **Parameters**

- **synchronous** What should happen if the server returns an HTTP 202 (accepted) status code? Wait for the task to complete if True. Immediately return the server's response otherwise.
- **kwargs** Arguments to pass to requests.

Returns The server's response, with all JSON decoded.

Raises requests.exceptions.HTTPError If the server responds with an HTTP 4XX or 5XX message.

<span id="page-30-0"></span>**class** nailgun.entities.**ContentViewFilterRule**(*server\_config=None*, *\*\*kwargs*) A representation of a Content View Filter Rule entity.

```
create_payload()
```
Reset errata\_id from DB ID to errata\_id.

**read**(*entity=None*, *attrs=None*, *ignore=None*, *params=None*) Do not read certain fields.

Do not expect the server to return the content\_view\_filter attribute. This has no practical impact, as the attribute must be provided when a [nailgun.entities.ContentViewFilterRule](#page-30-0) is instantiated.

Also, ignore any field that is not returned by the server. For more information, see [Bugzilla #1238408.](https://bugzilla.redhat.com/show_bug.cgi?id=1238408)

```
search_payload(fields=None, query=None)
    Reset errata id from DB ID to errata id.
```

```
update_payload(fields=None)
```
Reset errata\_id from DB ID to errata\_id.

```
class nailgun.entities.ContentViewPuppetModule(server_config=None, **kwargs)
     A representation of a Content View Puppet Module entity.
```
content view must be passed in when this entity is instantiated.

Raises TypeError if content\_view is not passed in.

**read**(*entity=None*, *attrs=None*, *ignore=None*, *params=None*) Provide a default value for entity.

```
By default, nailgun.entity_mixins.EntityReadMixin.read provides a default
value for ``entity like so:
```
 $entity = type(self)$ ()

However, [ContentViewPuppetModule](#page-30-1) requires that an content view be provided, so this technique will not work. Do this instead:

entity = type(self)(content\_view=self.content\_view.id)

**class** nailgun.entities.**ContentViewVersion**(*server\_config=None*, *\*\*kwargs*) A representation of a Content View Version non-entity.

**incremental\_update**(*synchronous=True*, *\*\*kwargs*) Helper for incrementally updating a content view version.

#### Parameters

- **synchronous** What should happen if the server returns an HTTP 202 (accepted) status code? Wait for the task to complete if True. Immediately return the server's response otherwise.
- **kwargs** Arguments to pass to requests.

Returns The server's response, with all JSON decoded.

Raises requests.exceptions.HTTPError If the server responds with an HTTP 4XX or 5XX message.

#### **path**(*which=None*)

Extend nailgun.entity\_mixins.Entity.path.

The format of the returned path depends on the value of which:

incremental\_update /content\_view\_versions/incremental\_update

**promote** /content\_view\_versions/<id>/promote

super is called otherwise.

**promote**(*synchronous=True*, *\*\*kwargs*)

Helper for promoting an existing published content view.

#### Parameters

- **synchronous** What should happen if the server returns an HTTP 202 (accepted) status code? Wait for the task to complete if True. Immediately return the server's response otherwise.
- **kwargs** Arguments to pass to requests.

Returns The server's response, with all JSON decoded.

Raises requests.exceptions.HTTPError If the server responds with an HTTP 4XX or 5XX message.

**class** nailgun.entities.**DiscoveredHost**(*server\_config=None*, *\*\*kwargs*)

A representation of a Foreman Discovered Host entity.

# **create\_payload**()

Wrap submitted data within an extra dict.

For more information, see [Bugzilla #1151220.](https://bugzilla.redhat.com/show_bug.cgi?id=1151220)

## **facts**(*synchronous=True*, *\*\*kwargs*)

Helper to update facts for discovered host, and create the host.

#### Parameters

- **synchronous** What should happen if the server returns an HTTP 202 (accepted) status code? Wait for the task to complete if True. Immediately return the server's response otherwise.
- **kwargs** Arguments to pass to requests.

Returns The server's response, with all JSON decoded.

Raises requests.exceptions.HTTPError If the server responds with an HTTP 4XX or 5XX message.

# **path**(*which=None*)

Extend nailgun.entity\_mixins.Entity.path.

The format of the returned path depends on the value of which:

# facts /discovered\_hosts/facts

super is called otherwise.

#### **read**(*entity=None*, *attrs=None*, *ignore=None*, *params=None*)

Make sure, ip, mac, root\_pass and hostgroup are in the ignore list for read

# **update\_payload**(*fields=None*)

Wrap submitted data within an extra dict.

**class** nailgun.entities.**DiscoveryRule**(*server\_config=None*, *\*\*kwargs*) A representation of a Foreman Discovery Rule entity.

Note: The search\_ field is named as such due to a naming conflict with  $n \text{ailgun.} entity\_mixins$ . [Entity.path\(\)](#page-72-0).

# **create**(*create\_missing=None*)

Do extra work to fetch a complete set of attributes for this entity.

For more information, see [Bugzilla #1381129.](https://bugzilla.redhat.com/show_bug.cgi?id=1381129)

#### **create\_payload**()

Wrap submitted data within an extra dict.

For more information, see [Bugzilla #1151220.](https://bugzilla.redhat.com/show_bug.cgi?id=1151220)

In addition, rename the search\_ field to search.

**read**(*entity=None*, *attrs=None*, *ignore=None*, *params=None*) Work around a bug. Rename search to search.

For more information on the bug, see [Bugzilla #1257255.](https://bugzilla.redhat.com/show_bug.cgi?id=1257255)

```
update(fields=None)
```
Fetch a complete set of attributes for this entity.

For more information, see [Bugzilla #1381129.](https://bugzilla.redhat.com/show_bug.cgi?id=1381129)

**update\_payload**(*fields=None*)

Wrap submitted data within an extra dict.

```
class nailgun.entities.Domain(server_config=None, **kwargs)
```
A representation of a Domain entity.

**create**(*create\_missing=None*)

Manually fetch a complete set of attributes for this entity.

For more information, see [Bugzilla #1219654.](https://bugzilla.redhat.com/show_bug.cgi?id=1219654)

# **create\_missing**()

Customize the process of auto-generating instance attributes.

By default, nailgun.entity fields.StringField.gen value() can produce strings in both lower and upper cases, but domain name should be always in lower case due logical reason.

# **create\_payload**()

Wrap submitted data within an extra dict.

For more information, see [Bugzilla #1151220.](https://bugzilla.redhat.com/show_bug.cgi?id=1151220)

**read**(*entity=None*, *attrs=None*, *ignore=None*, *params=None*) Deal with weirdly named data returned from the server.

For more information, see [Bugzilla #1233245.](https://bugzilla.redhat.com/show_bug.cgi?id=1233245)

## **update**(*fields=None*)

Fetch a complete set of attributes for this entity.

For more information, see [Bugzilla #1234999.](https://bugzilla.redhat.com/show_bug.cgi?id=1234999)

# <span id="page-32-0"></span>**update\_payload**(*fields=None*)

Wrap submitted data within an extra dict.

**class** nailgun.entities.**Environment**(*server\_config=None*, *\*\*kwargs*) A representation of a Environment entity.

# **create\_payload**()

Wrap submitted data within an extra dict.

For more information, see [Bugzilla #1151220.](https://bugzilla.redhat.com/show_bug.cgi?id=1151220)

# **list\_scparams**(*synchronous=True*, *\*\*kwargs*)

List all smart class parameters

# Parameters

- **synchronous** What should happen if the server returns an HTTP 202 (accepted) status code? Wait for the task to complete if True. Immediately return the server's response otherwise.
- **kwargs** Arguments to pass to requests.

Returns The server's response, with all JSON decoded.

Raises requests.exceptions.HTTPError If the server responds with an HTTP 4XX or 5XX message.

# **path**(*which=None*)

Extend nailgun.entity\_mixins.Entity.path. The format of the returned path depends on the value of which:

smart class parameters /api/environments/:environment id/smart class parameters

Otherwise, call super.

**update**(*fields=None*)

Fetch a complete set of attributes for this entity.

For more information, see [Bugzilla #1262029.](https://bugzilla.redhat.com/show_bug.cgi?id=1262029)

```
update_payload(fields=None)
     Wrap submitted data within an extra dict.
```
# **class** nailgun.entities.**Errata**(*server\_config=None*, *\*\*kwargs*)

A representation of an Errata entity.

# **compare**(*synchronous=True*, *\*\*kwargs*)

Compare errata from different content view versions

# Parameters

- **synchronous** What should happen if the server returns an HTTP 202 (accepted) status code? Wait for the task to complete if True. Immediately return the server's response otherwise.
- **kwargs** Arguments to pass to requests.

Returns The server's response, with all JSON decoded.

Raises requests.exceptions.HTTPError If the server responds with an HTTP 4XX or 5XX message.

## **path**(*which=None*)

Extend nailgun.entity\_mixins.Entity.path.

The format of the returned path depends on the value of which:

compare /katello/api/errata/compare

Otherwise, call super.

**read**(*entity=None*, *attrs=None*, *ignore=None*, *params=None*)

Following fields are only accessible for filtering search results and are never returned by the server: content\_view\_version\_id, environment\_id, repository\_id.

**class** nailgun.entities.**ErratumContentViewFilter**(*server\_config=None*, *\*\*kwargs*) A representation of a Content View Filter of type "erratum".

```
class nailgun.entities.ExternalUserGroup(server_config=None, **kwargs)
     A representation of a External Usergroup entity.
```
usergroup must be passed in when this entity is instantiated.

Raises TypeError if usergroup is not passed in.

# Create external usergroup ExternalUserGroup(name='foobargroup',usergroup=usergroup,auth\_source=auth).create() # Read external usergroup ExternalUserGroup(id=<id>, usergroup=usergroup).read() # Delete external usergroup ExternalUserGroup(id=<id>, usergroup=usergroup).delete() # Refresh external usergroup ExternalUserGroup(id=<id>, usergroup=usergroup).refresh()

# **path**(*which=None*)

Extend nailgun.entity\_mixins.Entity.path.

The format of the returned path depends on the value of which:

refresh /api/usergroups/:usergroup\_id/external\_usergroups/:id/refresh

**read**(*entity=None*, *attrs=None*, *ignore=None*, *params=None*) Ignore usergroup from read and alter auth\_source\_ldap with auth\_source

## **refresh**(*synchronous=True*, *\*\*kwargs*)

Refresh external usergroup.

#### Parameters

- **synchronous** What should happen if the server returns an HTTP 202 (accepted) status code? Wait for the task to complete if True. Immediately return the server's response otherwise.
- **kwargs** Arguments to pass to requests.

Returns The server's response, with all JSON decoded.

Raises requests.exceptions.HTTPError If the server responds with an HTTP 4XX or 5XX message.

```
class nailgun.entities.File(server_config=None, **kwargs)
     A representation of a Package entity.
```
**class** nailgun.entities.**Filter**(*server\_config=None*, *\*\*kwargs*) A representation of a Filter entity.

## **create\_payload**()

Wrap submitted data within an extra dict.

For more information, see [Bugzilla #1151220.](https://bugzilla.redhat.com/show_bug.cgi?id=1151220)

**read**(*entity=None*, *attrs=None*, *ignore=None*, *params=None*) Deal with different named data returned from the server

# **update\_payload**(*fields=None*)

Wrap submitted data within an extra dict.

**class** nailgun.entities.**ForemanStatus**(*server\_config=None*, *\*\*kwargs*) A representation of the Foreman Status entity.

**class** nailgun.entities.**ForemanTask**(*server\_config=None*, *\*\*kwargs*) A representation of a Foreman task.

**path**(*which=None*)

Extend nailgun.entity\_mixins.Entity.path.

The format of the returned path depends on the value of which:

bulk\_resume /foreman\_tasks/api/tasks/bulk\_resume

bulk\_search /foreman\_tasks/api/tasks/bulk\_search

summary /foreman\_tasks/api/tasks/summary

Otherwise, call super.

# **poll**(*poll\_rate=None*, *timeout=None*)

Return the status of a task or timeout.

There are several API calls that trigger asynchronous tasks, such as synchronizing a repository, or publishing or promoting a content view. It is possible to check on the status of a task if you know its UUID. This method polls a task once every  $\text{pol}_\text{rate}$  seconds and, upon task completion, returns information about that task.

# **Parameters**

- **poll\_rate** Delay between the end of one task check-up and the start of the next check-up. Defaults to nailgun.entity\_mixins.TASK\_POLL\_RATE.
- **timeout** Maximum number of seconds to wait until timing out. Defaults to nailgun.entity\_mixins.TASK\_TIMEOUT.

Returns Information about the asynchronous task.

- Raises nailgun.entity\_mixins.TaskTimedOutError if the task completes with any result other than "success".
- Raises nailgun.entity\_mixins.TaskFailedError if the task finishes with any result other than "success".
- Raises requests.exceptions.HTTPError If the API returns a message with an HTTP 4XX or 5XX status code.

**summary**(*synchronous=True*, *\*\*kwargs*)

Helper to view a summary of tasks.

## Parameters

- **synchronous** What should happen if the server returns an HTTP 202 (accepted) status code? Wait for the task to complete if True. Immediately return the server's response otherwise.
- **kwargs** Arguments to pass to requests.

Returns The server's response, with all JSON decoded.

Raises requests.exceptions.HTTPError If the server responds with an HTTP 4XX or 5XX message.

**class** nailgun.entities.**GCEComputeResource**(*server\_config=None*, *\*\*kwargs*) A representation of a Google Compute Resource entity.
```
class nailgun.entities.GPGKey(server_config=None, **kwargs)
     A representation of a GPG Key entity.
```

```
class nailgun.entities.HTTPProxy(server_config=None, **kwargs)
     A representation of a HTTP Proxy entity.
```
## **create\_payload**()

Wrap submitted data within an extra dict. For more information, see [Bugzilla #1151220.](https://bugzilla.redhat.com/show_bug.cgi?id=1151220)

```
read(entity=None, attrs=None, ignore=None, params=None)
     Make sure, password, organization and location is in the ignore list for read. For more information, see
     Bugzilla #1779642.
```

```
update_payload(fields=None)
     Wrap submitted data within an extra dict.
```

```
class nailgun.entities.Host(server_config=None, **kwargs)
     A representation of a Host entity.
```

```
add_puppetclass(synchronous=True, **kwargs)
    Add a Puppet class to host
```
Here is an example of how to use this method:: host.add\_puppetclass(data={'puppetclass\_id': puppet.id})

## Parameters

- **synchronous** What should happen if the server returns an HTTP 202 (accepted) status code? Wait for the task to complete if True. Immediately return the server's response otherwise.
- **kwargs** Arguments to pass to requests.

Returns The server's response, with all JSON decoded.

```
Raises requests.exceptions.HTTPError If the server responds with an HTTP 4XX or
   5XX message.
```
## **create**(*create\_missing=None*)

Manually fetch a complete set of attributes for this entity.

For more information, see [Bugzilla #1449749.](https://bugzilla.redhat.com/show_bug.cgi?id=1449749)

#### **create\_missing**()

Create a bogus managed host.

The exact set of attributes that are required varies depending on whether the host is managed or inherits values from a host group and other factors. Unfortunately, the rules for determining which attributes should be filled in are mildly complex, and it is hard to know which scenario a user is aiming for.

Populate the values necessary to create a bogus managed host. The resultant dependency graph will look, in part, like this:

```
.-> medium --------.
     |-> architecture <-V-.
host --> operatingsystem -|
     |-> ptable <---------'
     |-> domain
     '-> environment
```
If nested entities were passed by *id* (i.e. entity was only initialized and not read, and therefore contains only *id* field) perform additional read request.

#### **create\_payload**()

Wrap submitted data within an extra dict.

For more information, see [Bugzilla #1151220.](https://bugzilla.redhat.com/show_bug.cgi?id=1151220)

**delete\_puppetclass**(*synchronous=True*, *\*\*kwargs*)

Remove a Puppet class from host

Here is an example of how to use this method:: host.delete\_puppetclass(data={'puppetclass\_id': puppet.id})

Constructs path: /api/hosts/:hostgroup\_id/puppetclass\_ids/:id

#### Parameters

- **synchronous** What should happen if the server returns an HTTP 202 (accepted) status code? Wait for the task to complete if True. Immediately return the server's response otherwise.
- **kwargs** Arguments to pass to requests.

Returns The server's response, with all JSON decoded.

Raises requests.exceptions.HTTPError If the server responds with an HTTP 4XX or 5XX message.

## **disassociate**(*synchronous=True*, *\*\*kwargs*)

Disassociate the host

Parameters **kwargs** – Arguments to pass to requests.

Returns The server's response, with all JSON decoded.

Raises requests.exceptions.HTTPError If the server responds with an HTTP 4XX or 5XX message.

```
enc(synchronous=True, **kwargs)
```
Return external node classifier (ENC) information

## Parameters

- **synchronous** What should happen if the server returns an HTTP 202 (accepted) status code? Wait for the task to complete if True. Immediately return the server's response otherwise.
- **kwargs** Arguments to pass to requests.

Returns The server's response, with all content decoded.

Raises requests.exceptions.HTTPError If the server responds with an HTTP 4XX or 5XX message.

**errata**(*synchronous=True*, *\*\*kwargs*)

List errata available for the host

#### Parameters

- **synchronous** What should happen if the server returns an HTTP 202 (accepted) status code? Wait for the task to complete if True. Immediately return the server's response otherwise.
- **kwargs** Arguments to pass to requests.

Returns The server's response, with all content decoded.

Raises requests.exceptions.HTTPError If the server responds with an HTTP 4XX or 5XX message.

**errata\_applicability**(*synchronous=True*, *\*\*kwargs*)

Force regenerate errata applicability

## Parameters

- **synchronous** What should happen if the server returns an HTTP 202 (accepted) status code? Wait for the task to complete if True. Immediately return the server's response otherwise.
- **kwargs** Arguments to pass to requests.

Returns The server's response, with all content decoded.

Raises requests.exceptions.HTTPError If the server responds with an HTTP 4XX or 5XX message.

## **errata\_apply**(*synchronous=True*, *\*\*kwargs*)

Schedule errata for installation

#### **Parameters**

- **synchronous** What should happen if the server returns an HTTP 202 (accepted) status code? Wait for the task to complete if True. Immediately return the server's response otherwise.
- **kwargs** Arguments to pass to requests.

Returns The server's response, with all content decoded.

```
Raises requests.exceptions.HTTPError If the server responds with an HTTP 4XX or
   5XX message.
```
#### **get\_facts**(*synchronous=True*, *\*\*kwargs*)

List all fact values of a given host

#### **Parameters**

- **synchronous** What should happen if the server returns an HTTP 202 (accepted) status code? Wait for the task to complete if True. Immediately return the server's response otherwise.
- **kwargs** Arguments to pass to requests.

Returns The server's response, with all content decoded.

Raises requests.exceptions.HTTPError If the server responds with an HTTP 4XX or 5XX message.

#### **get\_values**()

Correctly set the owner\_type attribute.

## **install\_content**(*synchronous=True*, *\*\*kwargs*)

Install content on one or more hosts

#### **Parameters**

- **synchronous** What should happen if the server returns an HTTP 202 (accepted) status code? Wait for the task to complete if True. Immediately return the server's response otherwise.
- **kwargs** Arguments to pass to requests.

Returns The server's response, with all content decoded.

Raises requests.exceptions.HTTPError If the server responds with an HTTP 4XX or 5XX message.

**list\_scparams**(*synchronous=True*, *\*\*kwargs*)

List all smart class parameters

## Parameters

- **synchronous** What should happen if the server returns an HTTP 202 (accepted) status code? Wait for the task to complete if True. Immediately return the server's response otherwise.
- **kwargs** Arguments to pass to requests.

Returns The server's response, with all JSON decoded.

Raises requests.exceptions.HTTPError If the server responds with an HTTP 4XX or 5XX message.

#### **list\_smart\_variables**(*synchronous=True*, *\*\*kwargs*)

List all smart variables

### **Parameters**

- **synchronous** What should happen if the server returns an HTTP 202 (accepted) status code? Wait for the task to complete if True. Immediately return the server's response otherwise.
- **kwargs** Arguments to pass to requests.

Returns The server's response, with all JSON decoded.

```
Raises requests.exceptions.HTTPError If the server responds with an HTTP 4XX or
   5XX message.
```
#### **module\_streams**(*synchronous=True*, *\*\*kwargs*)

List module\_streams available for the host

#### **Parameters**

- **synchronous** What should happen if the server returns an HTTP 202 (accepted) status code? Wait for the task to complete if True. Immediately return the server's response otherwise.
- **kwargs** Arguments to pass to requests.

Returns The server's response, with all content decoded.

Raises requests.exceptions.HTTPError If the server responds with an HTTP 4XX or 5XX message.

#### **owner\_type**

Return \_owner\_type.

## **packages**(*synchronous=True*, *\*\*kwargs*)

List packages installed on the host

## Parameters

- **synchronous** What should happen if the server returns an HTTP 202 (accepted) status code? Wait for the task to complete if True. Immediately return the server's response otherwise.
- **kwargs** Arguments to pass to requests.

Returns The server's response, with all content decoded.

Raises requests.exceptions.HTTPError If the server responds with an HTTP 4XX or 5XX message.

**path**(*which=None*)

Extend nailgun.entity\_mixins.Entity.path. The format of the returned path depends on the value of which:

bulk/install\_content /api/hosts/:host\_id/bulk/install\_content

errata /api/hosts/:host\_id/errata

power /api/hosts/:host\_id/power

errata/apply /api/hosts/:host\_id/errata/apply

puppetclass\_ids /api/hosts/:host\_id/puppetclass\_ids

smart\_class\_parameters /api/hosts/:host\_id/smart\_class\_parameters

smart\_variables /api/hosts/:host\_id/smart\_class\_variables

module\_streams /api/hosts/:host\_id/module\_streams

disassociate /api/hosts/:host\_id/disassociate

Otherwise, call super.

**power**(*synchronous=True*, *\*\*kwargs*)

Power the host off or on

Parameters **kwargs** – Arguments to pass to requests.

Returns The server's response, with all JSON decoded.

Raises requests.exceptions.HTTPError If the server responds with an HTTP 4XX or 5XX message.

**read**(*entity=None*, *attrs=None*, *ignore=None*, *params=None*) Deal with oddly named and structured data returned by the server.

For more information, see [Bugzilla #1235019](https://bugzilla.redhat.com/show_bug.cgi?id=1235019) and [Bugzilla #1449749.](https://bugzilla.redhat.com/show_bug.cgi?id=1449749)

*content\_facet\_attributes* are returned only in case any of facet attributes were actually set.

Also add image to the response if needed, as nailgun.entity mixins.EntityReadMixin. [read\(\)](#page-75-0) can't initialize image.

**search**(*fields=None*, *query=None*, *filters=None*)

Search for entities.

#### Parameters

- **fields** A set naming which fields should be used when generating a search query. If None, all values on the entity are used. If an empty set, no values are used.
- **query** A dict containing a raw search query. This is melded in to the generated search query like so: {generated: query}.update({manual: query}).
- **filters** A dict. Used to filter search results locally.

**Returns** A list of entities, all of type  $\text{type}(\text{self})$ .

## **update**(*fields=None*)

Fetch a complete set of attributes for this entity.

For more information, see [Bugzilla #1235049.](https://bugzilla.redhat.com/show_bug.cgi?id=1235049)

Warning: Several attributes cannot be updated. See [Bugzilla #1235041.](https://bugzilla.redhat.com/show_bug.cgi?id=1235041)

```
update_payload(fields=None)
```
Wrap submitted data within an extra dict.

**upload\_facts**(*synchronous=True*, *\*\*kwargs*)

Upload facts for a host, creating the host if required

#### Parameters

- **synchronous** What should happen if the server returns an HTTP 202 (accepted) status code? Wait for the task to complete if True. Immediately return the server's response otherwise.
- **kwargs** Arguments to pass to requests.

Returns The server's response, with all content decoded.

Raises requests.exceptions.HTTPError If the server responds with an HTTP 4XX or 5XX message.

**class** nailgun.entities.**HostCollection**(*server\_config=None*, *\*\*kwargs*) A representation of a Host Collection entity.

```
create(create_missing=None)
```
Manually fetch a complete set of attributes for this entity.

For more information, see [Bugzilla #1654383.](https://bugzilla.redhat.com/show_bug.cgi?id=1654383)

**create\_payload**()

Rename system\_ids to system\_uuids.

- **update\_payload**(*fields=None*) Rename system\_ids to system\_uuids.
- **class** nailgun.entities.**HostCollectionErrata**(*server\_config=None*, *\*\*kwargs*) A representation of a Host Collection Errata entity.
- **class** nailgun.entities.**HostCollectionPackage**(*server\_config=None*, *\*\*kwargs*) A representation of a Host Collection Package entity.
- **class** nailgun.entities.**HostGroup**(*server\_config=None*, *\*\*kwargs*) A representation of a Host Group entity.
	- **add\_puppetclass**(*synchronous=True*, *\*\*kwargs*) Add a Puppet class to host group
		- Here is an example of how to use this method:: hostgroup.add\_puppetclass(data={'puppetclass\_id': puppet.id})

### **Parameters**

- **synchronous** What should happen if the server returns an HTTP 202 (accepted) status code? Wait for the task to complete if True. Immediately return the server's response otherwise.
- **kwargs** Arguments to pass to requests.

Returns The server's response, with all JSON decoded.

Raises requests.exceptions.HTTPError If the server responds with an HTTP 4XX or 5XX message.

**clone**(*synchronous=True*, *\*\*kwargs*)

Helper to clone an existing host group

#### Parameters

- **synchronous** What should happen if the server returns an HTTP 202 (accepted) status code? Wait for the task to complete if True. Immediately return the server's response otherwise.
- **kwargs** Arguments to pass to requests.

Returns The server's response, with all JSON decoded.

Raises requests.exceptions.HTTPError If the server responds with an HTTP 4XX or 5XX message.

#### **create**(*create\_missing=None*)

Do extra work to fetch a complete set of attributes for this entity.

For more information, see [Bugzilla #1235377.](https://bugzilla.redhat.com/show_bug.cgi?id=1235377)

#### **create\_payload**()

Wrap submitted data within an extra dict.

For more information, see [Bugzilla #1151220.](https://bugzilla.redhat.com/show_bug.cgi?id=1151220)

**delete\_puppetclass**(*synchronous=True*, *\*\*kwargs*) Remove a Puppet class from host group

Here is an example of how to use this method:: hostgroup.delete\_puppetclass(data={'puppetclass\_id': puppet.id})

Constructs path: /api/hostgroups/:hostgroup\_id/puppetclass\_ids/:id

#### Parameters

- **synchronous** What should happen if the server returns an HTTP 202 (accepted) status code? Wait for the task to complete if True. Immediately return the server's response otherwise.
- **kwargs** Arguments to pass to requests.

Returns The server's response, with all JSON decoded.

Raises requests.exceptions.HTTPError If the server responds with an HTTP 4XX or 5XX message.

### **list\_scparams**(*synchronous=True*, *\*\*kwargs*)

List all smart class parameters

#### **Parameters**

- **synchronous** What should happen if the server returns an HTTP 202 (accepted) status code? Wait for the task to complete if True. Immediately return the server's response otherwise.
- **kwargs** Arguments to pass to requests.

Returns The server's response, with all JSON decoded.

Raises requests.exceptions.HTTPError If the server responds with an HTTP 4XX or 5XX message.

## **list\_smart\_variables**(*synchronous=True*, *\*\*kwargs*)

List all smart variables

### **Parameters**

- **synchronous** What should happen if the server returns an HTTP 202 (accepted) status code? Wait for the task to complete if True. Immediately return the server's response otherwise.
- **kwargs** Arguments to pass to requests.

Returns The server's response, with all JSON decoded.

Raises requests.exceptions.HTTPError If the server responds with an HTTP 4XX or 5XX message.

### **path**(*which=None*)

Extend nailgun.entity\_mixins.Entity.path. The format of the returned path depends on the value of which:

clone /api/hostgroups/:hostgroup\_id/clone

puppetclass\_ids /api/hostgroups/:hostgroup\_id/puppetclass\_ids

rebuild config /api/hostgroups/:hostgroup\_id/rebuild\_config

smart\_class\_parameters /api/hostgroups/:hostgroup\_id/smart\_class\_parameters

smart\_class\_variables /api/hostgroups/:hostgroup\_id/smart\_variables

Otherwise, call super.

**read**(*entity=None*, *attrs=None*, *ignore=None*, *params=None*)

Deal with several bugs.

For more information, see:

- [Bugzilla #1235377](https://bugzilla.redhat.com/show_bug.cgi?id=1235377)
- [Bugzilla #1235379](https://bugzilla.redhat.com/show_bug.cgi?id=1235379)
- [Bugzilla #1450379](https://bugzilla.redhat.com/show_bug.cgi?id=1450379)

#### **rebuild\_config**(*synchronous=True*, *\*\*kwargs*)

Helper to 'Rebuild orchestration config' of an existing host group

#### **Parameters**

- **synchronous** What should happen if the server returns an HTTP 202 (accepted) status code? Wait for the task to complete if True. Immediately return the server's response otherwise.
- **kwargs** Arguments to pass to requests.

Returns The server's response, with all JSON decoded.

Raises requests.exceptions.HTTPError If the server responds with an HTTP 4XX or 5XX message.

#### **update**(*fields=None*)

Deal with several bugs.

For more information, see:

- [Bugzilla #1235378](https://bugzilla.redhat.com/show_bug.cgi?id=1235378)
- [Bugzilla #1235380](https://bugzilla.redhat.com/show_bug.cgi?id=1235380)

**update\_payload**(*fields=None*)

Wrap submitted data within an extra dict.

```
class nailgun.entities.HostPackage(server_config=None, **kwargs)
     A representation of a Host Package entity.
```

```
class nailgun.entities.HostSubscription(server_config=None, **kwargs)
     A representation of a Host Subscription entity.
```

```
add_subscriptions(synchronous=True, **kwargs)
```
Helper for adding subscriptions to host

## Parameters

- **synchronous** What should happen if the server returns an HTTP 202 (accepted) status code? Wait for the task to complete if True. Immediately return the server's response otherwise.
- **kwargs** Arguments to pass to requests.

Returns The server's response, with all JSON decoded.

Raises requests.exceptions.HTTPError If the server responds with an HTTP 4XX or 5XX message.

## **path**(*which=None*)

Extend nailgun.entity\_mixins.Entity.path.

The format of the returned path depends on the value of which:

add\_subscriptions /hosts/<id>/add\_subscriptions

remove subscriptions /hosts/<id>/remove subscriptions

super is called otherwise.

# **remove\_subscriptions**(*synchronous=True*, *\*\*kwargs*)

Helper for removing subscriptions from host

## Parameters

- **synchronous** What should happen if the server returns an HTTP 202 (accepted) status code? Wait for the task to complete if True. Immediately return the server's response otherwise.
- **kwargs** Arguments to pass to requests.

Returns The server's response, with all JSON decoded.

Raises requests.exceptions.HTTPError If the server responds with an HTTP 4XX or 5XX message.

<span id="page-44-0"></span>**class** nailgun.entities.**Image**(*server\_config=None*, *\*\*kwargs*)

A representation of a Image entity.

## **create\_payload**()

Wrap submitted data within an extra dict.

**read**(*entity=None*, *attrs=None*, *ignore=None*, *params=None*)

Provide a default value for entity.

By default, nailgun.entity\_mixins.EntityReadMixin.read provides a default value for entity like so:

 $entity = type(self)$ ()

However, [Image](#page-44-0) requires that an compute\_resource be provided, so this technique will not work. Do this instead:

entity = type(self)(compute\_resource=self.compute\_resource.id)

## **update\_payload**(*fields=None*)

Wrap submitted data within an extra dict.

```
class nailgun.entities.Interface(server_config=None, **kwargs)
     A representation of a Interface entity.
```
host must be passed in when this entity is instantiated.

Raises TypeError if host is not passed in.

## **read**(*entity=None*, *attrs=None*, *ignore=None*, *params=None*) Provide a default value for entity.

By default, nailgun.entity\_mixins.EntityReadMixin.read provides a default value for entity like so:

 $entity = type(self)$ ()

However, [Interface](#page-45-0) requires that a host must be provided, so this technique will not work. Do this instead:

entity = type(self)(host=self.host)

In addition, some of interface fields are specific to its  $type$  and are never returned for different type so ignoring all the redundant fields.

#### **search\_normalize**(*results*)

Append host id to search results to be able to initialize found  $Interface$  successfully

```
class nailgun.entities.JobInvocation(server_config=None, **kwargs)
```
A representation of a Job invocation entity.

```
run(synchronous=True, **kwargs)
```
Helper to run existing job template

## Parameters

- **synchronous** What should happen if the server returns an HTTP 202 (accepted) status code? Wait for the task to complete if True. Immediately return the server's response otherwise.
- **kwargs** Arguments to pass to requests. 'data' supports next fields:
	- required: job\_template\_id/feature, targeting\_type, search\_query/bookmark\_id, inputs
	- optional: description\_format, concurrency\_control scheduling, ssh, recurrence, execution timeout interval

Returns The server's response, with all JSON decoded.

Raises requests.exceptions.HTTPError If the server responds with an HTTP 4XX or 5XX message.

**class** nailgun.entities.**JobTemplate**(*server\_config=None*, *\*\*kwargs*)

A representation of a Job Template entity.

## **create\_payload**()

Wrap submitted data within an extra dict.

**read**(*entity=None*, *attrs=None*, *ignore=None*, *params=None*)

Ignore the template inputs when initially reading the job template. Look up each TemplateInput entity separately and afterwords add them to the JobTemplate entity.

**update\_payload**(*fields=None*)

Wrap submitted data within an extra dict.

- **class** nailgun.entities.**KatelloStatus**(*server\_config=None*, *\*\*kwargs*) A representation of a Status entity.
- **class** nailgun.entities.**LibvirtComputeResource**(*server\_config=None*, *\*\*kwargs*) A representation of a Libvirt Compute Resource entity.
- **class** nailgun.entities.**LifecycleEnvironment**(*server\_config=None*, *\*\*kwargs*) A representation of a Lifecycle Environment entity.

#### **create\_missing**()

Automatically populate additional instance attributes.

When a new lifecycle environment is created, it must either:

- Reference a parent lifecycle environment in the tree of lifecycle environments via the prior field, or
- have a name of "Library".

Within a given organization, there can only be a single lifecycle environment with a name of 'Library'. This lifecycle environment is at the root of a tree of lifecycle environments, so its prior field is blank.

This method finds the 'Library' lifecycle environment within the current organization and points to it via the prior field. This is not done if the current lifecycle environment has a name of 'Library'.

### **create\_payload**()

Rename the payload key "prior\_id" to "prior".

For more information, see [Bugzilla #1238757.](https://bugzilla.redhat.com/show_bug.cgi?id=1238757)

```
class nailgun.entities.Location(server_config=None, **kwargs)
```
A representation of a Location entity.

## **create**(*create\_missing=None*)

Manually fetch a complete set of attributes for this entity.

For more information, see [Bugzilla #1216236.](https://bugzilla.redhat.com/show_bug.cgi?id=1216236)

### **create\_payload**()

Wrap submitted data within an extra dict.

For more information, see [Bugzilla #1151220.](https://bugzilla.redhat.com/show_bug.cgi?id=1151220)

**read**(*entity=None*, *attrs=None*, *ignore=None*, *params=None*) Work around a bug in the server's response.

Do not read the realm attribute. See [Bugzilla #1216234.](https://bugzilla.redhat.com/show_bug.cgi?id=1216234)

## **update**(*fields=None*)

Fetch a complete set of attributes for this entity.

Beware of [Bugzilla #1236008:](https://bugzilla.redhat.com/show_bug.cgi?id=1236008) "Cannot use HTTP PUT to associate location with media"

**update\_payload**(*fields=None*) Wrap submitted data within an extra dict.

## **class** nailgun.entities.**Media**(*server\_config=None*, *\*\*kwargs*)

A representation of a Media entity.

Note: The path\_ field is named as such due to a naming conflict with [nailgun.entity\\_mixins.](#page-72-0)  $Entity.path()$ .

## **create**(*create\_missing=None*)

Manually fetch a complete set of attributes for this entity.

For more information, see [Bugzilla #1219653.](https://bugzilla.redhat.com/show_bug.cgi?id=1219653)

#### **create\_payload**()

Wrap submitted data within an extra dict and rename path\_.

For more information on wrapping submitted data, see [Bugzilla #1151220.](https://bugzilla.redhat.com/show_bug.cgi?id=1151220)

- **read**(*entity=None*, *attrs=None*, *ignore=None*, *params=None*) Rename path to path\_.
- **update**(*fields=None*)

Fetch a complete set of attributes for this entity.

Beware of [Bugzilla #1261047:](https://bugzilla.redhat.com/show_bug.cgi?id=1261047) "PUT /api/v2/medium/:id doesn't return all attributes"

```
update_payload(fields=None)
     Wrap submitted data within an extra dict.
```
- **class** nailgun.entities.**Model**(*server\_config=None*, *\*\*kwargs*) A representation of a Model entity.
- **class** nailgun.entities.**ModuleStream**(*server\_config=None*, *\*\*kwargs*) A representation of a Module Stream entity.
- **class** nailgun.entities.**ModuleStreamContentViewFilter**(*server\_config=None*,
	- *\*\*kwargs*) A representation of a Content View Filter of type "modulemd".
- **class** nailgun.entities.**OSDefaultTemplate**(*server\_config=None*, *\*\*kwargs*) A representation of a OS Default Template entity.
	- **read**(*entity=None*, *attrs=None*, *ignore=None*, *params=None*) Fetch as many attributes as possible for this entity. Since operatingsystem is needed to instanciate, prepare the entity accordingly.
	- **update\_payload**(*fields=None*) Wrap payload in os\_default\_template relates to [Redmine #21169.](http://projects.theforeman.org/issues/21169)
- **class** nailgun.entities.**OVirtComputeResource**(*server\_config=None*, *\*\*kwargs*) A representation for compute resources with Ovirt provider

**read**(*entity=None*, *attrs=None*, *ignore=None*, *params=None*) Make sure, password is in the ignore list for read

**class** nailgun.entities.**OperatingSystem**(*server\_config=None*, *\*\*kwargs*) A representation of a Operating System entity.

major is listed as a string field in the API docs, but only numeric values are accepted, and they may be no longer than 5 digits long. Also see [Bugzilla #1122261.](https://bugzilla.redhat.com/show_bug.cgi?id=1122261)

title field is valid despite not being listed in the API docs. This may be changed in future as both title and description fields share similar purpose. See [Bugzilla #1290359](https://bugzilla.redhat.com/show_bug.cgi?id=1290359) for more details.

```
create_payload()
```
Wrap submitted data within an extra dict.

For more information, see [Bugzilla #1151220.](https://bugzilla.redhat.com/show_bug.cgi?id=1151220)

**update\_payload**(*fields=None*)

Wrap submitted data within an extra dict.

<span id="page-48-0"></span>**class** nailgun.entities.**OperatingSystemParameter**(*server\_config=None*, *\*\*kwargs*) A representation of a parameter for an operating system.

organization must be passed in when this entity is instantiated.

Raises TypeError if operatingsystem is not passed in.

**read**(*entity=None*, *attrs=None*, *ignore=None*, *params=None*)

Provide a default value for entity.

By default, nailgun.entity\_mixins.EntityReadMixin.read provides a default value for entity like so:

 $entity = type(self)$ ()

However, [OperatingSystemParameter](#page-48-0) requires that an operatingsystem be provided, so this technique will not work. Do this instead:

entity = type(self)(operatingsystem=self.operatingsystem.id)

**class** nailgun.entities.**Organization**(*server\_config=None*, *\*\*kwargs*) A representation of an Organization entity.

#### **create**(*create\_missing=None*)

Do extra work to fetch a complete set of attributes for this entity.

For more information, see [Bugzilla #1230873.](https://bugzilla.redhat.com/show_bug.cgi?id=1230873)

**download\_debug\_certificate**(*synchronous=True*, *\*\*kwargs*)

Get debug certificate for particular organization.

## Parameters

- **synchronous** What should happen if the server returns an HTTP 202 (accepted) status code? Wait for the task to complete if True. Immediately return the server's response otherwise.
- **kwargs** Arguments to pass to requests.

Returns The server's response, with all content decoded.

Raises requests.exceptions.HTTPError If the server responds with an HTTP 4XX or 5XX message.

## **path**(*which=None*)

Extend nailgun.entity\_mixins.Entity.path.

The format of the returned path depends on the value of which:

download\_debug\_certificate /organizations/<id>/download\_debug\_certificate

subscriptions /organizations/<id>/subscriptions

subscriptions/upload /organizations/<id>/subscriptions/upload

subscriptions/delete\_manifest /organizations/<id>/subscriptions/delete\_manifest

subscriptions/refresh\_manifest /organizations/<id>/subscriptions/refresh\_manifest

sync\_plans /organizations/<id>/sync\_plans

Otherwise, call super.

**read**(*entity=None*, *attrs=None*, *ignore=None*, *params=None*)

Fetch as many attributes as possible for this entity.

Do not read the realm attribute. For more information, see [Bugzilla #1230873.](https://bugzilla.redhat.com/show_bug.cgi?id=1230873)

```
update(fields=None)
```
Fetch a complete set of attributes for this entity.

For more information, see [Bugzilla #1232871.](https://bugzilla.redhat.com/show_bug.cgi?id=1232871)

Warning: Several attributes cannot be updated. See [Bugzilla #1230865.](https://bugzilla.redhat.com/show_bug.cgi?id=1230865)

## **update\_payload**(*fields=None*)

Wrap submitted data within an extra dict.

```
class nailgun.entities.OverrideValue(server_config=None, **kwargs)
```
A representation of a Override Value entity.

```
create_payload()
```
Remove smart\_class\_parameter\_id or smart\_variable\_id

```
read(entity=None, attrs=None, ignore=None, params=None)
     Provide a default value for entity.
```
By default, nailgun.entity\_mixins.EntityReadMixin.read provides a default value for ``entity like so:

 $entity = type(self)$ ()

However, [OverrideValue](#page-49-0) requires that an smart\_class\_parameter or smart\_varaiable be provided, so this technique will not work. Do this instead:

```
entity = type(self)(
   smart_class_parameter=self.smart_class_parameter)
entity = type(self)(smart_variable=self.smart_variable)
```
- **class** nailgun.entities.**Package**(*server\_config=None*, *\*\*kwargs*) A representation of a Package entity.
- **class** nailgun.entities.**PackageGroup**(*server\_config=None*, *\*\*kwargs*) A representation of a Package Group entity.
- **class** nailgun.entities.**PackageGroupContentViewFilter**(*server\_config=None*,

```
**kwargs)
```
A representation of a Content View Filter of type "package\_group".

- **class** nailgun.entities.**Parameter**(*server\_config=None*, *\*\*kwargs*) A representation of a Parameter entity.
	- **read**(*entity=None*, *attrs=None*, *ignore=None*, *params=None*) Ignore path related fields as they're never returned by the server and are only added to entity to be able to use proper path.
- **class** nailgun.entities.**PartitionTable**(*server\_config=None*, *\*\*kwargs*) A representation of a Partition Table entity.

Currently a Partition Table with one character in name cannot be created. For more information, see [Bugzilla](https://bugzilla.redhat.com/show_bug.cgi?id=1229384) [#1229384.](https://bugzilla.redhat.com/show_bug.cgi?id=1229384)

Note: Having a name length of 2 had failures again. Updating the length to 4.

**class** nailgun.entities.**Permission**(*server\_config=None*, *\*\*kwargs*) A representation of a Permission entity.

- **class** nailgun.entities.**Ping**(*server\_config=None*, *\*\*kwargs*) A representation of a Ping entity.
- **class** nailgun.entities.**Product**(*server\_config=None*, *\*\*kwargs*) A representation of a Product entity.
	- **path**(*which=None*)

Extend nailgun.entity\_mixins.Entity.path.

The format of the returned path depends on the value of which:

sync /products/<product\_id>/sync

super is called otherwise.

**read**(*entity=None*, *attrs=None*, *ignore=None*, *params=None*) Fetch an attribute missing from the server's response.

Also add sync plan to the responce if needed, as  $nailqun$ .  $entity$   $mixins$ .  $EntityReadMixin$ . [read\(\)](#page-75-0) can't initialize sync plan.

For more information, see [Bugzilla #1237283](https://bugzilla.redhat.com/show_bug.cgi?id=1237283) and [nailgun#261.](https://github.com/SatelliteQE/nailgun/issues/261)

**search**(*fields=None*, *query=None*, *filters=None*)

Search for entities with missing attribute

#### Parameters

- **fields** A set naming which fields should be used when generating a search query. If None, all values on the entity are used. If an empty set, no values are used.
- **query** A dict containing a raw search query. This is melded in to the generated search query like so: {qenerated: query}.update({manual: query}).
- **filters** A dict. Used to filter search results locally.

Returns A list of entities, all of type type (self).

For more information, see [Bugzilla #1237283](https://bugzilla.redhat.com/show_bug.cgi?id=1237283) and [nailgun#261.](https://github.com/SatelliteQE/nailgun/issues/261)

## **sync**(*synchronous=True*, *\*\*kwargs*)

Synchronize [repositories](#page-56-0) in this product.

### Parameters

- **synchronous** What should happen if the server returns an HTTP 202 (accepted) status code? Wait for the task to complete if True. Immediately return the server's response otherwise.
- **kwargs** Arguments to pass to requests.

Returns The server's response, with all JSON decoded.

Raises requests.exceptions.HTTPError If the server responds with an HTTP 4XX or 5XX message.

**class** nailgun.entities.**ProductBulkAction**(*server\_config=None*, *\*\*kwargs*) A representation of a Products bulk actions entity.

#### **destroy**(*synchronous=True*, *\*\*kwargs*)

Helper to destroy one or more products.

#### Parameters

- **synchronous** What should happen if the server returns an HTTP 202 (accepted) status code? Wait for the task to complete if True. Immediately return the server's response otherwise.
- **kwargs** Arguments to pass to requests.

Returns The server's response, with all JSON decoded.

Raises requests.exceptions.HTTPError If the server responds with an HTTP 4XX or 5XX message.

## **http\_proxy**(*synchronous=True*, *\*\*kwargs*)

Helper to update the http proxy configuration on the repositories of one or more products.

## Parameters

- **synchronous** What should happen if the server returns an HTTP 202 (accepted) status code? Wait for the task to complete if True. Immediately return the server's response otherwise.
- **kwargs** Arguments to pass to requests.

Returns The server's response, with all JSON decoded.

Raises requests.exceptions.HTTPError If the server responds with an HTTP 4XX or 5XX message.

## **path**(*which=None*)

Extend nailgun.entity\_mixins.Entity.path.

The format of the returned path depends on the value of which:

destroy /products/bulk/destroy

sync /products/bulk/sync

sync\_plan /products/bulk/sync\_plan

http\_proxy /products/bulk/http\_proxy

super is called otherwise.

**sync**(*synchronous=True*, *\*\*kwargs*)

Helper to sync one or more products.

## Parameters

- **synchronous** What should happen if the server returns an HTTP 202 (accepted) status code? Wait for the task to complete if True. Immediately return the server's response otherwise.
- **kwargs** Arguments to pass to requests.

Returns The server's response, with all JSON decoded.

Raises requests.exceptions.HTTPError If the server responds with an HTTP 4XX or 5XX message.

## **sync\_plan**(*synchronous=True*, *\*\*kwargs*)

Helper to sync one or more products.

## Parameters

- **synchronous** What should happen if the server returns an HTTP 202 (accepted) status code? Wait for the task to complete if True. Immediately return the server's response otherwise.
- **kwargs** Arguments to pass to requests.

Returns The server's response, with all JSON decoded.

Raises requests.exceptions.HTTPError If the server responds with an HTTP 4XX or 5XX message.

**class** nailgun.entities.**ProvisioningTemplate**(*server\_config=None*, *\*\*kwargs*) A representation of a Provisioning Template entity.

## **build\_pxe\_default**(*synchronous=True*, *\*\*kwargs*)

Helper to build pxe default template.

## Parameters

- **synchronous** What should happen if the server returns an HTTP 202 (accepted) status code? Wait for the task to complete if True. Immediately return the server's response otherwise.
- **kwargs** Arguments to pass to requests.

Returns The server's response, with all JSON decoded.

Raises requests.exceptions.HTTPError If the server responds with an HTTP 4XX or 5XX message.

## **clone**(*synchronous=True*, *\*\*kwargs*)

Helper to clone an existing provision template

## Parameters

- **synchronous** What should happen if the server returns an HTTP 202 (accepted) status code? Wait for the task to complete if True. Immediately return the server's response otherwise.
- **kwargs** Arguments to pass to requests.

Returns The server's response, with all JSON decoded.

Raises requests.exceptions.HTTPError If the server responds with an HTTP 4XX or 5XX message.

#### **create\_missing**()

Customize the process of auto-generating instance attributes.

Populate template kind if:

- this template is not a snippet, and
- the template\_kind instance attribute is unset.

#### **create\_payload**()

Wrap submitted data within an extra dict.

For more information, see [Bugzilla #1151220.](https://bugzilla.redhat.com/show_bug.cgi?id=1151220)

## **path**(*which=None*)

Extend nailgun.entity\_mixins.Entity.path.

The format of the returned path depends on the value of which:

build\_pxe\_default /provisioning\_templates/build\_pxe\_default

clone /provisioning\_templates/clone

revision /provisioning\_templates/revision

super is called otherwise.

- **update\_payload**(*fields=None*) Wrap submitted data within an extra dict.
- **class** nailgun.entities.**PuppetClass**(*server\_config=None*, *\*\*kwargs*) A representation of a Puppet Class entity.

**list\_scparams**(*synchronous=True*, *\*\*kwargs*)

List of smart class parameters for a specific Puppet class

#### **Parameters**

- **synchronous** What should happen if the server returns an HTTP 202 (accepted) status code? Wait for the task to complete if True. Immediately return the server's response otherwise.
- **kwargs** Arguments to pass to requests.

Returns The server's response, with all JSON decoded.

Raises requests.exceptions.HTTPError If the server responds with an HTTP 4XX or 5XX message.

#### **list\_smart\_variables**(*synchronous=True*, *\*\*kwargs*)

List all smart variables

## Parameters

- **synchronous** What should happen if the server returns an HTTP 202 (accepted) status code? Wait for the task to complete if True. Immediately return the server's response otherwise.
- **kwargs** Arguments to pass to requests.

Returns The server's response, with all JSON decoded.

Raises requests.exceptions.HTTPError If the server responds with an HTTP 4XX or 5XX message.

#### **path**(*which=None*)

Extend nailgun.entity\_mixins.Entity.path. The format of the returned path depends on the value of which:

smart\_class\_parameters /api/puppetclasses/:puppetclass\_id/smart\_class\_parameters

Otherwise, call super.

## **search\_normalize**(*results*)

Flattens results. [nailgun.entity\\_mixins.EntitySearchMixin.search\\_normalize\(\)](#page-78-0) expects structure like list(dict\_1(name: class\_1), dict\_2(name: class\_2)), while Puppet Class entity returns dictionary with lists of subclasses split by main puppet class.

- **class** nailgun.entities.**PuppetModule**(*server\_config=None*, *\*\*kwargs*) A representation of a Puppet Module entity.
- **class** nailgun.entities.**RHCIDeployment**(*server\_config=None*, *\*\*kwargs*) A representation of a RHCI deployment entity.
	- **deploy**(*synchronous=True*, *\*\*kwargs*) Kickoff the RHCI deployment.

Parameters

- **synchronous** What should happen if the server returns an HTTP 202 (accepted) status code? Wait for the task to complete if True. Immediately return the server's response otherwise.
- **kwargs** Arguments to pass to requests.

Returns The server's response, with all JSON decoded.

```
Raises requests.exceptions.HTTPError If the server responds with an HTTP 4XX
   or 5XX message.
```
### **path**(*which=None*)

Extend nailgun.entity\_mixins.Entity.path.

The format of the returned path depends on the value of which:

deploy /deployments/<id>/deploy

super is called otherwise.

```
read(entity=None, attrs=None, ignore=None, params=None)
     Normalize the data returned by the server.
```
The server's JSON response is in this form:

```
{
    "organizations": [...],
    "lifecycle_environments": [...],
    "discovered_hosts": [...],
    "deployment": {...},
}
```
The inner "deployment" dict contains information about this entity. The response does not contain a value for the rhev\_engine\_host argument.

**class** nailgun.entities.**RPMContentViewFilter**(*server\_config=None*, *\*\*kwargs*) A representation of a Content View Filter of type "rpm".

```
class nailgun.entities.Realm(server_config=None, **kwargs)
     A representation of a Realm entity.
```

```
create(create_missing=None)
```
Do extra work to fetch a complete set of attributes for this entity.

For more information, see [Bugzilla #1232855.](https://bugzilla.redhat.com/show_bug.cgi?id=1232855)

**class** nailgun.entities.**RecurringLogic**(*server\_config=None*, *\*\*kwargs*) A representation of a Recurring logic entity.

**cancel**(*synchronous=True*, *\*\*kwargs*) Helper for canceling a recurring logic

## Parameters

- **synchronous** What should happen if the server returns an HTTP 202 (accepted) status code? Wait for the task to complete if True. Immediately return the server's response otherwise.
- **kwargs** Arguments to pass to requests.

Returns The server's response, with all JSON decoded.

Raises requests.exceptions.HTTPError If the server responds with an HTTP 4XX or 5XX message.

**path**(*which=None*)

Extend nailgun.entity\_mixins.RecurringLogic.path. The format of the returned path depends on the value of which:

cancel /foreman\_tasks/api/recurring\_logics/:id/cancel

Otherwise, call super.

**class** nailgun.entities.**Report**(*server\_config=None*, *\*\*kwargs*) A representation of a Report entity.

**class** nailgun.entities.**ReportTemplate**(*server\_config=None*, *\*\*kwargs*) A representation of a Report Template entity.

## **clone**(*synchronous=True*, *\*\*kwargs*)

Helper to clone an existing report template

## Parameters

- **synchronous** What should happen if the server returns an HTTP 202 (accepted) status code? Wait for the task to complete if True. Immediately return the server's response otherwise.
- **kwargs** Arguments to pass to requests.

Returns The server's response, with all JSON decoded.

Raises requests.exceptions.HTTPError If the server responds with an HTTP 4XX or 5XX message.

## **create\_payload**()

Wrap submitted data within an extra dict.

For more information, see [Bugzilla #1151220.](https://bugzilla.redhat.com/show_bug.cgi?id=1151220)

#### **generate**(*synchronous=True*, *\*\*kwargs*)

Helper to generate an existing report template

## Parameters

- **synchronous** What should happen if the server returns an HTTP 202 (accepted) status code? Wait for the task to complete if True. Immediately return the server's response otherwise.
- **kwargs** Arguments to pass to requests.

Returns The server's response, with all JSON decoded.

Raises requests.exceptions.HTTPError If the server responds with an HTTP 4XX or 5XX message.

## **path**(*which=None*)

Extend nailgun.entity\_mixins.Entity.path.

The format of the returned path depends on the value of which:

clone /report\_templates/<id>/clone

generate /report\_templates/<id>/generate

super is called otherwise.

#### **report\_data**(*synchronous=True*, *\*\*kwargs*)

Helper to call report\_data on an existing scheduled report

### Parameters

- **synchronous** What should happen if the server returns an HTTP 202 (accepted) status code? Wait for the task to complete if True. Immediately return the server's response otherwise.
- **kwargs** Arguments to pass to requests.

Returns The server's response, with all JSON decoded.

Raises requests.exceptions.HTTPError If the server responds with an HTTP 4XX or 5XX message.

#### **schedule\_report**(*synchronous=True*, *\*\*kwargs*)

Helper to schedule an existing report template

## Parameters

- **synchronous** What should happen if the server returns an HTTP 202 (accepted) status code? Wait for the task to complete if True. Immediately return the server's response otherwise.
- **kwargs** Arguments to pass to requests.

Returns The server's response, with all JSON decoded.

Raises requests.exceptions.HTTPError If the server responds with an HTTP 4XX or 5XX message.

## **update\_payload**(*fields=None*)

Wrap submitted data within an extra dict.

## <span id="page-56-0"></span>**class** nailgun.entities.**Repository**(*server\_config=None*, *\*\*kwargs*)

A representation of a Repository entity.

#### **create\_missing**()

Conditionally mark docker\_upstream\_name as required.

Mark docker\_upstream\_name as required if content\_type is "docker".

## **errata**(*synchronous=True*, *\*\*kwargs*)

List errata inside repository.

## **Parameters**

- **synchronous** What should happen if the server returns an HTTP 202 (accepted) status code? Wait for the task to complete if True. Immediately return the server's response otherwise.
- **kwargs** Arguments to pass to requests.

Returns The server's response, with all JSON decoded.

Raises requests.exceptions.HTTPError If the server responds with an HTTP 4XX or 5XX message.

# **files**(*synchronous=True*, *\*\*kwargs*)

List files associated with repository

## **Parameters**

- **synchronous** What should happen if the server returns an HTTP 202 (accepted) status code? Wait for the task to complete if True. Immediately return the server's response otherwise.
- **kwargs** Arguments to pass to requests.

Returns The server's response, with all JSON decoded.

Raises requests.exceptions.HTTPError If the server responds with an HTTP 4XX or 5XX message.

**import\_uploads**(*content\_type=None*, *uploads=None*, *upload\_ids=None*, *synchronous=True*, *\*\*kwargs*)

Import uploads into a repository

It expects either a list of uploads or upload\_ids (but not both).

#### Parameters

- **content\_type** content type ('deb', 'docker\_manifest', 'file', 'ostree', 'puppet\_module', 'rpm', 'srpm')
- **uploads** Array of uploads to be imported
- **upload\_ids** Array of upload ids to be imported
- **synchronous** What should happen if the server returns an HTTP 202 (accepted) status code? Wait for the task to complete if True. Immediately return the server's response otherwise.
- **kwargs** Arguments to pass to requests.

Returns The server's response, with all JSON decoded.

Raises requests.exceptions.HTTPError If the server responds with an HTTP 4XX or 5XX message.

### **module\_streams**(*synchronous=True*, *\*\*kwargs*)

List module\_streams associated with repository

## **Parameters**

- **synchronous** What should happen if the server returns an HTTP 202 (accepted) status code? Wait for the task to complete if True. Immediately return the server's response otherwise.
- **kwargs** Arguments to pass to requests.

Returns The server's response, with all JSON decoded.

Raises requests.exceptions.HTTPError If the server responds with an HTTP 4XX or 5XX message.

**packages**(*synchronous=True*, *\*\*kwargs*)

List packages associated with repository

### Parameters

- **synchronous** What should happen if the server returns an HTTP 202 (accepted) status code? Wait for the task to complete if True. Immediately return the server's response otherwise.
- **kwargs** Arguments to pass to requests.

Returns The server's response, with all JSON decoded.

Raises requests.exceptions.HTTPError If the server responds with an HTTP 4XX or 5XX message.

**path**(*which=None*)

Extend nailgun.entity\_mixins.Entity.path.

The format of the returned path depends on the value of which:

errata /repositories/<id>/errata

files /repositories/<id>/files

packages /repositories/<id>/packages

module\_streams /repositories/<id>/module\_streams

puppet\_modules /repositories/<id>/puppet\_modules

remove\_content /repositories/<id>/remove\_content

sync /repositories/<id>/sync

upload content /repositories/<id>/upload content

import\_uploads /repositories/<id>/import\_uploads

super is called otherwise.

#### **puppet\_modules**(*synchronous=True*, *\*\*kwargs*)

"List puppet modules associated with repository

### Parameters

- **synchronous** What should happen if the server returns an HTTP 202 (accepted) status code? Wait for the task to complete if True. Immediately return the server's response otherwise.
- **kwargs** Arguments to pass to requests.

Returns The server's response, with all JSON decoded.

Raises requests.exceptions.HTTPError If the server responds with an HTTP 4XX or 5XX message.

**read**(*entity=None*, *attrs=None*, *ignore=None*, *params=None*)

Ignore organization field as it's never returned by the server and is only added to entity to be able to use organization path dependent helpers and also upstream\_password as it is not returned for security reasons.

### **remove\_content**(*synchronous=True*, *\*\*kwargs*)

Remove content from a repository

It expects packages/puppet modules/docker manifests ids sent as data. Here is an example of how to use this method:

repository.remove\_content(data={'ids': [package.id]})

## Parameters

- **synchronous** What should happen if the server returns an HTTP 202 (accepted) status code? Wait for the task to complete if True. Immediately return the server's response otherwise.
- **kwargs** Arguments to pass to requests.

Returns The server's response, with all JSON decoded.

Raises requests.exceptions.HTTPError If the server responds with an HTTP 4XX or 5XX message.

## **sync**(*synchronous=True*, *\*\*kwargs*)

Helper for syncing an existing repository.

### Parameters

- **synchronous** What should happen if the server returns an HTTP 202 (accepted) status code? Wait for the task to complete if True. Immediately return the server's response otherwise.
- **kwargs** Arguments to pass to requests.

Returns The server's response, with all JSON decoded.

Raises requests.exceptions.HTTPError If the server responds with an HTTP 4XX or 5XX message.

#### **upload\_content**(*synchronous=True*, *\*\*kwargs*)

Upload a file or files to the current repository.

Here is an example of how to upload content:

```
with open('my_content.rpm') as content:
    repo.upload_content(files={'content': content})
```
This method accepts the same keyword arguments as Requests. As a result, the following examples can be adapted for use here:

- [POST a Multipart-Encoded File](http://docs.python-requests.org/en/latest/user/quickstart/#post-a-multipart-encoded-file)
- [POST Multiple Multipart-Encoded Files](http://docs.python-requests.org/en/latest/user/advanced/#post-multiple-multipart-encoded-files)

#### Parameters

- **synchronous** What should happen if the server returns an HTTP 202 (accepted) status code? Wait for the task to complete if True. Immediately return the server's response otherwise.
- **kwargs** Arguments to pass to requests.

Returns The server's response, with all JSON decoded.

```
Raises requests.exceptions.HTTPError If the server responds with an HTTP 4XX
   or 5XX message.
```
Raises **[nailgun.entities.APIResponseError](#page-19-0)** – If the response has a status other than "success".

<span id="page-59-0"></span>**class** nailgun.entities.**RepositorySet**(*server\_config=None*, *\*\*kwargs*)

A representation of a Repository Set entity

## **available\_repositories**(*\*\*kwargs*)

Lists available repositories for the repository set

#### **Parameters**

- **synchronous** What should happen if the server returns an HTTP 202 (accepted) status code? Wait for the task to complete if True. Immediately return the server's response otherwise.
- **kwargs** Arguments to pass to requests.

Returns The server's response, with all JSON decoded.

Raises requests.exceptions.HTTPError If the server responds with an HTTP 4XX or 5XX message.

**disable**(*synchronous=True*, *\*\*kwargs*)

Disables the RedHat Repository

### Parameters

- **synchronous** What should happen if the server returns an HTTP 202 (accepted) status code? Wait for the task to complete if True. Immediately return the server's response otherwise.
- **kwargs** Arguments to pass to requests.

Returns The server's response, with all JSON decoded.

Raises requests.exceptions.HTTPError If the server responds with an HTTP 4XX or 5XX message.

**enable**(*synchronous=True*, *\*\*kwargs*)

Enables the RedHat Repository

RedHat Repos needs to be enabled first, so that we can sync it.

## Parameters

- **synchronous** What should happen if the server returns an HTTP 202 (accepted) status code? Wait for the task to complete if True. Immediately return the server's response otherwise.
- **kwargs** Arguments to pass to requests.

Returns The server's response, with all JSON decoded.

Raises requests.exceptions.HTTPError If the server responds with an HTTP 4XX or 5XX message.

## **path**(*which=None*)

Extend nailgun.entity\_mixins.Entity.path.

The format of the returned path depends on the value of which:

available\_repositories /repository\_sets/<id>/available\_repositories

enable /repository\_sets/<id>/enable

disable /repository\_sets/<id>/disable

super is called otherwise.

**read**(*entity=None*, *attrs=None*, *ignore=None*, *params=None*) Provide a default value for entity.

By default, nailgun.entity\_mixins.EntityReadMixin.read provides a default value for entity like so:

 $entity = type(self)$ ()

However, [RepositorySet](#page-59-0) requires that a product be provided, so this technique will not work. Do this instead:

entity = type(self)(product=self.product.id)

**class** nailgun.entities.**Role**(*server\_config=None*, *\*\*kwargs*) A representation of a Role entity.

**clone**(*synchronous=True*, *\*\*kwargs*)

Helper to clone an existing Role

## Parameters

- **synchronous** What should happen if the server returns an HTTP 202 (accepted) status code? Wait for the task to complete if True. Immediately return the server's response otherwise.
- **kwargs** Arguments to pass to requests.

Returns The server's response, with all JSON decoded.

Raises requests.exceptions.HTTPError If the server responds with an HTTP 4XX or 5XX message.

## **create\_payload**()

Wrap submitted data within an extra dict.

For more information, see [Bugzilla #1151220.](https://bugzilla.redhat.com/show_bug.cgi?id=1151220)

## **path**(*which=None*)

Extend nailgun.entity\_mixins.Entity.path. The format of the returned path depends on the value of which:

clone /api/roles/:role\_id/clone

Otherwise, call super.

## **update\_payload**(*fields=None*)

Wrap submitted data within an extra dict.

```
class nailgun.entities.RoleLDAPGroups(server_config=None, **kwargs)
     A representation of a Role LDAP Groups entity.
```

```
class nailgun.entities.SSHKey(server_config=None, **kwargs)
     A representation of a SSH Key entity.
```
user must be passed in when this entity is instantiated.

Raises TypeError if user is not passed in.

**read**(*entity=None*, *attrs=None*, *ignore=None*, *params=None*) Provide a default value for entity.

By default, nailgun.entity\_mixins.EntityReadMixin.read provides a default value for

entity like so:

entity = type(self)()

However, [SSHKey](#page-61-0) requires that an user be provided, so this technique will not work. Do this instead:

entity = type(self)(user=self.user.id)

```
search_normalize(results)
```
Append user id to search results to be able to initialize found  $User$  successfully

```
class nailgun.entities.ScapContents(server_config=None, **kwargs)
```
A representation of a ScapContents entity.

**path**(*which=None*)

Extend nailgun.entity mixins. Entity.path. The format of the returned path depends on the value of which:

xml api/compliance/scap\_contents/:id/xml

Otherwise, call super.

```
read(entity=None, attrs=None, ignore=None, params=None)
```
Override nailgun.entity mixins.EntityReadMixin.read() to ignore the scap\_file

**update**(*fields=None*)

Fetch a complete set of attributes for this entity.

**xml**(*synchronous=True*, *\*\*kwargs*)

Download an SCAP content as XML

## **Parameters**

- **synchronous** What should happen if the server returns an HTTP 202 (accepted) status code? Wait for the task to complete if True. Immediately return the server's response otherwise.
- **kwargs** Arguments to pass to requests.

Returns The server's response, with all JSON decoded.

Raises requests.exceptions.HTTPError If the server responds with an HTTP 4XX or 5XX message.

**class** nailgun.entities.**Setting**(*server\_config=None*, *\*\*kwargs*)

A representation of a Setting entity.

**update\_payload**(*fields=None*) Wrap submitted data within an extra dict.

**class** nailgun.entities.**SmartClassParameters**(*server\_config=None*, *\*\*kwargs*) A representation of a Smart Class Parameters.

**read**(*entity=None*, *attrs=None*, *ignore=None*, *params=None*) Do not read the hidden\_value attribute.

**class** nailgun.entities.**SmartProxy**(*server\_config=None*, *\*\*kwargs*) A representation of a Smart Proxy entity.

**import\_puppetclasses**(*synchronous=True*, *\*\*kwargs*) Import puppet classes from puppet Capsule.

#### **Parameters**

- **synchronous** What should happen if the server returns an HTTP 202 (accepted) status code? Wait for the task to complete if True. Immediately return the server's response otherwise.
- **kwargs** Arguments to pass to requests.

Returns The server's response, with all JSON decoded.

Raises requests.exceptions.HTTPError If the server responds with an HTTP 4XX or 5XX message.

## **path**(*which=None*)

Extend nailgun.entity\_mixins.Entity.path. The format of the returned path depends on the value of which:

refresh /api/smart\_proxies/:id/refresh

Otherwise, call super.

**read**(*entity=None*, *attrs=None*, *ignore=None*, *params=None*) Ignore download\_policy field as it's never returned by the server.

For more information, see [Bugzilla #1486609.](https://bugzilla.redhat.com/show_bug.cgi?id=1486609)

**refresh**(*synchronous=True*, *\*\*kwargs*)

Refresh Capsule features

## Parameters

- **synchronous** What should happen if the server returns an HTTP 202 (accepted) status code? Wait for the task to complete if True. Immediately return the server's response otherwise.
- **kwargs** Arguments to pass to requests.

Returns The server's response, with all JSON decoded.

Raises requests.exceptions.HTTPError If the server responds with an HTTP 4XX or 5XX message.

## **update**(*fields=None*)

Fetch a complete set of attributes for this entity.

For more information, see [Bugzilla #1262037.](https://bugzilla.redhat.com/show_bug.cgi?id=1262037)

## **update\_payload**(*fields=None*)

Wrap submitted data within an extra dict.

**class** nailgun.entities.**SmartVariable**(*server\_config=None*, *\*\*kwargs*)

## A representation of a Smart Variable entity.

## **create\_payload**()

Wrap submitted data within an extra dict.

**read**(*entity=None*, *attrs=None*, *ignore=None*, *params=None*) Do not read the hidden value attribute.

## **update\_payload**(*fields=None*)

Wrap submitted data within an extra dict.

## <span id="page-63-0"></span>**class** nailgun.entities.**Snapshot**(*server\_config=None*, *\*\*kwargs*)

A representation of a Snapshot entity. Foreman\_snapshot as mentioned in the plugin: [https:](https://github.com/ATIX-AG/foreman_snapshot_management) [//github.com/ATIX-AG/foreman\\_snapshot\\_management](https://github.com/ATIX-AG/foreman_snapshot_management) # Read Snapshot Snapshot(host=<host\_id>, id=<snapshot id>).read() # Search Snapshots Snapshot(host=<host id>).search() # Create Snapshot Snapshot(host=<host\_id>, name=<snapshot\_name>).create() # Update Snapshot Snapshot(host=<host\_id>, id=<snapshot id>, description=<snapshot description>).update() # Revert Snapshot Snapshot(host=<host id>, id=<snapshot\_id>).revert() # Delete Snapshot Snapshot(host=<host\_id>, id=<snapshot\_id>).delete()

```
path(which=None)
```
Extend nailgun.entity\_mixins.Entity.path. revert /api/v2/hosts/<host-id>/snapshots/<snapshot-id>/revert

#### **read**(*entity=None*, *attrs=None*, *ignore=None*, *params=None*) Provide a default value for entity.

By default, nailgun.entity\_mixins.EntityReadMixin.read provides a default value for entity like so:

 $entity = type(self)()$ 

However, [Snapshot](#page-63-0) requires that an host be provided, so this technique will not work. Do this instead:

entity = type(self)(host=self.host)

**revert**(*\*\*kwargs*)

Rollbacks the Snapshot

Makes HTTP PUT call to revert the snapshot.

```
search_normalize(results)
     Append host id to search results to be able to initialize found Snapshot successfully
```
- **class** nailgun.entities.**Srpms**(*server\_config=None*, *\*\*kwargs*) A representation of a Srpms entity.
- **class** nailgun.entities.**Status**(*server\_config=None*, *\*\*kwargs*) A representation of a Status entity.
- **class** nailgun.entities.**Subnet**(*server\_config=None*, *\*\*kwargs*) A representation of a Subnet entity.

## **create\_payload**()

Wrap submitted data within an extra dict.

For more information, see [Bugzilla #1151220.](https://bugzilla.redhat.com/show_bug.cgi?id=1151220)

In addition, rename the from\_ field to from.

**read**(*entity=None*, *attrs=None*, *ignore=None*, *params=None*) Fetch as many attributes as possible for this entity.

Do not read the discovery attribute. For more information, see [Bugzilla #1217146.](https://bugzilla.redhat.com/show_bug.cgi?id=1217146)

In addition, rename the from field to from.

## **update\_payload**(*fields=None*) Wrap submitted data within an extra dict.

**class** nailgun.entities.**Subscription**(*server\_config=None*, *\*\*kwargs*) A representation of a Subscription entity.

## **delete\_manifest**(*synchronous=True*, *\*\*kwargs*)

Delete manifest from Red Hat provider.

## Parameters

- **synchronous** What should happen if the server returns an HTTP 202 (accepted) status code? Wait for the task to complete if True. Immediately return the server's response otherwise.
- **kwargs** Arguments to pass to requests.

Returns The server's response, with all JSON decoded.

Raises requests.exceptions.HTTPError If the server responds with an HTTP 4XX or 5XX message.

**manifest\_history**(*synchronous=True*, *\*\*kwargs*)

Obtain manifest history for subscriptions.

#### Parameters

• **synchronous** – What should happen if the server returns an HTTP 202 (accepted) status code? Wait for the task to complete if True. Immediately return the server's response otherwise.

• **kwargs** – Arguments to pass to requests.

Returns The server's response, with all JSON decoded.

Raises requests.exceptions.HTTPError If the server responds with an HTTP 4XX or 5XX message.

#### **path**(*which=None*)

Extend nailgun.entity\_mixins.Entity.path.

The format of the returned path depends on the value of which:

delete\_manifest /katello/api/v2/organizations/:organization\_id/subscriptions/delete\_manifest

manifest\_history /katello/api/v2/organizations/:organization\_id/subscriptions/manifest\_history

refresh\_manifest /katello/api/v2/organizations/:organization\_id/subscriptions/refresh\_manifest

upload /katello/api/v2/organizations/:organization\_id/subscriptions/upload

**read**(*entity=None*, *attrs=None*, *ignore=None*, *params=None*)

Ignore organization field as it's never returned by the server and is only added to entity to be able to use organization path dependent helpers.

#### **refresh\_manifest**(*synchronous=True*, *\*\*kwargs*)

Refresh previously imported manifest for Red Hat provider.

## Parameters

- **synchronous** What should happen if the server returns an HTTP 202 (accepted) status code? Wait for the task to complete if True. Immediately return the server's response otherwise.
- **kwargs** Arguments to pass to requests.

Returns The server's response, with all JSON decoded.

Raises requests.exceptions.HTTPError If the server responds with an HTTP 4XX or 5XX message.

# **upload**(*synchronous=True*, *\*\*kwargs*)

Upload a subscription manifest.

Here is an example of how to use this method:

```
with open('my_manifest.zip') as manifest:
   sub.upload({'organization_id': org.id}, manifest)
```
#### **Parameters**

- **synchronous** What should happen if the server returns an HTTP 202 (accepted) status code? Wait for the task to complete if True. Immediately return the server's response otherwise.
- **kwargs** Arguments to pass to requests.

Returns The server's response, with all JSON decoded.

Raises requests.exceptions.HTTPError If the server responds with an HTTP 4XX or 5XX message.

```
class nailgun.entities.SyncPlan(server_config=None, **kwargs)
     A representation of a Sync Plan entity.
```
organization must be passed in when this entity is instantiated.

Raises TypeError if organization is not passed in.

**add\_products**(*synchronous=True*, *\*\*kwargs*)

Add products to this sync plan.

Note: The synchronous argument has no effect in certain versions of Satellite. See [Bugzilla](https://bugzilla.redhat.com/show_bug.cgi?id=1199150) [#1199150.](https://bugzilla.redhat.com/show_bug.cgi?id=1199150)

#### Parameters

- **synchronous** What should happen if the server returns an HTTP 202 (accepted) status code? Wait for the task to complete if True. Immediately return the server's response otherwise.
- **kwargs** Arguments to pass to requests.

Returns The server's response, with all JSON decoded.

Raises requests.exceptions.HTTPError If the server responds with an HTTP 4XX or 5XX message.

#### **create\_payload**()

Convert sync\_date to a string.

The sync date instance attribute on the current object is not affected. However, the 'sync date' key in the dict returned by create\_payload is a string.

## **path**(*which=None*)

Extend nailgun.entity\_mixins.Entity.path.

The format of the returned path depends on the value of which:

add\_products /katello/api/v2/organizations/:organization\_id/sync\_plans/:sync\_plan\_id/add\_products

remove\_products /katello/api/v2/organizations/:organization\_id/sync\_plans/:sync\_plan\_id/remove\_products

**read**(*entity=None*, *attrs=None*, *ignore=None*, *params=None*)

Provide a default value for entity.

By default, nailgun.entity mixins.EntityReadMixin.read provides a default value for entity like so:

 $entity = type(self)$ ()

However, *[SyncPlan](#page-65-0)* requires that an organization be provided, so this technique will not work. Do this instead:

entity = type(self)(organization=self.organization.id)

#### **remove\_products**(*synchronous=True*, *\*\*kwargs*)

Remove products from this sync plan.

Note: The synchronous argument has no effect in certain versions of Satellite. See [Bugzilla](https://bugzilla.redhat.com/show_bug.cgi?id=1199150) [#1199150.](https://bugzilla.redhat.com/show_bug.cgi?id=1199150)

Parameters

- **synchronous** What should happen if the server returns an HTTP 202 (accepted) status code? Wait for the task to complete if True. Immediately return the server's response otherwise.
- **kwargs** Arguments to pass to requests.

Returns The server's response, with all JSON decoded.

Raises requests.exceptions.HTTPError If the server responds with an HTTP 4XX or 5XX message.

### **update\_payload**(*fields=None*)

Convert sync\_date to a string if datetime object provided.

```
class nailgun.entities.System(server_config=None, **kwargs)
     A representation of a System entity.
```
**path**(*which=None*)

Extend nailgun.entity\_mixins.Entity.path.

This method contains a workaround for [Bugzilla #1202917.](https://bugzilla.redhat.com/show_bug.cgi?id=1202917)

Most entities are uniquely identified by an ID. System is a bit different: it has both an ID and a UUID, and the UUID is used to uniquely identify a System.

Return a path in the format katello/api/v2/systems/<uuid> if a UUID is available and:

- which is None, or
- which == 'this'.

Finally, return a path in the form katello/api/v2/systems/<uuid>/subscriptions if 'subscriptions' is passed in.

**read**(*entity=None*, *attrs=None*, *ignore=None*, *params=None*) Fetch as many attributes as possible for this entity.

Do not read the facts, organization or type attributes. For more information, see [Bugzilla](https://bugzilla.redhat.com/show_bug.cgi?id=1202917) [#1202917.](https://bugzilla.redhat.com/show_bug.cgi?id=1202917)

**class** nailgun.entities.**SystemPackage**(*server\_config=None*, *\*\*kwargs*) A representation of a System Package entity.

**class** nailgun.entities.**Template**(*server\_config=None*, *\*\*kwargs*) A representation of a Template entity.

**exports**(*synchronous=True*, *\*\*kwargs*) Helper to export templates

## Parameters

- **synchronous** What should happen if the server returns an HTTP 202 (accepted) status code? Wait for the task to complete if True. Immediately return the server's response otherwise.
- **kwargs** Arguments to pass to requests.

Returns The server's response, with all JSON decoded.

Raises requests.exceptions.HTTPError If the server responds with an HTTP 4XX or 5XX message.

**imports**(*synchronous=True*, *\*\*kwargs*) Helper to import templates

Parameters

- **synchronous** What should happen if the server returns an HTTP 202 (accepted) status code? Wait for the task to complete if True. Immediately return the server's response otherwise.
- **kwargs** Arguments to pass to requests.

Returns The server's response, with all JSON decoded.

```
Raises requests.exceptions.HTTPError If the server responds with an HTTP 4XX
   or 5XX message.
```
### **path**(*which=None*)

Extend nailgun.entity\_mixins.Entity.path.

The format of the returned path depends on the value of which:

import /templates/import

export /templates/export

- **class** nailgun.entities.**TemplateCombination**(*server\_config=None*, *\*\*kwargs*) A representation of a Template Combination entity.
- **class** nailgun.entities.**TemplateInput**(*server\_config=None*, *\*\*kwargs*) A representation of a Template Input entity.

**read**(*entity=None*, *attrs=None*, *ignore=None*, *params=None*) Create a JobTemplate object before calling read() ignore 'advanced'

**class** nailgun.entities.**TemplateKind**(*server\_config=None*, *\*\*kwargs*) A representation of a Template Kind entity.

Unusually, the /api/v2/template\_kinds/:id path is totally unsupported.

<span id="page-68-0"></span>**class** nailgun.entities.**User**(*server\_config=None*, *\*\*kwargs*) A representation of a User entity.

The LDAP authentication source with an ID of 1 is internal. It is nearly guaranteed to exist and be functioning. Thus, auth\_source is set to "1" by default for a practical reason: it is much easier to use internal authentication than to spawn LDAP authentication servers for each new user.

```
create_payload()
```
Wrap submitted data within an extra dict.

For more information, see [Bugzilla #1151220.](https://bugzilla.redhat.com/show_bug.cgi?id=1151220)

- **read**(*entity=None*, *attrs=None*, *ignore=None*, *params=None*) Do not read the password argument.
- **update**(*fields=None*)

Fetch a complete set of attributes for this entity.

For more information, see [Bugzilla #1235012.](https://bugzilla.redhat.com/show_bug.cgi?id=1235012)

**update\_payload**(*fields=None*) Wrap submitted data within an extra dict.

**class** nailgun.entities.**UserGroup**(*server\_config=None*, *\*\*kwargs*) A representation of a User Group entity.

### **create**(*create\_missing=None*)

Do extra work to fetch a complete set of attributes for this entity.

For more information, see [Bugzilla #1301658.](https://bugzilla.redhat.com/show_bug.cgi?id=1301658)

#### **create\_payload**()

Wrap submitted data within an extra dict.

For more information, see [Bugzilla #1151220.](https://bugzilla.redhat.com/show_bug.cgi?id=1151220)

**read**(*entity=None*, *attrs=None*, *ignore=None*, *params=None*) Work around [Redmine #9594.](http://projects.theforeman.org/issues/9594)

An HTTP GET request to path ('self') does not return the admin attribute, even though it should. Also see [Bugzilla #1197871.](https://bugzilla.redhat.com/show_bug.cgi?id=1197871)

#### **update\_payload**(*fields=None*)

Wrap submitted data within an extra dict.

For more information, see [Bugzilla #1151220.](https://bugzilla.redhat.com/show_bug.cgi?id=1151220)

**class** nailgun.entities.**VMWareComputeResource**(*server\_config=None*, *\*\*kwargs*) A representation for compute resources with Vmware provider

**read**(*entity=None*, *attrs=None*, *ignore=None*, *params=None*) Make sure, password is in the ignore list for read

**class** nailgun.entities.**VirtWhoConfig**(*server\_config=None*, *\*\*kwargs*) A representation of a VirtWho Config entity.

## **create\_payload**()

Wraps config in extra dict

**deploy\_script**(*synchronous=True*, *\*\*kwargs*) Helper for Config's deploy\_script method.

## Parameters

- **synchronous** What should happen if the server returns an HTTP 202 (accepted) status code? Wait for the task to complete if True. Immediately return the server's response otherwise.
- **kwargs** Arguments to pass to requests.

Returns The server's response, with all JSON decoded.

Raises requests.exceptions.HTTPError If the server responds with an HTTP 4XX or 5XX message.

#### **get\_organization\_configs**(*synchronous=True*, *\*\*kwargs*)

Unusually, the /foreman\_virt\_who\_configure/api/v2/organizations/ :organization\_id/configs path is totally unsupported. Support to List of virt-who configurations per organization.

#### Parameters

- **synchronous** What should happen if the server returns an HTTP 202 (accepted) status code? Wait for the task to complete if True. Immediately return the server's response otherwise.
- **kwargs** Arguments to pass to requests.

Returns The server's response, with all JSON decoded.

Raises requests.exceptions.HTTPError If the server responds with an HTTP 4XX or 5XX message.

## **path**(*which=None*)

Extend nailgun.entity\_mixins.Entity.path.

The format of the returned path depends on the value of which:

deploy\_script /foreman\_virt\_who\_configure/api/v2/configs/:id/deploy\_script

configs /foreman\_virt\_who\_configure/api/v2/organizations/:organization\_id/configs

super is called otherwise.

```
read(entity=None, attrs=None, ignore=None, params=None)
```
Override [nailgun.entity\\_mixins.EntityReadMixin.read\(\)](#page-75-0) to ignore the hypervisor\_password

**update\_payload**(*fields=None*) Wraps config in extra dict

## **2.1.2 nailgun.entity\_mixins**

Defines a set of mixins that provide tools for interacting with entities.

```
exception nailgun.entity_mixins.BadValueError
     Indicates that an inappropriate value was assigned to an entity.
```

```
nailgun.entity_mixins.CREATE_MISSING = False
   nailgun.entity_mixins.EntityCreateMixin.create_raw().
```
This is the default value for the create missing argument to nailgun.entity mixins. [EntityCreateMixin.create\\_raw\(\)](#page-74-0). Keep in mind that this variable also affects methods which call create\_raw, such as  $nalign$ .entity\_mixins.EntityCreateMixin.create\_json().

```
nailgun.entity_mixins.DEFAULT_SERVER_CONFIG = None
```
A [nailgun.config.ServerConfig](#page-88-0) object.

Used by [nailgun.entity\\_mixins.Entity](#page-70-0).

<span id="page-70-0"></span>**class** nailgun.entity\_mixins.**Entity**(*server\_config=None*, *\*\*kwargs*) A representation of a logically related set of API paths.

This class is rather useless as is, and it is intended to be subclassed. Subclasses can specify two useful types of information:

- fields
- metadata

Fields and metadata are represented by the fields and meta instance attributes, respectively. Here is an example of how to define and instantiate an entity:

```
>>> class User(Entity):
... def __init__(self, server_config=None, **kwargs):
... self._fields = {
... 'name': StringField(),
... 'supervisor': OneToOneField('User'),
... 'subordinate': OneToManyField('User'),
... }
... self._meta = {'api_path': 'api/users'}
... return super(User, self).__init__(server_config, **kwargs)
...
>>> user = User(
... name='Alice',
... supervisor=User(id=1),
... subordinate=[User(id=3), User(id=4)],
```
(continues on next page)

(continued from previous page)

```
... )
>>> user.name == 'Alice'
True
>>> user.supervisor.id = 1
True
```
The canonical procedure for initializing foreign key fields, shown above, is powerful but verbose. It is tiresome to write statements such as  $[User(id=3)$ , User $(id=4)]$ . As a convenience, entity IDs may be given:

```
>>> User(name='Alice', supervisor=1, subordinate=[3, 4])
>>> user.name == 'Alice'
True
>>> user.supervisor.id = 1
True
```
An entity object is useless if you are unable to use it to communicate with a server. The solution is to provide a [nailgun.config.ServerConfig](#page-88-0) when instantiating a new entity.

- 1. If the server\_config argument is specified, then that is used.
- 2. Otherwise, if [nailgun.entity\\_mixins.DEFAULT\\_SERVER\\_CONFIG](#page-70-1) is set, then that is used.
- 3. Otherwise, call [nailgun.config.ServerConfig.get\(\)](#page-88-1).

An entity's server configuration is stored as a private instance variaable and is used by mixin methods, such as [nailgun.entity\\_mixins.Entity.path\(\)](#page-72-0). For more information on server configuration objects, see [nailgun.config.BaseServerConfig](#page-86-0).

#### Raises

- **[nailgun.entity\\_mixins.NoSuchFieldError](#page-81-0)** If a value is assigned to a non-existent field.
- **[nailgun.entity\\_mixins.BadValueError](#page-70-2)** If an inappropriate value is assigned to a field.

**compare**(*other*, *filter\_fcn=None*)

Returns True if properties can be compared in terms of eq. Entity's Fields can be filtered accordingly to 'filter\_fcn'. This callable receives field's name as first parameter and field itself as second parameter. It must return True if field's value should be included on comparison and False otherwise. If not provided field's marked as unique will not be compared by default. 'id' and 'name' are examples of unique fields commonly ignored. Check Entities fields for fields marked with 'unique=True'

#### Parameters

- **other** entity to compare
- **filter\_fcn** callable

Returns boolean

#### **get\_fields**()

Return a copy of the fields on the current object.

Returns A dict mapping field names to :class'nailgun.entity\_fields.Field' objects.

## **get\_values**()

Return a copy of field values on the current object.

This method is almost identical to vars (self).copy(). However, only instance attributes that correspond to a field are included in the returned dict.
Returns A dict mapping field names to user-provided values.

<span id="page-72-1"></span>**path**(*which=None*)

Return the path to the current entity.

Return the path to base entities of this entity's type if:

- which is 'base', or
- which is None and instance attribute id is unset.

Return the path to this exact entity if instance attribute id is set and:

- which is 'self', or
- which is None.

Raise [NoSuchPathError](#page-81-0) otherwise.

Child classes may choose to extend this method, especially if a child entity offers more than the two URLs supported by default. If extended, then the extending class should check for custom parameters before calling super:

```
def path(self, which):
    if which == 'custom':
       return urljoin(...)
    super(ChildEntity, self). __init__(which)
```
This will allow the extending method to accept a custom parameter without accidentally raising a [NoSuchPathError](#page-81-0).

Parameters which – A string. Optional. Valid arguments are 'self' and 'base'.

Returns A string. A fully qualified URL.

Raises **[nailgun.entity\\_mixins.NoSuchPathError](#page-81-0)** – If no path can be built.

**to\_json**()

Create a JSON encoded string with Entity properties. Ex:

```
>>> from nailgun import entities, config
>>> kwargs = {
... 'id': 1,
... 'name': 'Nailgun Org',
... }
>>> org = entities.Organization(config.ServerConfig('foo'), \*\*kwargs)
>>> org.to_json()
'{"id": 1, "name": "Nailgun Org"}'
```
# Returns str

**to\_json\_dict**(*filter\_fcn=None*)

Create a dict with Entity properties for json encoding. It can be overridden by subclasses for each standard serialization doesn't work. By default it call \_to\_json\_dict on OneToOne fields and build a list calling the same method on each OneToMany object's fields.

<span id="page-72-0"></span>Fields can be filtered accordingly to 'filter\_fcn'. This callable receives field's name as first parameter and fields itself as second parameter. It must return True if field's value should be included on dict and False otherwise. If not provided field will not be filtered.

Returns dct

#### **class** nailgun.entity\_mixins.**EntityCreateMixin**

This mixin provides the ability to create an entity.

The methods provided by this class work together. The call tree looks like this:

```
create
create_json
   create_raw
         create_missing
         - create_payload
```
In short, here is what the methods do:

**[create\\_missing\(\)](#page-73-0)** Populate required fields with random values. Required fields that already have a value are not populated. This method is not called by default.

**[create\\_payload\(\)](#page-74-0)** Assemble a payload of data that can be encoded and sent to the server.

**[create\\_raw\(\)](#page-74-1)** Make an HTTP POST request to the server, including the payload.

**[create\\_json\(\)](#page-73-1)** Check the server's response for errors and decode the response.

create () Create a [nailgun.entity\\_mixins.Entity](#page-70-0) object representing the created entity and populate its fields with data returned from the server.

<span id="page-73-2"></span>See the individual methods for more detailed information.

**create**(*create\_missing=None*) Create an entity.

Call create  $j\text{son}(l)$ , use the response to populate a new object of type type (self) and return that object.

This method requires that a method named "read" be available on the current object. A method named "read" will be available if  $EntityReadMixin$  is present in the inheritance tree, and using the method provided by that mixin is the recommended technique for making a "read" method available.

This method makes use of  $EntityReadMixin.read()$  for two reasons. First, calling that method is simply convenient. Second, the server frequently returns weirdly structured, inconsistently named or straight-up broken responses, and quite a bit of effort has gone in to decoding server responses so [EntityReadMixin.read\(\)](#page-75-0) can function correctly. Calling read allows this method to re-use the decoding work that has been done for that method.

**Returns** An instance of type  $\forall$  ype (self).

Return type *[nailgun.entity\\_mixins.Entity](#page-70-0)*

Raises AttributeError if a method named "read" is not available on the current object.

### <span id="page-73-1"></span>**create\_json**(*create\_missing=None*)

Create an entity.

Call  $create\_raw()$ . Check the response status code, decode JSON and return the decoded JSON as a dict.

Returns A dict. The server's response, with all JSON decoded.

Raises requests.exceptions.HTTPError if the response has an HTTP 4XX or 5XX status code.

Raises ValueError If the response JSON can not be decoded.

#### <span id="page-73-0"></span>**create\_missing**()

Automagically populate all required instance attributes.

Iterate through the set of all required class nailgun.entity fields.Field defined on type (self) and create a corresponding instance attribute if none exists. Subclasses should override this method if there is some relationship between two required fields.

Returns Nothing. This method relies on side-effects.

### <span id="page-74-0"></span>**create\_payload**()

Create a payload of values that can be sent to the server.

See  $payload()$ .

<span id="page-74-1"></span>**create\_raw**(*create\_missing=None*)

Create an entity.

Possibly call [create\\_missing\(\)](#page-73-0). Then make an HTTP POST call to self.path('base'). The request payload consists of whatever is returned by [create\\_payload\(\)](#page-74-0). Return the response.

Parameters create\_missing – Should [create\\_missing\(\)](#page-73-0) be called? In other words, should values be generated for required, empty fields? Defaults to [nailgun.](#page-70-1) [entity\\_mixins.CREATE\\_MISSING](#page-70-1).

Returns A requests. response object.

# **class** nailgun.entity\_mixins.**EntityDeleteMixin**

This mixin provides the ability to delete an entity.

The methods provided by this class work together. The call tree looks like this:

delete → delete\_raw

In short, here is what the methods do:

**delete** raw() Make an HTTP DELETE request to the server.

**delete**() Check the server's response for errors and decode the response.

<span id="page-74-4"></span>**delete**(*synchronous=True*)

Delete the current entity.

Call delete  $raw()$  and check for an HTTP 4XX or 5XX response. Return either the JSON-decoded response or information about a completed foreman task.

- Parameters **synchronous** A boolean. What should happen if the server returns an HTTP 202 (accepted) status code? Wait for the task to complete if True. Immediately return a response otherwise.
- Returns A dict. Either the JSON-decoded response or information about a foreman task.
- Raises requests.exceptions.HTTPError if the response has an HTTP 4XX or 5XX status code.
- Raises ValueError If an HTTP 202 response is received and the response JSON can not be decoded.
- Raises **[nailgun.entity\\_mixins.TaskTimedOutError](#page-81-1)** If an HTTP 202 response is received, synchronous is True and the task times out.

#### <span id="page-74-3"></span>**delete\_raw**()

Delete the current entity.

<span id="page-74-2"></span>Make an HTTP DELETE call to self.path ('base'). Return the response.

Returns A requests. response object.

#### **class** nailgun.entity\_mixins.**EntityReadMixin**

This mixin provides the ability to read an entity.

The methods provided by this class work together. The call tree looks like this:

 $read \rightarrow read\_json \rightarrow read\_raw$ 

In short, here is what the methods do:

**[read\\_raw\(\)](#page-76-0)** Make an HTTP GET request to the server.

**[read\\_json\(\)](#page-75-1)** Check the server's response for errors and decode the response.

**read ()** Create a [nailgun.entity\\_mixins.Entity](#page-70-0) object representing the created entity and populate its fields with data returned from the server.

<span id="page-75-0"></span>See the individual methods for more detailed information.

**read**(*entity=None*, *attrs=None*, *ignore=None*, *params=None*)

Get information about the current entity.

- 1. Create a new entity of type type (self).
- 2. Call [read\\_json\(\)](#page-75-1) and capture the response.
- 3. Populate the entity with the response.
- 4. Return the entity.

Step one is skipped if the entity argument is specified. Step two is skipped if the attrs argument is specified. Step three is modified by the ignore argument.

All of an entity's one-to-one and one-to-many relationships are populated with objects of the correct type. For example, if SomeEntity.other entity is a one-to-one relationship, this should return True:

```
isinstance(
   SomeEntity(id=N).read().other_entity,
   nailgun.entity_mixins.Entity
)
```
Additionally, both of these commands should succeed:

```
SomeEntity(id=N).read().other_entity.id
SomeEntity(id=N).read().other_entity.read().other_attr
```
In the example above, other\_entity.id is the only attribute with a meaningful value. Calling other\_entity.read populates the remaining entity attributes.

#### Parameters

- **entity** ([nailgun.entity\\_mixins.Entity](#page-70-0)) The object to be populated and returned. An object of type type (self) by default.
- **attrs** A dict. Data used to populate the object's attributes. The response from [nailgun.entity\\_mixins.EntityReadMixin.read\\_json\(\)](#page-75-1) by default.
- **ignore** A set of attributes which should not be read from the server. This is mainly useful for attributes like a password which are not returned.

Returns An instance of type type (self).

<span id="page-75-1"></span>Return type *[nailgun.entity\\_mixins.Entity](#page-70-0)*

**read\_json**(*params=None*)

Get information about the current entity.

Call [read\\_raw\(\)](#page-76-0). Check the response status code, decode JSON and return the decoded JSON as a dict.

Returns A dict. The server's response, with all JSON decoded.

Raises requests.exceptions.HTTPError if the response has an HTTP 4XX or 5XX status code.

Raises ValueError If the response JSON can not be decoded.

```
read_raw(params=None)
```
Get information about the current entity.

Make an HTTP GET call to self.path ('self'). Return the response.

Returns A requests. response object.

**class** nailgun.entity\_mixins.**EntitySearchMixin**

This mixin provides the ability to search for entities.

The methods provided by this class work together. The call tree looks like this:

```
search
   search_json
      - search_raw
       search_payload
   search_normalize
   search_filter
```
In short, here is what the methods do:

**[search\\_payload\(\)](#page-79-0)** Assemble a search query that can be encoded and sent to the server.

**[search\\_raw\(\)](#page-80-0)** Make an HTTP GET request to the server, including the payload.

**search**  $json()$  Check the server's response for errors and decode the response.

**search** normalize() Normalize search results so they can be used to create new entities.

search () Create one or more [nailgun.entity\\_mixins.Entity](#page-70-0) objects representing the found entities and populate their fields.

search filter() Read all entities and locally filter them.

<span id="page-76-1"></span>See the individual methods for more detailed information.

```
search(fields=None, query=None, filters=None)
     Search for entities.
```
At its simplest, this method searches for all entities of a given kind. For example, to ask for all  $nailgun$ . entities. LifecycleEnvironment entities:

LifecycleEnvironment().search()

Values on an entity are used to generate a search query, and the fields argument can be used to specify which fields should be used when generating a search query:

```
lc_env = LifecycleEnvironment(name='foo', organization=1)
results = lc\_env. search() # Search by name and organization.
results = lc\_env. search({'name', 'organization'}) # Same.
results = lc\_env. search({'name'}) # Search by name.
```
(continues on next page)

(continued from previous page)

```
results = lc_env.search({'organization'}) # Search by organization
results = lc_{env}. search(set()) # Search for all lifecycle envs.
results = lc\_env. search({'library'}) # Error!
```
In some cases, the simple search queries that can be generated by NailGun are not sufficient. In this case, you can pass in a raw search query instead. For example, to search for all lifecycle environments with a name of 'foo':

LifecycleEnvironment().search(query={'search': 'name="foo"'})

The example above is rather pointless: it is easier and more concise to use a generated query. But — and this is a **very** important "but" — the manual search query is melded in to the generated query. This can be used to great effect:

LifecycleEnvironment(name='foo').search(query={'per\_page': 50})

For examples of what the final search queries look like, see search payload(). (That method also accepts the fields and query arguments.)

In some cases, the server's search facilities may be insufficient, or it may be inordinately difficult to craft a search query. In this case, you can filter search results locally. For example, to ask the server for a list of all lifecycle environments and then locally search through the results for the lifecycle environment named "foo":

LifecycleEnvironment().search(filters={'name': 'foo'})

Be warned that filtering locally can be very slow. NailGun must  $\text{read}()$  every single entity returned by the server before filtering results. This is because the values used in the filtering process may not have been returned by the server in the initial response to the search.

The fact that all entities are read when filters is specified can be used to great effect. For example, this search returns a fully populated list of every single lifecycle environment:

LifecycleEnvironment().search(filters={})

### Parameters

- **fields** A set naming which fields should be used when generating a search query. If None, all values on the entity are used. If an empty set, no values are used.
- **query** A dict containing a raw search query. This is melded in to the generated search query like so: {generated: query}.update({manual: query}).
- **filters** A dict. Used to filter search results locally.

**Returns** A list of entities, all of type  $\text{type}(\text{self})$ .

#### <span id="page-77-0"></span>**static search\_filter**(*entities*, *filters*)

Read all entities and locally filter them.

This method can be used like so:

entities = EntitySearchMixin(entities, {'name': 'foo'})

In this example, only entities where  $entity.name == 'foo' holds true are returned. An arbitrary$ number of field names and values may be provided as filters.

Note: This method calls  $EntityReadMixin.read()$ . As a result, this method only works when called on a class that also inherits from  $EntityReadMixin$ .

# Parameters

- **entities** A list of  $Entity$  objects. All list items should be of the same type.
- **filters** A dict in the form {field\_name: field\_value, ...}.
- Raises **[nailgun.entity\\_mixins.NoSuchFieldError](#page-81-2)** If any of the fields named in filters do not exist on the entities being filtered.
- Raises NotImplementedError If any of the fields named in filters are a [nailgun.entity\\_fields.OneToOneField](#page-85-0) or [nailgun.entity\\_fields.](#page-85-1) [OneToManyField](#page-85-1).

<span id="page-78-0"></span>**search\_json**(*fields=None*, *query=None*)

Search for entities.

Call  $search\_raw()$ . Check the response status code, decode JSON and return the decoded JSON as a dict.

**Warning:** Subclasses that override this method should not alter the fields or query arguments. (However, subclasses that override this method may still alter the server's response.) See [search\\_normalize\(\)](#page-78-1) for details.

#### Parameters

- fields See [search\(\)](#page-76-1).
- $query See search$  ().

Returns A dict. The server's response, with all JSON decoded.

Raises requests.exceptions.HTTPError if the response has an HTTP 4XX or 5XX status code.

Raises ValueError If the response JSON can not be decoded.

### <span id="page-78-1"></span>**search\_normalize**(*results*)

Normalize search results so they can be used to create new entities.

See  $search()$  for an example of how to use this method. Here's a simplified example:

```
results = self.search_json()
results = self.search_normalize(results)
entity = SomeEntity(some_cfg, **results[0])
```
At this time, it is possible to parse all search results without knowing what search query was sent to the server. However, it is possible that certain responses can only be parsed if the search query is known. If that is the case, this method will be given a new payload argument, where payload is the query sent to the server.

As a precaution, the following is highly recommended:

- [search\(\)](#page-76-1) may alter fields and query at will.
- [search\\_payload\(\)](#page-79-0) may alter fields and query in an idempotent manner.
- No other method should alter fields or query.
	- **Parameters results** A list of dicts, where each dict is a set of attributes for one entity. The contents of these dicts are as is returned from the server.
	- Returns A list of dicts, where each dict is a set of attributes for one entity. The contents of these dicts have been normalized and can be used to instantiate entities.

#### <span id="page-79-0"></span>**search\_payload**(*fields=None*, *query=None*)

Create a search query.

Do the following:

- 1. Generate a search query. By default, all values returned by  $nailqun.entity\_mixins$ .  $Entity.get\_values()$  are used. If fields is specified, only the named values are used.
- 2. Merge query in to the generated search query.
- 3. Return the result.

The rules for generating a search query can be illustrated by example. Let's say that we have an entity with an [nailgun.entity\\_fields.IntegerField](#page-85-2), a [nailgun.entity\\_fields.](#page-85-0) [OneToOneField](#page-85-0) and a nailgun.entity fields.OneToManyField:

```
>>> some_entity = SomeEntity(id=1, one=2, many=[3, 4])
>>> fields = some_entity.get_fields()
>>> isinstance(fields['id'], IntegerField)
True
>>> isinstance(fields['one'], OneToOneField)
True
>>> isinstance(fields['many'], OneToManyField)
True
```
This method appends "\_id" and "\_ids" on to the names of each OneToOneField and OneToManyField, respectively:

```
>>> some_entity.search_payload()
{'id': 1, 'one_id': 2, 'many_ids': [3, 4]}
```
By default, all fields are used. But you can specify a set of field names to use:

```
>>> some_entity.search_payload({'id'})
{'id': 1}
>>> some_entity.search_payload({'one'})
{'one_id': 2}
>>> some_entity.search_payload({'id', 'one'})
{'id': 1, 'one_id': 2}
```
If a query is specified, it is merged in to the generated query:

```
>>> some_entity.search_payload(query={'id': 5})
{'id': 5, 'one_id': 2, 'many_ids': [3, 4]}
>>> some_entity.search_payload(query={'per_page': 1000})
{'id': 1, 'one_id': 2, 'many_ids': [3, 4], 'per_page': 1000}
```
Warning: This method currently generates an extremely naive search query that will be wrong in many cases. In addition, Satellite currently accepts invalid search queries without complaint. Make sure to check the API documentation for your version of Satellite against what this method produces.

Parameters

- **fields** See [search\(\)](#page-76-1).
- **query** See [search\(\)](#page-76-1).

Returns A dict that can be encoded as JSON and used in a search.

<span id="page-80-0"></span>**search\_raw**(*fields=None*, *query=None*)

Search for entities.

Make an HTTP GET call to self.path ('base'). Return the response.

Warning: Subclasses that override this method should not alter the fields or query arguments. (However, subclasses that override this method may still alter the server's response.) See search normalize() for details.

#### Parameters

- **fields** See [search\(\)](#page-76-1).
- $query See search()$  $query See search()$ .

Returns A requests. response object.

### **class** nailgun.entity\_mixins.**EntityUpdateMixin**

This mixin provides the ability to update an entity.

The methods provided by this class work together. The call tree looks like this:

update → update\_json → update\_raw → update\_payload

In short, here is what the methods do:

**[update\\_payload\(\)](#page-81-3)** Assemble a payload of data that can be encoded and sent to the server.

**[update\\_raw\(\)](#page-81-4)** Make an HTTP PUT request to the server, including the payload.

**update**  $json()$  Check the server's response for errors and decode the response.

**[update\(\)](#page-80-2)** Create a nailgun.entity mixins.Entity object representing the created entity and populate its fields.

<span id="page-80-2"></span>See the individual methods for more detailed information.

# **update**(*fields=None*)

Update the current entity.

Call update *json* (), use the response to populate a new object of type type (self) and return that object.

This method requires that  $nailgun.entity\_mixins.EntityReadMixin.read()$  or some other identical method be available on the current object. A more thorough explanation is available at [nailgun.entity\\_mixins.EntityCreateMixin.create\(\)](#page-73-2).

- Parameters **fields** An iterable of field names. Only the fields named in this iterable will be updated. No fields are updated if an empty iterable is passed in. All fields are updated if None is passed in.
- <span id="page-80-1"></span>Raises KeyError if asked to update a field but no value is available for that field on the current entity.

# **update\_json**(*fields=None*)

Update the current entity.

Call  $update\_raw()$ . Check the response status code, decode JSON and return the decoded JSON as a dict.

Parameters fields – See [update\(\)](#page-80-2).

Returns A dict consisting of the decoded JSON in the server's response.

Raises requests.exceptions.HTTPError if the response has an HTTP 4XX or 5XX status code.

Raises ValueError If the response JSON can not be decoded.

#### <span id="page-81-3"></span>**update\_payload**(*fields=None*)

Create a payload of values that can be sent to the server.

By default, this method behaves just like  $\_payload()$  $\_payload()$ . However, one can also specify a certain set of fields that should be returned. For more information, see [update\(\)](#page-80-2).

#### <span id="page-81-4"></span>**update\_raw**(*fields=None*)

Update the current entity.

Make an HTTP PUT call to self.path('base'). The request payload consists of whatever is returned by [update\\_payload\(\)](#page-81-3). Return the response.

Parameters fields - See [update\(\)](#page-80-2).

Returns A requests. response object.

- **exception** nailgun.entity\_mixins.**MissingValueError** Indicates that no value can be found for a field.
- <span id="page-81-2"></span>**exception** nailgun.entity\_mixins.**NoSuchFieldError** Indicates that the referenced field does not exist.
- <span id="page-81-0"></span>**exception** nailgun.entity\_mixins.**NoSuchPathError** Indicates that the requested path cannot be constructed.
- nailgun.entity\_mixins.**TASK\_POLL\_RATE = 5** Default for poll\_rate argument to  $nailgun.entity_mixins.\_poll\_task()$ .
- nailgun.entity\_mixins.**TASK\_TIMEOUT = 300** Default for timeout argument to [nailgun.entity\\_mixins.\\_poll\\_task\(\)](#page-83-0).
- **exception** nailgun.entity\_mixins.**TaskFailedError** Indicates that a task finished with a result other than "success".
- <span id="page-81-1"></span>**exception** nailgun.entity\_mixins.**TaskTimedOutError** Indicates that a task did not finish before the timout limit.
- nailgun.entity\_mixins.**\_get\_entity\_id**(*field\_name*, *attrs*) Find the ID for a one to one relationship.

The server may return JSON data in the following forms for a  $nailgun.entity fields$ . [OneToOneField](#page-85-0):

```
'user': None
'user': {'name': 'Alice Hayes', 'login': 'ahayes', 'id': 1}
'user_id': 1
'user_id': None
```
Search attrs for a one to one field name and return its ID.

Parameters

- **field** name A string. The name of a field.
- **attrs** A dict. A JSON payload as returned from a server.

Returns Either an entity ID or None.

```
nailgun.entity_mixins._get_entity_ids(field_name, attrs)
```
Find the IDs for a one to many relationship.

The server may return JSON data in the following forms for a  $nailgun.entity\_fields.$ [OneToManyField](#page-85-1):

```
'user': [{'id': 1, ...}, {'id': 42, ...}]
'users': [{'id': 1, ...}, {'id': 42, ...}]
'user_ids': [1, 42]
```
Search attrs for a one to many field\_name and return its ID.

**Parameters** 

- **field\_name** A string. The name of a field.
- **attrs** A dict. A JSON payload as returned from a server.

Returns An iterable of entity IDs.

```
nailgun.entity_mixins._get_server_config()
```
Search for a [nailgun.config.ServerConfig](#page-88-0).

Returns [nailgun.entity\\_mixins.DEFAULT\\_SERVER\\_CONFIG](#page-70-2) if it is not None, or whatever is returned by [nailgun.config.ServerConfig.get\(\)](#page-88-1) otherwise.

Return type *[nailgun.config.ServerConfig](#page-88-0)*

```
nailgun.entity_mixins._make_entities_from_ids(entity_cls, entity_objs_and_ids,
```
*server\_config*) Given an iterable of entities and/or IDs, return a list of entities.

# **Parameters**

- **entity\_cls** An [Entity](#page-70-0) subclass.
- **entity obj or id** An iterable of nailgun.entity mixins. Entity objects and/or entity IDs. All of the entities in this iterable should be of type entity cls.

Returns A list of entity\_cls objects.

nailgun.entity\_mixins.**\_make\_entity\_from\_id**(*entity\_cls*, *entity\_obj\_or\_id*, *server\_config*) Given an entity object or an ID, return an entity object.

If the value passed in is an object that is a subclass of  $Entity$ , return that value. Otherwise, create an object of the type that field references, give that object an ID of field\_value, and return that object.

**Parameters** 

- **entity\_cls** An [Entity](#page-70-0) subclass.
- **entity\_obj\_or\_id** Either a [nailgun.entity\\_mixins.Entity](#page-70-0) object or an entity ID.

Returns An entity\_cls object.

<span id="page-82-0"></span>Return type *[nailgun.entity\\_mixins.Entity](#page-70-0)*

```
nailgun.entity_mixins._payload(fields, values)
     Implement the \star payload methods.
```
It's frequently useful to create a dict of values that can be encoded to JSON and sent to the server. Unfortunately, there are mismatches between the field names used by NailGun and the field names the server expects. This method provides a default translation that works in many cases. For example:

```
>>> from nailgun.entities import Product
>>> product = Product(name='foo', organization=1)
>>> set(product.get_fields())
{
    'description',
    'gpg_key',
    'id',
    'label',
    'name',
    'organization',
    'sync_plan',
}
>>> set(product.get_values())
{'name', 'organization'}
>>> product.create_payload()
{'organization_id': 1, 'name': 'foo'}
```
# Parameters

- **fields** A value like what is returned by [nailgun.entity\\_mixins.Entity.](#page-71-1) [get\\_fields\(\)](#page-71-1).
- **values** A value like what is returned by [nailgun.entity\\_mixins.Entity.](#page-71-0) [get\\_values\(\)](#page-71-0).

Returns A dict mapping field names to field values.

```
nailgun.entity_mixins._poll_task(task_id, server_config, poll_rate=None, timeout=None)
    Implement nailgun.entities.ForemanTask.poll().
```

```
nailgun.entities.ForemanTask.poll() for a full description of how this method acts.
Other methods may also call this method, such as nailgun.entity mixins.EntityDeleteMixin.
delete().
```
Certain mixins benefit from being able to poll the server after performing an operation. However, this module cannot use  $n \text{a}$  ilgun.entities. ForemanTask.poll(), as that would be a circular import. Placing the implementation of [nailgun.entities.ForemanTask.poll\(\)](#page-35-0) here allows both that method and the mixins in this module to use the same logic.

```
nailgun.entity_mixins.to_json_serializable(obj)
     Transforms obj into a json serializable object.
```
Parameters **obj** – entity or any json serializable object

Returns serializable object

# **2.1.3 nailgun.entity\_fields**

The basic components of the NailGun ORM.

Each of the fields in this module corresponds to some type of information that Satellite tracks. When paired the classes in  $n \leq l \leq q$  in  $n \leq l \leq r$  mixins, it is possible to represent the entities that Satellite manages. For a concrete example of how this works, see nailgun.entity mixins. Entity.

Fields are typically used declaratively in an entity's \_\_init\_\_function and are otherwise left untouched, except by the mixin methods. For example,  $nailgun.entity\_mixins.EntityReadMixin.read() looks at the fields$ on an entity to determine what information it should expect the server to return.

A secondary use of fields is to generate random data. For example, you could call User. get\_fields()['login'].gen\_value() to generate a random login. (gen\_value is implemented at [StringField.gen\\_value\(\)](#page-86-0)) Beware that the gen\_value methods strive to produce the most outrageous values that are still legal, so they will often return nonsense UTF-8 values, which is unpleasant to work with manually.

<span id="page-84-1"></span>**class** nailgun.entity\_fields.**BooleanField**(*required=False*, *choices=None*, *default=<object object>*, *unique=False*)

Field that represents a boolean

```
gen_value()
```
Return a value suitable for a [BooleanField](#page-84-1).

<span id="page-84-2"></span>**class** nailgun.entity\_fields.**DateField**(*min\_date=None*, *max\_date=None*, *\*args*, *\*\*kwargs*) Field that represents a date

**gen\_value**() Return a value suitable for a *[DateField](#page-84-2)*.

<span id="page-84-3"></span>**class** nailgun.entity\_fields.**DateTimeField**(*min\_date=None*, *max\_date=None*, *\*args*, *\*\*kwargs*)

Field that represents a datetime

# **gen\_value**()

Return a value suitable for a *[DateTimeField](#page-84-3)*.

<span id="page-84-4"></span>**class** nailgun.entity\_fields.**DictField**(*required=False*, *choices=None*, *default=<object object>*, *unique=False*)

Field that represents a set of key-value pairs.

# **gen\_value**()

Return a value suitable for a *[DictField](#page-84-4)*.

<span id="page-84-5"></span>**class** nailgun.entity\_fields.**EmailField**(*required=False*, *choices=None*, *default=<object object>*, *unique=False*)

Field that represents an email

```
gen_value()
```
Return a value suitable for a  $E$ mailField.

<span id="page-84-0"></span>**class** nailgun.entity\_fields.**Field**(*required=False*, *choices=None*, *default=<object object>*, *unique=False*)

Base class to implement other fields

Record this field's attributes.

# Parameters

- **required** A boolean. Determines whether a value must be submitted to the server when creating or updating an entity.
- **choices** A tuple of values that this field may be populated with.
- <span id="page-84-6"></span>• **default** – Entity classes that inherit from [nailgun.entity\\_mixins.](#page-72-0) [EntityCreateMixin](#page-72-0) use this field.

<span id="page-85-6"></span><span id="page-85-5"></span><span id="page-85-4"></span><span id="page-85-3"></span><span id="page-85-2"></span><span id="page-85-1"></span><span id="page-85-0"></span>**class** nailgun.entity\_fields.**FloatField**(*required=False*, *choices=None*, *default=<object object>*, *unique=False*) Field that represents a float **gen\_value**() Return a value suitable for a  $F$ loat $F$ ield. **class** nailgun.entity\_fields.**IPAddressField**(*length=(1*, *30)*, *str\_type=('utf8'*, *)*, *\*args*, *\*\*kwargs*) Field that represents an IP address **gen\_value**() Return a value suitable for a [IPAddressField](#page-85-3). **class** nailgun.entity\_fields.**IntegerField**(*min\_val=None*, *max\_val=None*, *\*args*, *\*\*kwargs*) Field that represents an integer. **gen\_value**() Return a value suitable for a [IntegerField](#page-85-2). **class** nailgun.entity\_fields.**ListField**(*required=False*, *choices=None*, *default=<object object>*, *unique=False*) Field that represents a list of strings **class** nailgun.entity\_fields.**MACAddressField**(*length=(1*, *30)*, *str\_type=('utf8'*, *)*, *\*args*, *\*\*kwargs*) Field that represents a MAC address **gen\_value**() Return a value suitable for a [MACAddressField](#page-85-4). **class** nailgun.entity\_fields.**NetmaskField**(*length=(1*, *30)*, *str\_type=('utf8'*, *)*, *\*args*, *\*\*kwargs*) Field that represents an netmask **gen\_value**() Return a value suitable for a [NetmaskField](#page-85-5). **class** nailgun.entity\_fields.**OneToManyField**(*entity*, *\*args*, *\*\*kwargs*) Field that represents a reference to zero or more other entities. **Parameters entity** (nailgun.entity mixins. Entity) – The entities to which this field points. **gen\_value**() Return the class that this field references. **class** nailgun.entity\_fields.**OneToOneField**(*entity*, *\*args*, *\*\*kwargs*) Field that represents a reference to another entity. All parameters not documented here are passed to  $Field$ . Parameters entity ([nailgun.entity\\_mixins.Entity](#page-70-0)) – The entity to which this field points. **gen\_value**() Return the class that this field references. **class** nailgun.entity\_fields.**StringField**(*length=(1*, *30)*, *str\_type=('utf8'*, *)*, *\*args*, *\*\*kwargs*) Field that represents a string. The default length of string fields is short for two reasons:

- 1. Foreman's database backend limits many fields to 255 bytes in length. As a result, length should be no longer than 85 characters long, as 85 unicode characters may be up to 255 bytes long.
- 2. Humans have to read through the error messages produced by this library. Long error messages are hard to read through, and that hurts productivity. Thus, a length even shorter than 85 chars is desirable.

#### **Parameters**

- **length** Either a (min\_len, max\_len) tuple or an exact\_len integer.
- **str\_type** The types of characters to generate when *StringField*.  $gen\_value$  () is called. May be a single string type (e.g. 'utf8') or a tuple of string types. This argument is passed through to FauxFactory's gen\_string method, so this method accepts all string types which that method does.

#### <span id="page-86-0"></span>**gen\_value**()

Return a value suitable for a [StringField](#page-85-6).

```
class nailgun.entity_fields.URLField(length=(1, 30), str_type=('utf8', ), *args, **kwargs)
     Field that represents an URL
```

```
gen_value()
  URLField.
```
# <span id="page-86-3"></span>**2.1.4 nailgun.config**

Tools for managing and presenting server connection configurations.

NailGun needs to know certain facts about the remote server in order to do anything useful. For example, NailGun needs to know the URL of the remote server (e.g. ['https://example.com:250'](https://example.com:250)) and how to authenticate with the remote server. [nailgun.config.ServerConfig](#page-88-0) eases the task of managing and presenting that information.

```
class nailgun.config.BaseServerConfig(url, auth=None, version=None)
```
A set of facts for communicating with a Satellite server.

This object stores a set of facts that can be used when communicating with a Satellite server, regardless of whether that communication takes place via the API, CLI or UI.  $nailgun.config.ServerConfig$  is more specialized and adds attributes that are useful when communicating with the API.

# **Parameters**

- **url** A string. The URL of a server. For example: *'https://example.com:250'*.
- **auth** Credentials to use when communicating with the server. For example: *('username', 'password')*. No instance attribute is created if no value is provided.
- **version** A string, such as '6.0' or '6.1', indicating the Satellite version the server is running. This version number is parsed by packaging.version.parse before being stored locally. This allows for version comparisons:

```
>>> from nailgun.config import ServerConfig
>>> from packaging.version import parse
>>> cfg = ServerConfig('http://sat.example.com', version='6.0')
>>> cfg.version == parse('6.0')
True
\Rightarrow \Rightarrow cfg.version == parse('6.0.0')
True
>>> cfg.version < parse('10.0')
True
```
(continues on next page)

(continued from previous page)

```
>>> '6.0' < '10.0'
False
```
If no version number is provided, then no instance attribute is created, and it is assumed that the server is running an up-to-date nightly build.

Warning: This class will likely be moved to a separate Python package in a future release of NailGun. Be careful about making references to this class, as those references will likely need to be changed.

<span id="page-87-1"></span>**classmethod delete**(*label='default'*, *path=None*)

Delete a server configuration.

This method is thread safe.

#### **Parameters**

- **label** A string. The configuration identified by label is deleted.
- **path** A string. The configuration file to be manipulated. Defaults to what is returned by [nailgun.config.\\_get\\_config\\_file\\_path\(\)](#page-88-2).

### Returns None

<span id="page-87-0"></span>**classmethod get**(*label='default'*, *path=None*)

Read a server configuration from a configuration file.

### Parameters

- **label** A string. The configuration identified by label is read.
- **path** A string. The configuration file to be manipulated. Defaults to what is returned by [nailgun.config.\\_get\\_config\\_file\\_path\(\)](#page-88-2).
- Returns A brand new [nailgun.config.BaseServerConfig](#page-86-2) object whose attributes have been populated as appropriate.

Return type *[BaseServerConfig](#page-86-2)*

#### <span id="page-87-2"></span>**classmethod get\_labels**(*path=None*)

Get all server configuration labels.

Parameters  $path - A$  string. The configuration file to be manipulated. Defaults to what is returned by [nailgun.config.\\_get\\_config\\_file\\_path\(\)](#page-88-2).

Returns Server configuration labels, where each label is a string.

```
save(label='default', path=None)
```
Save the current connection configuration to a file.

This method is thread safe.

### **Parameters**

- **label** A string. An identifier for the current configuration. This allows multiple configurations with unique labels to be saved in a single file. If a configuration identified by label already exists in the destination configuration file, it is replaced.
- **path** A string. The configuration file to be manipulated. By default, an XDGcompliant configuration file is used. A configuration file is created if one does not exist already.

# Returns None

# <span id="page-88-3"></span>**exception** nailgun.config.**ConfigFileError**

Indicates an error occurred when locating a configuration file.

Warning: This class will likely be moved to a separate Python package in a future release of NailGun. Be careful about making references to this class, as those references will likely need to be changed.

<span id="page-88-0"></span>**class** nailgun.config.**ServerConfig**(*url*, *auth=None*, *version=None*, *verify=None*) Extend [nailgun.config.BaseServerConfig](#page-86-2).

This class adds functionality that is useful specifically when working with the API. For example, it stores the additional verify instance attribute and adds logic useful for presenting information to the methods in [nailgun.client](#page-89-0).

**Parameters verify** – A boolean. Should SSL be verified when communicating with the server? No instance attribute is created if no value is provided.

# <span id="page-88-1"></span>**classmethod get**(*label='default'*, *path=None*)

Read a server configuration from a configuration file.

This method extends  $n \text{ailyan}. \text{config}. \text{BaseServerConfig}.$  get(). Please read up on that method before trying to understand this one.

The entity classes rely on the requests library to be a transport mechanism. The methods provided by that library, such as get and post, accept an auth argument. That argument must be a tuple:

Auth tuple to enable Basic/Digest/Custom HTTP Auth.

However, the JSON decoder does not recognize a tuple as a type, and represents sequences of elements as a tuple. Compensate for that by converting auth to a two element tuple if it is a two element list.

This override is done here, and not in the base class, because the base class may be extracted out into a separate library and used in other contexts. In those contexts, the presence of a list may not matter or may be desirable.

# <span id="page-88-4"></span>**get\_client\_kwargs**()

Get kwargs for use with the methods in [nailgun.client](#page-89-0).

This method returns a dict of attributes that can be unpacked and used as kwargs via the  $\star\star$  operator. For example:

cfg = ServerConfig.get() client.get(cfg.url + '/api/v2', \*\*cfg.get\_client\_kwargs())

This method is useful because client code may not know which attributes should be passed from a ServerConfig object to one of the nailgun.client functions. Consider that the example above could also be written like this:

```
cfg = ServerConfig.get()
client.get(cfg.url + '/api/v2', auth=cfg.auth, verify=cfg.verify)
```
But this latter approach is more fragile. It will break if cfg does not have an auth or verify attribute.

```
nailgun.config._get_config_file_path(xdg_config_dir, xdg_config_file)
     Search XDG CONFIG DIRS for a config file and return the first found.
```
Search each of the standard XDG configuration directories for a configuration file. Return as soon as a configuration file is found. Beware that by the time client code attempts to open the file, it may be gone or otherwise inaccessible.

**Parameters** 

- **xdg\_config\_dir** A string. The name of the directory that is suffixed to the end of each of the XDG\_CONFIG\_DIRS paths.
- **xdg\_config\_file** A string. The name of the configuration file that is being searched for.

Returns A str path to a configuration file.

Raises **[nailgun.config.ConfigFileError](#page-88-3)** – When no configuration file can be found.

# <span id="page-89-0"></span>**2.1.5 nailgun.client**

Wrappers for methods in the [Requests](http://docs.python-requests.org/en/latest/) module.

The functions in this module wrap [functions from](http://docs.python-requests.org/en/latest/api/#main-interface) the [Requests](http://docs.python-requests.org/en/latest/) module. Each function is modified with the following behaviours:

- 1. It sets the 'content-type' header to 'application/json', so long as no content-type is already set.
- 2. It encodes its data argument as JSON (using the json module) if the 'content-type' header is 'application/json'.
- 3. It logs information about the request before it is sent.
- 4. It logs information about the response when it is received.
- <span id="page-89-2"></span>nailgun.client.**delete**(*url*, *\*\*kwargs*) A wrapper for requests.delete. Sends a DELETE request.
- <span id="page-89-3"></span>nailgun.client.**get**(*url*, *params=None*, *\*\*kwargs*) A wrapper for requests.get.
- <span id="page-89-4"></span>nailgun.client.**head**(*url*, *\*\*kwargs*) A wrapper for requests.head.
- <span id="page-89-5"></span>nailgun.client.**patch**(*url*, *data=None*, *\*\*kwargs*) A wrapper for requests.patch. Sends a PATCH request.
- <span id="page-89-6"></span>nailgun.client.**post**(*url*, *data=None*, *json=None*, *\*\*kwargs*) A wrapper for requests.post.
- <span id="page-89-7"></span>nailgun.client.**put**(*url*, *data=None*, *\*\*kwargs*) A wrapper for requests.put. Sends a PUT request.
- <span id="page-89-1"></span>nailgun.client.**request**(*method*, *url*, *\*\*kwargs*) A wrapper for requests.request.

# **2.2 tests**

Unit tests for NailGun.

# **2.2.1 tests.test\_client**

Unit tests for [nailgun.client](#page-89-0).

```
class tests.test_client.ClientTestCase(methodName='runTest')
   nailgun.client.
```
### **setUp**()

Hook method for setting up the test fixture before exercising it.

# **test\_client\_request**()

Test [nailgun.client.request\(\)](#page-89-1).

Make the same assertions as  $tests.test$  client.ClientTestCase.test clients().

# <span id="page-90-0"></span>**test\_clients**()

Test all the wrappers except [nailgun.client.request\(\)](#page-89-1).

The following functions are tested:

- [nailgun.client.delete\(\)](#page-89-2)
- [nailgun.client.get\(\)](#page-89-3)
- [nailgun.client.head\(\)](#page-89-4)
- [nailgun.client.patch\(\)](#page-89-5)
- [nailgun.client.post\(\)](#page-89-6)
- [nailgun.client.put\(\)](#page-89-7)

### Assert that:

- The wrapper function passes the correct parameters to requests.
- The wrapper function returns whatever requests returns.

#### **test\_identical\_args**()

Check that the wrapper functions have the correct signatures.

For example, [nailgun.client.delete\(\)](#page-89-2) should have the same signature as requests. delete.

#### **class** tests.test\_client.**ContentTypeIsJsonTestCase**(*methodName='runTest'*)

Tests for function \_content\_type\_is\_json.

# **test\_false**()

Assert True is returned when content-type is not JSON.

# **test\_false\_with\_no\_headers**()

If no headers passed should return None

# **test\_true**()

Assert True is returned when content-type is JSON.

# **class** tests.test\_client.**SetContentTypeTestCase**(*methodName='runTest'*)

Tests for function set content type.

# **test\_existing\_value**()

Assert that no content-type is provided if one is set.

# **test\_files\_in\_kwargs**()

Assert that no content-type is provided if files are given.

#### **test\_no\_value**()

Assert that a content-type is provided if none is set.

# **2.2.2 tests.test\_config**

Unit tests for [nailgun.config](#page-86-3).

```
class tests.test_config.BaseServerConfigTestCase(methodName='runTest')
    nailgun.config.BaseServerConfig.
```
# **test\_delete**()

Test [nailgun.config.BaseServerConfig.delete\(\)](#page-87-1).

Assert that the method reads the config file before writing, and that it writes out a correct config file.

#### **test\_get**()

Test [nailgun.config.BaseServerConfig.get\(\)](#page-87-0).

Assert that the method extracts the asked-for section from a configuration file and correctly populates a new BaseServerConfig object. Also assert that the auth attribute is a list. (See the docstring for [nailgun.config.ServerConfig.get\(\)](#page-88-1).)

### **test\_get\_labels**()

Test [nailgun.config.BaseServerConfig.get\\_labels\(\)](#page-87-2).

Assert that the method returns the correct labels.

### **test\_init**()

Test instantiating [nailgun.config.BaseServerConfig](#page-86-2).

Assert that only provided values become object attributes.

# **test\_save**()

Test [nailgun.config.BaseServerConfig.save\(\)](#page-87-3).

Assert that the method reads the config file before writing, and that it writes out a correct config file.

#### **class** tests.test\_config.**ReprTestCase**(*methodName='runTest'*)

Test method nailgun.config.BaseServerConfig.\_\_repr\_\_.

# **test\_bsc\_v1**()

Test [nailgun.config.BaseServerConfig](#page-86-2).

Assert that \_\_repr\_\_ works correctly when url is specified.

#### **test\_bsc\_v2**()

Test [nailgun.config.BaseServerConfig](#page-86-2).

Assert that <u>repr</u> works correctly when url and auth are specified.

#### **test\_bsc\_v3**()

Test [nailgun.config.BaseServerConfig](#page-86-2).

Assert that <u>repr</u> works correctly when url and version are specified.

#### **test\_sc\_v1**()

Test [nailgun.config.ServerConfig](#page-88-0).

Assert that <u>repr</u> works correctly when only a URL is passed in.

# **test\_sc\_v2**()

Test [nailgun.config.ServerConfig](#page-88-0).

Assert that <u>repr</u> works correctly when url and auth are specified.

#### **test\_sc\_v3**()

Test [nailgun.config.ServerConfig](#page-88-0).

Assert that <u>permuotics</u> works correctly when url and version are specified.

#### **test\_sc\_v4**()

Test [nailgun.config.ServerConfig](#page-88-0).

Assert that  $r_{\text{epr}}$  works correctly when url and verify are specified.

**class** tests.test\_config.**ServerConfigTestCase**(*methodName='runTest'*)

Tests for [nailgun.config.ServerConfig](#page-88-0).

### **test\_get**()

Test [nailgun.config.ServerConfig.get\(\)](#page-88-1).

Assert that the auth attribute is a tuple.

# **test\_get\_client\_kwargs**()

Test [nailgun.config.ServerConfig.get\\_client\\_kwargs\(\)](#page-88-4).

Assert that:

- get\_client\_kwargs returns all of the instance attributes from its object except the "url" attribute, and
- no instance attributes from the object are removed.

# **test\_init**()

Test instantiating [nailgun.config.ServerConfig](#page-88-0).

Assert that only provided values become object attributes.

# **test\_raise\_config\_file\_error**()

Should raise error if path not found

# **2.2.3 tests.test\_entities**

# Tests for [nailgun.entities](#page-18-0).

```
class tests.test_entities.ConfigTemplateTestCase(methodName='runTest')
    Tests for nailgun.entities. ConfigTemplate.
```
### **test\_creation\_and\_update**()

Check template combinations as json or entity is set on correct attribute template\_combinations\_attributes ( check #333)

**class** tests.test\_entities.**ContentUploadTestCase**(*methodName='runTest'*)

Tests for nailgun.entities. ContentUpload.

# **setUp**()

Set self.repo.

# **test\_content\_upload\_create**()

Test nailgun.entities.ContentUpload.create.

Make the (mock) server return a "success" status. Make the same assertions as for  $tests$ . [test\\_entities.GenericTestCase.test\\_generic\(\)](#page-96-0).

## **test\_content\_upload\_delete**()

Test nailgun.entities.ContentUpload.delete.

Make the (mock) server return a "success" status. Make the same assertions as for  $tests$ . test entities.GenericTestCase.test\_generic().

### **test\_content\_upload\_no\_filename**()

Test nailgun.entities.ContentUpload.upload without a filename.

Make the (mock) server return a "success" status. Make the same assertions as for [tests.](#page-96-0) [test\\_entities.GenericTestCase.test\\_generic\(\)](#page-96-0).

#### **test\_content\_upload\_update**()

Test nailgun.entities.ContentUpload.update.

Make the (mock) server return a "success" status. Make the same assertions as for  $tests$ . [test\\_entities.GenericTestCase.test\\_generic\(\)](#page-96-0).

#### **test\_content\_upload\_upload**()

Test nailgun.entities.ContentUpload.upload.

Make the (mock) server return a "success" status. Make the same assertions as for  $tests$ . [test\\_entities.GenericTestCase.test\\_generic\(\)](#page-96-0).

**class** tests.test\_entities.**ContentViewComponentTestCase**(*methodName='runTest'*)

Tests for [nailgun.entities.ContentViewComponent](#page-29-0).

# **setUp**()

Set a server configuration at self.cfg.

#### **test\_add**()

Check that helper method is sane.

Assert that:

- Method has a correct signature.
- Method calls *client.\** once.
- Method calls *entities.\_handle\_response* once.

#### **test\_remove**()

Check that helper method is sane.

Assert that:

- Method has a correct signature.
- Method calls *client.\** once.
- Method calls *entities.\_handle\_response* once.

**class** tests.test\_entities.**ContentViewTestCase**(*methodName='runTest'*) Tests for nailgun.entities. ContentView.

#### **setUp**()

Hook method for setting up the test fixture before exercising it.

### **test\_read**()

Check that helper method is sane.

```
test_search()
```
Check that helper method is sane.

```
class tests.test_entities.CreateMissingTestCase(methodName='runTest')
    Tests for extensions of create_missing.
```
# **classmethod setUpClass**()

Set a server configuration at cls.cfg.

# **test\_auth\_source\_ldap\_v1**()

Test AuthSourceLDAP(onthefly\_register=False).create\_missing()

### **test\_auth\_source\_ldap\_v2**()

Test AuthSourceLDAP(onthefly\_register=True).create\_missing().

#### **test\_auth\_source\_ldap\_v3**()

Does AuthSourceLDAP.create\_missing overwrite fields?

```
test_config_template_v1()
    Test ConfigTemplate(snippet=True).
test_config_template_v2()
    Test ConfigTemplate(snippet=False).
test_config_template_v3()
    Test ConfigTemplate(snippet=False, template kind=...).
test_domain_v1()
    Test Domain(name='UPPER').
test_domain_v2()
    Test Domain().
test_external_usergroup()
    Test ExternalUserGroup()
test_host_v1()
    Test Host().
test_host_v2()
    Test Host () with providing all the optional entities unlinked
test_host_v3()
    Test Host() providing optional entities with id only. Check that additional read was called for that
    entities.
test_lifecycle_environment_v1()
    Test LifecycleEnvironment (name='Library').
test_lifecycle_environment_v2()
    Test LifecycleEnvironment(name='not Library').
test_lifecycle_environment_v3()
    What happens when the "Library" lifecycle env cannot be found?
test_provisioning_template_v1()
    Test ProvisioningTemplate(snippet=True).
test_provisioning_template_v2()
    Test ProvisioningTemplate(snippet=False).
test_provisioning_template_v3()
    Test ProvisioningTemplate(snippet=False, template_kind=...).
test_report_template_v1()
    Test ReportTemplate (name='testName').
test_report_template_v2()
    Test ReportTemplate().
test_report_template_v3()
    Test ReportTemplate(default=True).
test_report_template_v4()
    Test ReportTemplate(default=False).
test_repository_v1()
    Test Repository(content_type='docker').
```
### **test\_repository\_v2**()

Test Repository(content\_type='not docker').

```
class tests.test_entities.CreatePayloadTestCase(methodName='runTest')
    Tests for extensions of create_payload.
```
Several classes extend the create\_payload method and make it do things like rename attributes or wrap the submitted dict of data in a second hash. It is possible to mess this up in a variety of ways. For example, an extended method could try to rename an attribute that does not exist. This class attempts to find such issues by creating an entity, calling nailgun.entity mixins.EntityCreateMixin.create payload() and asserting that a dict is returned.

```
classmethod setUpClass()
```
Set a server configuration at cls.cfg.

```
test_content_view_filter_rule()
```
Create a [nailgun.entities.ContentViewFilterRule](#page-30-0).

- **test\_discovery\_rule**() Create a [nailgun.entities.DiscoveryRule](#page-31-0).
- **test\_external\_usergroup\_payload**() Call create\_payload on a [nailgun.entities.ExternalUserGroup](#page-34-0).
- **test\_host\_collection**() Create a nailgun.entities. HostCollection.
- **test\_image**()

Create a [nailgun.entities.Image](#page-44-0).

**test\_job\_template**() Create a nailgun.entities. JobTemplate.

- **test\_media**() Create a [nailgun.entities.Media](#page-46-1).
- **test\_no\_attributes**() Instantiate an entity and call create\_payload on it.
- **test\_override\_value**() Create a [nailgun.entities.OverrideValue](#page-49-0).
- **test\_subnet**() Create a [nailgun.entities.Subnet](#page-64-0).
- **test\_sync\_plan**()

Call create\_payload on a nailgun.entities. SyncPlan.

- **class** tests.test\_entities.**CreateTestCase**(*methodName='runTest'*) Tests for [nailgun.entity\\_mixins.EntityCreateMixin.create\(\)](#page-73-2).
	- **classmethod setUpClass**() Set a server configuration at cls.cfg.

**test\_generic**() Call create on a variety of entities.

**class** tests.test\_entities.**FileTestCase**(*methodName='runTest'*) Class with entity File tests

### **test\_to\_json**()

Check json serialisation on nested entities

**class** tests.test\_entities.**ForemanStatusTestCase**(*methodName='runTest'*) Tests for nailgun.entities. ForemanStatus.

#### **setUp**()

Set a server configuration at self.cfg.

```
test_read()
```
Ensure read and read\_json are called once.

```
class tests.test_entities.ForemanTaskTestCase(methodName='runTest')
```

```
Tests for nailgun.entities. ForemanTask.
```
**setUp**()

Set self.foreman\_task.

```
test_poll()
    Call nailgun.entities.ForemanTask.poll().
```
**class** tests.test\_entities.**GenericTestCase**(*methodName='runTest'*) Generic tests for the helper methods on entities.

# **classmethod setUpClass**()

Create test data as cls.methods\_requests.

methods requests is a tuple of two-tuples, like so:

```
(
   entity_obj1.method, 'post',
   entity_obj2.method, 'post',
   entity_obj3.method1, 'get',
   entity_obj3.method2, 'put',
)
```
#### <span id="page-96-0"></span>**test\_generic**()

Check that a variety of helper methods are sane.

Assert that:

- Each method has a correct signature.
- Each method calls *client.\** once.
- Each method passes the right arguments to *client.\**.
- Each method calls *entities.\_handle\_response* once.
- The result of *\_handle\_response(. . . )* is the return value.

#### **test\_intelligent**()

Check that intelligent methods that send additional data are sane.

Assert that:

- Each method calls *client.\** once.
- Each method passes the right arguments to *client.\**.
- Each method calls *entities.\_handle\_response* once.
- The result of *\_handle\_response(. . . )* is the return value.

```
class tests.test_entities.GetOrgTestCase(methodName='runTest')
    Test nailgun.entities._get_org.
```

```
setUp()
```
Set self.args, which can be passed to \_get\_org.

#### **test\_api\_response\_error**()

Trigger an [nailgun.entities.APIResponseError](#page-19-0).

### **test\_default**()

Run the method with a sane and normal set of arguments.

# **test\_to\_json**()

json serialization

```
class tests.test_entities.HandleResponseTestCase(methodName='runTest')
    Test nailgun.entities. handle response.
```
#### **test\_accepted\_v1**()

Give the response an HTTP "ACCEPTED" status code.

Call \_handle\_response twice:

- Do not pass the synchronous argument.
- Pass synchronous=False.

# **test\_accepted\_v2**()

Give the response an HTTP "ACCEPTED" status code.

Pass synchronous=True as an argument.

# **test\_default**()

Don't give the response any special status code.

**test\_json\_content**() Give the response JSON content type

**test\_no\_content**() Give the response an HTTP "NO CONTENT" status code.

#### **test\_no\_json\_content**()

Check if no JSON content type response return response.content.

### **class** tests.test\_entities.**HostGroupTestCase**(*methodName='runTest'*)

Tests for nailgun.entities. HostGroup.

# **setUp**()

Hook method for setting up the test fixture before exercising it.

### **test\_clone\_hostgroup**()

"Test for  $nailgun.entities. HostGroup. clone()$  Assert that the method is called one with correct argumets

# **test\_delete\_puppetclass**()

Check that helper method is sane.

Assert that:

- Method has a correct signature.
- Method calls *client.\** once.
- Method passes the right arguments to *client.\** and special argument 'puppetclass\_id' removed from data dict.
- Method calls *entities.\_handle\_response* once.
- The result of *\_handle\_response(. . . )* is the return value.

# **test\_read\_sat61z**()

Ensure read, read\_json and update\_json are called once.

This test is only appropriate for entities that override the read method in order to fiddle with the attrs argument.

#### **test\_read\_sat62z**()

Ensure read and read json are called once. And update json are not called.

This test is only appropriate for entities that override the read method in order to fiddle with the attrs argument.

# **test\_rebuild\_config**()

"Test for nailgun.entities. HostGroup.rebuild config() Assert that the method is called one with correct arguments

# **class** tests.test\_entities.**HostTestCase**(*methodName='runTest'*)

Tests for nailgun.entities. Host.

#### **setUp**()

Set a server configuration at self.cfg.

#### **test\_delete\_puppetclass**()

Check that helper method is sane.

Assert that:

- Method has a correct signature.
- Method calls *client.\** once.
- Method passes the right arguments to *client.\** and special argument 'puppetclass\_id' removed from data dict.
- Method calls *entities.\_handle\_response* once.
- The result of *handle response(...)* is the return value.

# **test\_disassociate**()

Disassociate host

# **test\_init\_with\_owner**()

Assert that both id or entity can be passed as a value for owner attribute.

# **test\_init\_with\_owner\_type**()

Assert owner attribute is an entity of correct type, according to owner\_type field value

#### **test\_no\_facet\_attributes**()

Assert that content\_facet\_attributes attribute is ignored when content\_facet\_attributes attribute is not returned for host

#### **test\_owner\_type\_property**()

Verify owner\_type property works as expected.

Assert that:

- owner\_type property reflects \_owner\_type attribute value
- owner\_type property is included in attributes list, \_owner\_type attribute is not

# **test\_update\_owner\_type**()

Ensure that in case owner\_type value changes, owner changes it's type accordingly.

# **class** tests.test\_entities.**InitTestCase**(*methodName='runTest'*)

Tests for all of the \_\_init\_\_ methods.

The tests in this class are a sanity check. They simply check to see if you can instantiate each entity.

# **classmethod setUpClass**()

Set a server configuration at cls.cfg.

**test\_init\_succeeds**()

Instantiate every entity.

Assert that the returned object is an instance of the class that produced it.

### **test\_required\_params**()

Instantiate entities that require extra parameters.

Assert that TypeError is raised if the required extra parameters are not provided.

**class** tests.test\_entities.**JobInvocationTestCase**(*methodName='runTest'*) Tests for nailgun.entities. JobInvocation.

# **classmethod setUpClass**()

Hook method for setting up class fixture before running tests in the class.

**test\_non\_sync\_run**()

Run job asynchronously with valid parameters and check that correct post request is sent

**test\_required\_param**() Check required parameters

```
test_sync_run()
     Check that sync run will result in ForemanTask poll
```
**class** tests.test\_entities.**JobTemplateTestCase**(*methodName='runTest'*) Tests for nailgun.entities. JobTemplate.

#### **setUp**()

Hook method for setting up the test fixture before exercising it.

# **tearDown**()

Hook method for deconstructing the test fixture after testing it.

```
class tests.test_entities.JsonSerializableTestCase(methodName='runTest')
     Test regarding Json serializable on different object
```
#### **test\_boolean\_datetime\_float**()

Check serialization for boolean, datetime and float fields

**test\_date\_field**() Check date field serialization

**test\_entities**() Testing nested entities serialization

**test\_nested\_entities**() Check nested entities serialization

**test\_regular\_objects**() Checking regular objects transformation

**class** tests.test\_entities.**ModuleStreamTestCase**(*methodName='runTest'*) Class with entity Module Stream tests

**test\_to\_json**() Check json serialisation on nested entities

**class** tests.test\_entities.**PackageGroupTestCase**(*methodName='runTest'*) Class with entity Package Group tests

# **test\_to\_json**()

Check json serialisation on nested entities

```
class tests.test_entities.PackageTestCase(methodName='runTest')
    Class with entity Package tests
```

```
test_to_json()
```
Check json serialisation on nested entities

```
class tests.test_entities.PathTestCase(methodName='runTest')
```
Tests for extensions of nailgun.entity mixins. Entity.path().

#### **setUp**()

Set self.cfg and self.id\_.

# **test\_arfreport**()

```
Test nailgun.entities.ArfReport.path(). Assert that the following return appropriate paths:
* ArfReport(id=...).path() * ArfReport(id=...).path('download_html')
```
# **test\_capsule**()

Test nailgun.entities. Capsule.path().

Assert that the following return appropriate paths:

- Capsule().path('content\_lifecycle\_environments')
- Capsule().path('content\_sync')

# **test\_externalusergroup**()

Test [nailgun.entities.ExternalUserGroup.path\(\)](#page-34-2).

Assert that the following return appropriate paths:

- ExternalUserGroup(id=...,usergroup=...).path()
- ExternalUserGroup(id=...,usergroup=...).path('refresh')

### **test\_hostsubscription**()

Test [nailgun.entities.HostSubscription.path\(\)](#page-44-1).

Assert that the following return appropriate paths:

- HostSubscription(host=...).path('add\_subscriptions')
- HostSubscription(host=...).path('remove\_subscriptions')

# **test\_id\_and\_which**()

Execute entity(id=...).path(which=...).

# **test\_no\_such\_path\_error**()

Trigger [nailgun.entity\\_mixins.NoSuchPathError](#page-81-0) exceptions.

Do this by calling entity (). path (which= $\ldots$ ).

```
test_noid_and_which()
```

```
Execute entity().path(which=...).
```

```
test_nowhich()
```
Execute entity().path() and entity(id=...).path().

```
test_os_default_template()
```
Test nailgun.entities.OSDefaultTemplate.path

Assert that the following return appropriate paths:

• OSDefaultTemplate(id=...).path()

# **test\_repository\_set**()

Test [nailgun.entities.RepositorySet.path\(\)](#page-60-0).

Assert that the following return appropriate paths:

- RepositorySet(id=...).path()
- RepositorySet(id=...).path('available\_repositories')
- RepositorySet(id=...).path('disable')
- RepositorySet(id=...).path('enable')

#### **test\_snapshot**()

Test nailgun.entities. Snapshot.path().

Assert that the following return appropriate paths:

- Snapshot(id=...).path()
- Snapshot(id=...).path('revert')

#### **test\_subscription**()

Test nailgun.entities. Subscription.path().

Assert that the following return appropriate paths:

- Subscription(organization=...).path('delete\_manifest')
- Subscription(organization=...).path('manifest\_history')
- Subscription(organization=...).path('refresh\_manifest')
- Subscription(organization=...).path('upload')

### **test\_sync\_plan**()

Test [nailgun.entities.SyncPlan.path\(\)](#page-66-0).

Assert that the following return appropriate paths:

- SyncPlan(id=...).path()
- SyncPlan(id=...).path('add\_products')
- SyncPlan(id=...).path('remove\_products')

# **test\_system**()

Test nailgun.entities. System.path().

Assert that the following return appropriate paths:

- System().path()
- System().path('base')
- System(uuid=...).path()
- System(uuid=...).path('self')
- System(uuid=...).path('subscriptions')

**class** tests.test\_entities.**ProvisioningTemplateTestCase**(*methodName='runTest'*) Tests for nailgun.entities. ProvisioningTemplate.

#### **test\_creation\_and\_update**()

Check template combinations as json or entity is set on correct attribute template\_combinations\_attributes ( check #333)

**class** tests.test\_entities.**PuppetClassTestCase**(*methodName='runTest'*) Tests for nailgun.entities. PuppetClass.

# **setUp**()

Set self.puppet\_class.

# **test\_search\_normalize**()

Call [nailgun.entities.PuppetClass.search\\_normalize\(\)](#page-53-1). Assert that returned value is a list and contains all subdictionaries.

# **class** tests.test\_entities.**ReadTestCase**(*methodName='runTest'*)

Tests for [nailgun.entity\\_mixins.EntityReadMixin.read\(\)](#page-75-0).

# **setUp**()

Set a server configuration at self.cfg.

### **test\_attrs\_arg\_v1**()

Ensure read and read\_json are both called once.

This test is only appropriate for entities that override the read method in order to fiddle with the attrs argument.

# **test\_attrs\_arg\_v2**()

Ensure read, read json and client.put are called once.

This test is only appropriate for entities that override the read method in order to fiddle with the attrs argument.

# **test\_discovery\_rule**()

Call [nailgun.entities.DiscoveryRule.read\(\)](#page-32-0).

Ensure that the max\_count attribute is fetched.

# **test\_entity\_arg**()

Call read on entities that require parameters for instantiation.

Some entities require extra parameters when being instantiated. As a result, these entities must extend [nailgun.entity\\_mixins.EntityReadMixin.read\(\)](#page-75-0) by providing a value for the entity argument. Assert that these entities pass their server configuration objects to the child entities that they create and pass in to the entity argument.

#### **test\_entity\_ids**()

Test cases where the server returns unusually named attributes.

Assert that the returned attributes are renamed to be more regular before calling read().

#### **test\_host\_with\_interface**()

Call nailgun.entities. Host.read().

Assert that host will have interfaces initialized and assigned correctly.

# **test\_hostgroup\_ignore\_root\_pass**()

Call [nailgun.entities.HostGroup.read\(\)](#page-43-1).

Assert that the entity ignores the root\_pass field.

# **test\_http\_proxy\_ignore\_arg**()

Call [nailgun.entities.HTTPProxy.read\(\)](#page-36-1).

Assert that the entity ignores the password, organization and location field.

### **test\_ignore\_arg\_v1**()

Call read on a variety of entities.''.

Assert that the ignore argument is correctly passed on.

# **test\_ignore\_arg\_v3**()

Call [nailgun.entities.AuthSourceLDAP.read\(\)](#page-24-0).

Assert that the entity ignores the 'account\_password' field.

# **test\_ignore\_arg\_v4**()

Call nailgun.entities. User. read().

Assert that entity's predefined values of ignore are always correctly passed on.

# **test\_interface\_ignore\_arg**()

Call nailgun.entities. Interface.read().

Assert that entity's predefined values of ignore are always correctly passed on.

#### **test\_parameter\_ignore\_arg**()

Call nailgun.entities. Parameter. read().

Assert that entity's predefined values of ignore are always correctly passed on.

# **test\_product\_with\_sync\_plan**()

Call  $nailqun.$   $entities.Product.read()$  for a product with sync plan assigned.

Ensure that the sync plan entity was correctly fetched.

# **test\_snapshot\_ignore\_arg**()

Call nailgun.entities. Snapshot.read().

Assert that entity's predefined values of ignore are always correctly passed on.

### **test\_subnet**()

Call nailgun.entities. Subnet.read().

Ensure that the from\_ attribute is successfully set.

#### **test\_usergroup\_with\_external\_usergroup**()

Call [nailgun.entities.ExternalUserGroup.read\(\)](#page-34-3) for a usergroup with external usergroup assigned.

Ensure that the external usergroup entity was correctly fetched.

**class** tests.test\_entities.**ReportTemplateTestCase**(*methodName='runTest'*) Tests for nailgun.entities. Report Template.

#### **test\_creation\_and\_update**()

Check template combinations as json or entity is set on correct attribute template\_combinations\_attributes ( check #333)

**test\_generate**() Generate template

**test\_report\_data**() Schedule template

**test\_schedule**() Schedule template

# **class** tests.test\_entities.**RepositorySetTestCase**(*methodName='runTest'*) Tests for nailgun.entities. RepositorySet.

#### **setUp**()

Set self.product.

```
class tests.test_entities.RepositoryTestCase(methodName='runTest')
    nailgun.entities.Repository.
```
## **setUp**()

Set self.repo.

# **test\_files**()

"Test for [nailgun.entities.Repository.files\(\)](#page-56-1) Assert that the method is called one with correct arguments

# **test\_import\_uploads\_upload\_ids**()

Call [nailgun.entities.Repository.import\\_uploads\(\)](#page-57-0) with the *upload\_ids* parameter.

Make the (mock) server return a "success" status. Make the same assertions as for  $tests.$ [test\\_entities.GenericTestCase.test\\_generic\(\)](#page-96-0).

# **test\_import\_uploads\_uploads**()

Call [nailgun.entities.Repository.import\\_uploads\(\)](#page-57-0) with the *uploads* parameter.

Make the (mock) server return a "success" status. Make the same assertions as for  $tests$ . [test\\_entities.GenericTestCase.test\\_generic\(\)](#page-96-0).

### **test\_upload\_content\_v1**()

Call nailgun.entities. Repository.upload content().

Make the (mock) server return a "success" status. Make the same assertions as for  $tests.$ [test\\_entities.GenericTestCase.test\\_generic\(\)](#page-96-0).

# **test\_upload\_content\_v2**()

Call [nailgun.entities.Repository.upload\\_content\(\)](#page-59-1).

Assert that [nailgun.entities.APIResponseError](#page-19-0) is raised when the (mock) server fails to return a "success" status.

# **class** tests.test\_entities.**SearchNormalizeTestCase**(*methodName='runTest'*)

Tests for [nailgun.entity\\_mixins.EntitySearchMixin.search\\_normalize\(\)](#page-78-1).

# **classmethod setUpClass**()

Set a server configuration at cls.cfg.

## **test\_host\_with\_image**()

Call nailgun.entities. Host.read() for a host with image assigned.

Ensure that the image entity was correctly fetched.

# **test\_interface**()

Test nailgun.entities. Interface. search\_normalize().

Assert that host\_id was added with correct host's id to search results.

### **test\_snapshot**()

Test [nailgun.entities.Snapshot.search\\_normalize\(\)](#page-64-2).

Assert that host id was added with correct user's id to search results.

# **test\_sshkey**()

Test [nailgun.entities.SSHKey.search\\_normalize\(\)](#page-61-0).

Assert that user\_id was added with correct user's id to search results.

# **class** tests.test\_entities.**SearchPayloadTestCase**(*methodName='runTest'*) Tests for extensions of search\_upload.

#### **classmethod setUpClass**()

Set a server configuration at cls.cfg.

# **test\_content\_view\_filter\_rule**()

errata\_id field should be Errata ID when sent to the server, not DB ID.

**test\_generic**()

Instantiate a variety of entities and call search\_payload.

**class** tests.test\_entities.**SearchTestCase**(*methodName='runTest'*)

Tests for [nailgun.entity\\_mixins.EntitySearchMixin.search\(\)](#page-76-1).

```
classmethod setUpClass()
```
Set a server configuration at cls.cfg.

#### **test\_host\_with\_image**()

Call [nailgun.entities.Host.search\(\)](#page-40-1) for a host with image assigned.

Ensure that the image entity was correctly fetched.

#### **test\_product\_with\_sync\_plan**()

Call [nailgun.entities.Product.search\(\)](#page-50-1) for a product with sync plan assigned.

Ensure that the sync plan entity was correctly fetched.

```
class tests.test_entities.SmartProxyTestCase(methodName='runTest')
```
Tests for nailgun.entities. SmartProxy.

### **setUp**()

Set self.smart\_proxy.

# **test\_import\_puppetclasses**()

Call [nailgun.entities.SmartProxy.import\\_puppetclasses\(\)](#page-62-1). Assert that \* environment parameter is not sent to requests, \* proper path is built

**class** tests.test\_entities.**SrpmsTestCase**(*methodName='runTest'*) Class with entity Srpms tests

# **test\_to\_json**()

Check json serialisation on nested entities

# **class** tests.test\_entities.**SubscriptionTestCase**(*methodName='runTest'*) Tests for nailgun.entities. Subscription.

# **setUp**()

Set self. subscription.

### **test\_\_org\_path**()

Call nailgun.entities.Subscription.\_org\_path.

#### **test\_methods**()

Check that several helper methods are sane.

This method is just like [tests.test\\_entities.GenericTestCase.test\\_generic\(\)](#page-96-0), but with a slightly different set of mocks. Test the following:

- nailgun.entities. Subscription.delete manifest()
- [nailgun.entities.Subscription.manifest\\_history\(\)](#page-64-5)
- [nailgun.entities.Subscription.refresh\\_manifest\(\)](#page-65-2)
- [nailgun.entities.Subscription.upload\(\)](#page-65-3)

It would be ideal if these method could be refactored such that this unit test could be dropped.

```
class tests.test_entities.TemplateInputTestCase(methodName='runTest')
```
Tests for nailgun.entities. TemplateInput.

#### **setUp**()

Hook method for setting up the test fixture before exercising it.

### **tearDown**()

Hook method for deconstructing the test fixture after testing it.

### **class** tests.test\_entities.**UpdatePayloadTestCase**(*methodName='runTest'*)

Tests for extensions of update\_payload.

**classmethod setUpClass**()

Set a server configuration at cls.cfg.

### **test\_content\_view\_filter\_rule**()

errata\_id field should be 'translated' from DB ID to Errata ID.

### **test\_discovery\_rule\_search**()

Check whether DiscoveryRule updates its search\_ field.

The field should be renamed from search\_ to search when update\_payload is called.

### **test\_generic**()

Instantiate a variety of entities and call update\_payload.

#### **test\_hostcollection\_system\_uuid**()

Check whether HostCollection updates its system\_ids field.

The field should be renamed from system\_ids to system\_uuids when update\_payload is called.

# **test\_image**()

Check whether Image updates its path field.

The field should be renamed from path\_ to path when update\_payload is called.

# **test\_job\_template**()

Create a nailgun.entities. JobTemplate.

#### **test\_media\_path**()

Check whether Media updates its path\_ field.

The field should be renamed from path\_ to path when update\_payload is called.

# **test\_organization\_rh\_repo\_url**()

Check whether Organization updates its redhat\_repository\_url field.

The field should be copied from  $p$ ['organization']['redhat repository url'] to p['redhat\_repository\_url'] when update\_payload is called.

# **test\_os\_default\_template**()

Check, that os\_default\_template serves template\_kind\_id and provisioning\_template\_id only wrapped in sub dict See: [Redmine #21169.](http://projects.theforeman.org/issues/21169)

#### **test\_subnet\_from**()

Check whether Subnet updates its from\_ field.

The field should be renamed from from\_ to from when update\_payload is called.

# **test\_syncplan\_sync\_date**()

Test update\_payload for different syncplan sync\_date formats.

#### **class** tests.test\_entities.**UpdateTestCase**(*methodName='runTest'*)

Tests for [nailgun.entity\\_mixins.EntityUpdateMixin.update\(\)](#page-80-2).

# **classmethod setUpClass**()

Set a server configuration at cls.cfg.

# **test\_generic**()

Call update on a variety of entities.

**class** tests.test\_entities.**VersionTestCase**(*methodName='runTest'*) Tests for entities that vary based on the server's software version.

### **classmethod setUpClass**()

Create several server configs with different versions.

#### **test\_hostpackage**()

Attempt to create a nailgun.entities. HostPackage for the Satellite 6.1.

Assert that HostPackage raises NotImplementedError exception.

#### **test\_hostsubscription**()

Attempt to create a [nailgun.entities.HostSubscription](#page-44-2) for the Satellite 6.1.

Assert that HostSubscription raises NotImplementedError exception.

#### **test\_lifecycle\_environment**()

Create a [nailgun.entities.LifecycleEnvironment](#page-46-0).

Assert that [nailgun.entities.LifecycleEnvironment.create\\_payload\(\)](#page-46-2) returns a dict having a prior key in Satellite 6.0.8 and prior\_id in Satellite 6.1.0.

# **test\_missing\_org\_id**()

Test methods for which no organization ID is returned.

Affected methods:

- [nailgun.entities.ContentView.read\(\)](#page-28-0)
- nailgun.entities. Product.read()

Assert that read\_json, \_get\_org and read are all called once, and that the second is called with the correct arguments.

### **test\_repository\_fields**()

Check [nailgun.entities.Repository](#page-56-0)'s fields.

Assert that Repository has fields named "docker upstream name" and "checksum type", and that "docker" is a choice for the "content\_type" field starting with version 6.1.

# **test\_system**()

Attempt to create a nailgun.entities. System for the Satellite 6.2.

Assert that System raises DeprecationWarning exception.

#### **test\_systempackage**()

Attempt to create a nailgun.entities. SystemPackage for the Satellite 6.1.

Assert that SystemPackage raises DeprecationWarning exception.

**class** tests.test\_entities.**VirtWhoConfigTestCase**(*methodName='runTest'*) Tests for nailgun.entities. VirtWhoConfig

# **classmethod setUpClass**()

Hook method for setting up class fixture before running tests in the class.

# **test\_methods**()

Check that get\_organization\_configs helper method is sane.

This method is just like [tests.test\\_entities.GenericTestCase.test\\_generic\(\)](#page-96-0), but with a slightly different set of mocks. Test the following:

• [nailgun.entities.VirtWhoConfig.get\\_organization\\_configs\(\)](#page-69-1)

```
tests.test_entities.make_entity(cls, **kwargs)
```
Helper function to create entity with dummy ServerConfig
### <span id="page-108-1"></span><span id="page-108-0"></span>**2.2.4 tests.test\_entity\_fields**

Unit tests for [nailgun.entity\\_fields](#page-83-0).

```
class tests.test_entity_fields.GenValueTestCase(methodName='runTest')
    Tests for the gen_value method on various *Field classes.
```
Classes with complex gen\_value implementations are broken out into separate test cases.

```
test_boolean_field()
    nailgun.entity_fields.BooleanField.gen_value().
```

```
test_date_field()
    Test nailgun.entity fields.DateField.gen value().
```

```
test_datetime_field()
```
Test [nailgun.entity\\_fields.DateTimeField.gen\\_value\(\)](#page-84-2).

### **test\_dict\_field**()

Test nailgun.entity fields.DictField.gen value().

Assert that an empty dict is returned by default. There are very few occurrences of dict fields in the entity classes, so it is hard to intelligently produce a randomized value that will be of use in a wide variety of entities. Instead, those few entities override or extend this method.

### **test\_email\_field**()

Test [nailgun.entity\\_fields.EmailField.gen\\_value\(\)](#page-84-4).

Ensure [nailgun.entity\\_fields.EmailField.gen\\_value\(\)](#page-84-4) returns a unicode string containing the character '@'.

### **test\_float\_field**()

Test [nailgun.entity\\_fields.FloatField.gen\\_value\(\)](#page-85-0).

### **test\_gen\_netmask**()

Test [nailgun.entity\\_fields.NetmaskField.gen\\_value\(\)](#page-85-1).

Assert that the result is in fauxfactory.constants.VALID\_NETMASKS.

### **test\_ip\_address\_field**()

Test nailgun.entity fields.IPAddressField.gen\_value().

Ensure the value returned is acceptable to socket.inet\_aton.

### **test\_mac\_address\_field**()

Test [nailgun.entity\\_fields.MACAddressField.gen\\_value\(\)](#page-85-3).

Ensure the value returned is a string containing 12 hex digits (either upper or lower case), grouped into pairs of digits and separated by colon characters. For example: '01:23:45:FE:dc:BA'

The regex used in this test is inspired by this Q&A: [http://stackoverflow.com/questions/7629643/](http://stackoverflow.com/questions/7629643/how-do-i-validate-the-format-of-a-mac-address) [how-do-i-validate-the-format-of-a-mac-address](http://stackoverflow.com/questions/7629643/how-do-i-validate-the-format-of-a-mac-address)

### **test\_one\_to\_many\_field**()

Test nailgun.entity fields.OneToManyField.gen\_value().

### **test\_one\_to\_one\_field**()

Test [nailgun.entity\\_fields.OneToOneField.gen\\_value\(\)](#page-85-5).

### **test\_url\_field**()

Test [nailgun.entity\\_fields.URLField.gen\\_value\(\)](#page-86-0).

Check that the result can be parsed by the urlparse/urllib.parse module and that the resultant object has a netloc attribute.

```
class tests.test_entity_fields.IntegerFieldTestCase(methodName='runTest')
    nailgun.entity_fields.IntegerField.
```
**test\_int\_is\_returned**()

Enture the value returned is an int.

**test\_max\_val\_arg**() Ensure that the max val argument is respected.

**test\_min\_val\_arg**() Ensure that the min\_val argument is respected.

**test\_min\_val\_max\_val\_args**() Ensure that the min\_val and max\_val args are respected.

**class** tests.test\_entity\_fields.**StringFieldTestCase**(*methodName='runTest'*) Tests for nailgun.entity fields. StringField.

```
test_length_arg()
```
Ensure that the length argument is respected.

**test\_str\_is\_returned**() Ensure a unicode string at least 1 char long is returned.

**test\_str\_type\_arg**() Ensure that the str\_type argument is respected.

**class** tests.test\_entity\_fields.**TestClass** A class that is used when testing the OneTo{One,Many}Field classes.

### <span id="page-109-0"></span>**2.2.5 tests.test\_entity\_mixins**

### Tests for [nailgun.entity\\_mixins](#page-70-0).

```
class tests.test_entity_mixins.EntityCreateMixinTestCase(methodName='runTest')
    nailgun.entity_mixins.EntityCreateMixin.
```
**setUp**()

Set self.entity = EntityWithCreate(...).

**test\_create**()

Test nailgun.entity mixins.EntityCreateMixin.create().

**test\_create\_json**()

Test [nailgun.entity\\_mixins.EntityCreateMixin.create\\_json\(\)](#page-73-1).

#### **test\_create\_missing**()

Call method create\_missing.

#### **test\_create\_raw\_v1**()

What happens if the create\_missing arg is not specified?

[nailgun.entity\\_mixins.EntityCreateMixin.create\\_raw\(\)](#page-74-0) should default to [nailgun.entity\\_mixins.CREATE\\_MISSING](#page-70-1). We do not set CREATE\_MISSING in this test. It is a process-wide variable, and setting it may prevent tests from being run in parallel.

```
test_create_raw_v2()
```
What happens if the create\_missing arg is True?

```
test_create_raw_v3()
```
What happens if the create\_missing arg is False?

```
class tests.test_entity_mixins.EntityDeleteMixinTestCase(methodName='runTest')
    nailgun.entity_mixins.EntityDeleteMixin.
    setUp()
         Set self.entity = EntityWithDelete(\ldots).
    test_delete_raw()
         Call nailgun.entity mixins.EntityDeleteMixin.delete_raw().
    test_delete_v1()
         What happens if the server returns an error HTTP status code?
    test_delete_v2()
         What happens if the server returns an HTTP ACCEPTED status code?
    test_delete_v3()
         What happens if the server returns an HTTP NO_CONTENT status?
    test_delete_v4()
         What happens if the server returns some other stuccess status?
    test_delete_v5()
         What happens if the server returns an HTTP OK status and empty content?
    test_delete_v6()
         What happens if the server returns an HTTP OK status and blank only content?
class tests.test_entity_mixins.EntityReadMixinTestCase(methodName='runTest')
    nailgun.entity_mixins.EntityReadMixin.
    setUp()
         Set self.entity = EntityWithRead(...).classmethod setUpClass()
         Set cls.test_entity.
         test_entity is a class having one to one and one to many fields.
    test_missing_value_error()
         nailgun.entity_mixins.MissingValueError.
    test_read_json()
         nailgun.entity_mixins.EntityReadMixin.read_json().
    test_read_raw()
         nailgun.entity_mixins.EntityReadMixin.read_raw().
    test_read_v1()
         Make read json return hashes.
    test_read_v2()
         Make read_json return hashes, but with different field names.
    test_read_v3()
         Make read_json return IDs.
    test_read_v4()
         Do not ignore any fields.
class tests.test_entity_mixins.EntitySearchMixinTestCase(methodName='runTest')
    nailgun.entity_mixins.EntitySearchMixin.
    setUp()
```
Set self.cfg and self.entity.

### <span id="page-111-0"></span>**test\_search\_filter\_v1**()

Test [nailgun.entity\\_mixins.EntitySearchMixin.search\\_filter\(\)](#page-77-0).

Pass a zero-length list of entities.

### **test\_search\_filter\_v2**()

Test [nailgun.entity\\_mixins.EntitySearchMixin.search\\_filter\(\)](#page-77-0).

Try to filter on a foreign key field.

### **test\_search\_filter\_v3**()

Test [nailgun.entity\\_mixins.EntitySearchMixin.search\\_filter\(\)](#page-77-0).

Pass an invalid filter.

### **test\_search\_filter\_v4**()

Test [nailgun.entity\\_mixins.EntitySearchMixin.search\\_filter\(\)](#page-77-0).

Pass in valid entities and filters.

### **test\_search\_json**()

Call nailgun.entity mixins.EntitySearchMixin.search\_json().

### **test\_search\_normalize\_v1**()

Call search normalize.

Pretend the server returns values for all fields, and an extra value.

### **test\_search\_normalize\_v2**()

Call search normalize.

Pretend the server returns no values for any fields.

### **test\_search\_payload\_v1**()

Call search\_payload. Generate an empty query.

### **test\_search\_payload\_v2**()

Call search\_payload. Pass in a query.

### **test\_search\_payload\_v3**()

Call search\_payload. Include a variety of fields in a search.

### **test\_search\_raw**()

Call [nailgun.entity\\_mixins.EntitySearchMixin.search\\_raw\(\)](#page-80-0).

### **test\_search\_v1**()

Test [nailgun.entity\\_mixins.EntitySearchMixin.search\(\)](#page-76-2).

Pass no arguments.

### **test\_search\_v2**()

Test [nailgun.entity\\_mixins.EntitySearchMixin.search\(\)](#page-76-2).

Provide each possible argument.

### **class** tests.test\_entity\_mixins.**EntityTestCase**(*methodName='runTest'*) Tests for [nailgun.entity\\_mixins.Entity](#page-70-2).

#### **setUp**()

Set self.cfg.

### **test\_bad\_value\_error**()

Try to raise a [nailgun.entity\\_mixins.BadValueError](#page-70-3).

### **test\_compare**()

Assert compare take only not unique fields into account

```
test_compare_to_null()
         Assert entity comparison to None
    test_compare_with_filter()
         Assert compare can filter fields based on callable
    test_entity_get_fields()
         Test nailgun.entity mixins.Entity.get fields().
    test_entity_get_values()
         nailgun.entity_mixins.Entity.get_values().
    test_entity_get_values_v2()
         nailgun.entity_mixins.Entity.get_values(), ensure _path_fields are never
         returned.
    test_eq()
         Test method nailgun.entity_mixins.Entity._eq_
         Assert that equivorks comparing all attributes, even from nested structures.
    test_eq_none()
         Test method nailgun.entity_mixins.Entity.__eq__ against None
         Assert that equilibrary returns False when compared to None.
    test_init_v1()
         Provide no value for the server config argument.
    test_init_v2()
         Provide a server config object via DEFAULT_SERVER_CONFIG.
    test_no_such_field_error()
         nailgun.entity_mixins.NoSuchFieldError.
    test_path()
         nailgun.entity_mixins.Entity.path().
    test_repr_v1()
         Test method nailgun.entity_mixins.Entity. __repr__.
         Assert that repr works correctly when no arguments are passed to an entity.
    test_repr_v2()
         Test method nailgun.entity_mixins.Entity.__repr__.
         Assert that <u>repr</u> works correctly when an ID is passed to an entity.
    test_repr_v3()
         Test method nailgun.entity_mixins.Entity.__repr__.
         Assert that <u>example works correctly</u> when one entity has a foreign key relationship to a second entity.
class tests.test_entity_mixins.EntityUpdateMixinTestCase(methodName='runTest')
    nailgun.entity_mixins.EntityUpdateMixin.
    setUp()
         Set self.entity = EntityWithUpdate(\ldots).
    test_update()
         nailgun.entity_mixins.EntityUpdateMixin.update().
    test_update_json()
```
Call nailgun.entity mixins.EntityUpdateMixin.update\_json().

### <span id="page-113-0"></span>**test\_update\_payload\_v1**()

Call nailgun.entity mixins.EntityUpdateMixin.update payload().

Assert that the method behaves correctly given various values for the field argument.

**test\_update\_payload\_v2**()

Call nailgun.entity mixins.EntityUpdateMixin.update payload().

Assign None to a OneToOneField and call update\_payload.

**test\_update\_raw**()

Call [nailgun.entity\\_mixins.EntityUpdateMixin.update\\_raw\(\)](#page-81-3).

- **class** tests.test\_entity\_mixins.**EntityWithCreate**(*server\_config=None*, *\*\*kwargs*) Inherits from [nailgun.entity\\_mixins.EntityCreateMixin](#page-72-0).
- **class** tests.test\_entity\_mixins.**EntityWithDelete**(*server\_config=None*, *\*\*kwargs*) Inherits from [nailgun.entity\\_mixins.EntityDeleteMixin](#page-74-1).
- **class** tests.test\_entity\_mixins.**EntityWithRead**(*server\_config=None*, *\*\*kwargs*) Inherits from [nailgun.entity\\_mixins.EntityReadMixin](#page-74-3).
- **class** tests.test\_entity\_mixins.**EntityWithSearch**(*server\_config=None*, *\*\*kwargs*) Inherits from [nailgun.entity\\_mixins.EntitySearchMixin](#page-76-1).
- **class** tests.test\_entity\_mixins.**EntityWithSearch2**(*server\_config=None*, *\*\*kwargs*) An entity with integer, one to one and one to many fields.
- **class** tests.test\_entity\_mixins.**EntityWithUpdate**(*server\_config=None*, *\*\*kwargs*) Inherits from [nailgun.entity\\_mixins.EntityUpdateMixin](#page-80-1).
- **class** tests.test\_entity\_mixins.**MakeEntitiesFromIdsTestCase**(*methodName='runTest'*) Tests for [nailgun.entity\\_mixins.\\_make\\_entities\\_from\\_ids\(\)](#page-82-0).

### **setUp**() Set self.cfg.

**test\_pass\_in\_both**() Let entity\_objs\_and\_ids be an iterable of integers and IDs.

**test\_pass\_in\_emtpy\_iterable**() Let the entity objs and ids argument be an empty iterable.

### **test\_pass\_in\_entity\_ids**()

Let the entity\_objs\_and\_ids arg be an iterable of integers.

**test\_pass\_in\_entity\_obj**()

Let the entity\_objs\_and\_ids arg be an iterable of entities.

**class** tests.test\_entity\_mixins.**MakeEntityFromIdTestCase**(*methodName='runTest'*) Tests for nailgun.entity mixins. make entity from  $id()$ .

### **setUp**()

Set self.cfg.

### **test\_pass\_in\_entity\_id**()

Let the entity\_obj\_or\_id argument be an integer.

**test\_pass\_in\_entity\_obj**()

Let the entity\_obj\_or\_id argument be an entity object.

**class** tests.test\_entity\_mixins.**PollTaskTestCase**(*methodName='runTest'*) Tests for [nailgun.entity\\_mixins.\\_poll\\_task\(\)](#page-83-1).

### <span id="page-114-2"></span>**setUp**()

Create a bogus server configuration object.

### **test\_\_poll\_task\_failure**()

What happens when a foreman task completes but does not succeed?

Assert that a [nailgun.entity\\_mixins.TaskFailedError](#page-81-4) exception is raised.

### **test\_\_poll\_task\_success**()

What happens when a foreman task completes and does succeed?

Assert that the server's response is returned.

- <span id="page-114-1"></span>**class** tests.test\_entity\_mixins.**SampleEntity**(*server\_config=None*, *\*\*kwargs*) Sample entity to be used in the tests
- **class** tests.test\_entity\_mixins.**SampleEntityThree**(*server\_config=None*, *\*\*kwargs*) An entity with foreign key fields as One to One and ListField.

This class has a [nailgun.entity\\_fields.OneToOneField](#page-85-8) called "one\_to\_one" pointing to [tests.](#page-114-0) [test\\_entity\\_mixins.SampleEntityTwo](#page-114-0).

This class has a [nailgun.entity\\_fields.ListField](#page-85-9) called "list" containing instances of [tests.](#page-114-1) test entity mixins. SampleEntity.

### <span id="page-114-0"></span>**class** tests.test\_entity\_mixins.**SampleEntityTwo**(*server\_config=None*, *\*\*kwargs*) An entity with foreign key fields.

This class has a [nailgun.entity\\_fields.OneToManyField](#page-85-10) called "one\_to\_many" pointing to [tests.test\\_entity\\_mixins.SampleEntity](#page-114-1).

Quick Start

This script demonstrates how to create and delete an organization, and how to save some of our work for later re-use:

```
>>> from nailgun.config import ServerConfig
>>> from nailgun.entities import Organization
>>> server_config = ServerConfig(
... auth=('admin', 'changeme'), # Use these credentials...
... url='https://sat1.example.com', # ...to talk to this server.
... ) # More options are available, e.g. disabling SSL verification.
>>> org = Organization(server_config, name='junk org').create()
>>> org.name == 'junk org' # Access all attrs likewise, e.g. `org.label`
True
>>> org.delete()
>>> server_config.save() # Save to disk w/label 'default'. Read with get()
```
This example glosses over *many* features. The *[Examples](#page-6-0)* and *[API documentation](#page-18-0)* sections provide more in-depth documentation.

## Why NailGun?

NailGun exists to make working with the Satellite 6 API easier. Here are some of the challenges developers face:

- Existing libraries, such as the Python [Requests](http://docs.python-requests.org/en/latest/) library, are general purpose tools. As a result, client code can easily become excessively verbose. See the *[Examples](#page-6-0)* document for an example.
- The Satellite 6 API is not RESTful in its design. As a result, even experienced developers may find the API hard to work with.
- The Satellite 6 API is not consistent in its implementation. For example, see the "Payload Generation" section of [this blog post.](http://www.ichimonji10.name/blog/4/)

All of the above issues are compounded by the size of the Satellite 6 API. As of this writing, there are 405 paths. This makes it tough to design compact and elegant client code.

NailGun addresses these issues. NailGun is specialized, it has a consistent design, it abstracts away many painful implementation details and it contains workarounds for certain bugs. Why use a hammer when you can use a nail gun?

## Scope and Limitations

NailGun is not an officially supported product. NailGun is a Python-only library, and integration with other languages such as Java or Ruby is not currently a consideration. Although NailGun is developed with a broad audience in mind, it targets [Robottelo](http://robottelo.readthedocs.io/en/latest/) first and foremost.

NailGun was originally conceived as a set of helper routines internal to [Robottelo.](http://robottelo.readthedocs.io/en/latest/) It has since been extracted from that code base and turned in to an independently useful library.

Warning: Until version 1.0 is released, functionality will be incomplete, and breaking changes may be introduced. Users are advised to read the release notes closely.

## **Resources**

The *[Examples](#page-6-0)* and *[API documentation](#page-18-0)* sections provide more in-depth documentation.

Join the #robottelo channel on the [freenode](https://freenode.net/) IRC network to chat with a human. The [Robottelo source code](https://github.com/SatelliteQE/robottelo) contains many real-world examples how NailGun is used, especially the [tests/foreman/api/](https://github.com/SatelliteQE/robottelo/tree/master/tests/foreman/api) directory. [This blog post](http://www.ichimonji10.name/blog/4/) provides a glimpse in to the challenges that NailGun is designed to overcome.

## **Contributing**

Contributions are encouraged. The easiest way to contribute is to submit a pull request on GitHub, but patches are welcome no matter how they arrive.

You can use pip and make to quickly set up a development environment:

```
pip install -r requirements.txt -r requirements-dev.txt
pre-commit install-hooks
make test
make docs-html
```
Please adhere to the following guidelines:

- All PR's should follow the predetermined pull request template and explain the problem that is addressed. Issues should follow template and explain what the problem is.
- Maintain Coding Standards
	- Keep pep8 rules
	- Follow the same stylistic and logical patterns used in the code
		- \* All entity class names and class attributes have to be in the singular format
		- \* All required entity attributes have to have *required=True* parameter
		- \* It is preferable to use *alpha* data type for default string values for easier debug procedure
		- \* In case any workaround is introduced, it is necessary to provide corresponding BZ ID directly into the code docstring
		- \* All linting (flake8) and formatting/style checks would be enforced by Travis-CI and PR would be considered broken until checks are passed successfully.
		- \* Use of pre-commit configuration included with repo will ensure style compliance locally before commit, helping reduce travis failures.

• Adhere to typical commit guidelines:

- Commits should not cause NailGun's unit test to fail. If it does, it will the responsibility of contributor to review those failures and fix them in the same PR's or raise another. The tracking of failures would be responsibility of contributor.
- Commits should be small and coherent. One commit should address one issue.
- Commits should have [good commit messages.](http://tbaggery.com/2008/04/19/a-note-about-git-commit-messages.html)
- [Rebasing](http://www.git-scm.com/book/en/v2/Git-Branching-Rebasing) is encouraged. Rebasing produces a much nicer commit history than merging.
- To make the review process easy for all reviewers and anyone else interested in the new functionality, please provide some output making use of your changes. Having example of usage in docstring along with your code could really help others to build up on your code. You can add log from Python interactive shell or some tests results (from Robottelo / Foreman Ansible Modules) in PR message, or you can do something completely different - as long as it runs your code, it's fine!
- If PR is applicable for many branches (e.g. master and one of '6.X.z' branches), specify that information in PR message
- Unit tests
	- Unit tests are compulsory
	- Unit tests should cover all available actions, for the entity. For eg: Repository Sets, have enable, disable, list\_available there should be unit tests exercising these actions.
- When in doubt, ask on IRC. Join #robottelo on [freenode](https://freenode.net/)

### Important to Note :

- Define Foreman Version labels in Nailgun if possible, the contributor should set the right version.
- All PRs should be raised along with Unit tests The unit tests should be added while adding a new entity or modifying the existing entity or modifying and adding to the core of Nailgun.
- Test results from upstream devel or from upstream nightly The API call results are required from PR author to make the review process more firm. Author can provide results from any library that uses the contributed code by running the changes on upstream nightly or from his/her devel box. The interactive python shell output would be acceptable as well.

## **7.1 Nailgun Review Process**

- Travis CI is run, and any issues are resolved by contributor.
- If deemed necessary by contributors/reviewers, an automation run is triggered.
- At least two ACKs are required to merge a pull request.
- At least one ACK must be from a Tier 2 reviewer.
- If a PR requires changes to the CI environment, the "CI Owner" must also provide an ACK.
- Pull request can be merged only when all comments are in resolved state (Resolve conversation button is pressed)

### Reviewers & Responsibilities :

- Both Tiers
	- Consistently check your projects for new pull requests.
	- Check code for consistency with project guidelines.
	- Pin code dependencies (external libraries), against the version it was tested.
- Determine if CI and/or test infrastructure changes are required.
- Provide helpful feedback.
- Follow-up with any pending feedback, to ensure the PR is resolved quickly.
- Tier 1 Reviewer
	- Check the scenarios are valid for the feature or components
	- Suggestions on the feature that can be covered with minimal code additions/changes.
- Tier 2 Reviewer
	- Check for logical errors.
	- Guide the contributor on how to fix mistakes and any other improvements.
	- Ideally if not done by contributor, identify code that may impact third-party projects (e.g Nailgun -> Robottelo , FAM), file issues if PR causes breakages in relevant projects

## **7.2 Nailgun Release Process**

Projects that require nailgun, would often rely on the released Nailgun from Pypi. We intended to make the release process more formal and standard to deliver timely and stable code base to consumer projects.

- Nailgun Releases should be performed against stable branches.
- No historical release support.
- Nailgun will follow request based minor releases.

## Python Module Index

### n

nailgun, [15](#page-18-1) nailgun.client, [86](#page-89-0) nailgun.config, [83](#page-86-1) nailgun.entities, [15](#page-18-2) nailgun.entity\_fields, [80](#page-83-0) nailgun.entity\_mixins, [67](#page-70-0)

## t

tests, [86](#page-89-1) tests.test\_client, [86](#page-89-2) tests.test\_config, [87](#page-90-0) tests.test\_entities, [89](#page-92-0) tests.test\_entity\_fields, [105](#page-108-0) tests.test\_entity\_mixins, [106](#page-109-0)

## Index

## Symbols

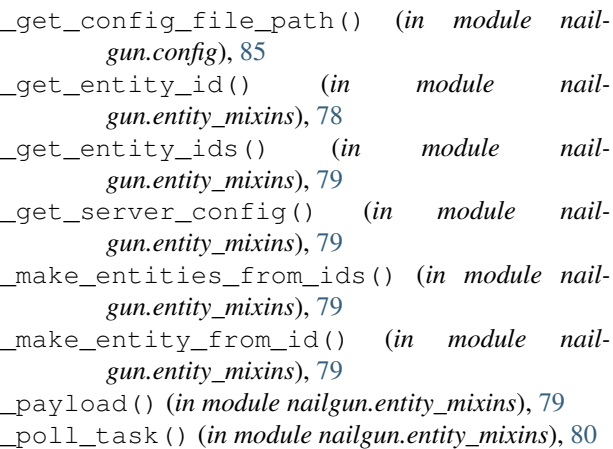

## A

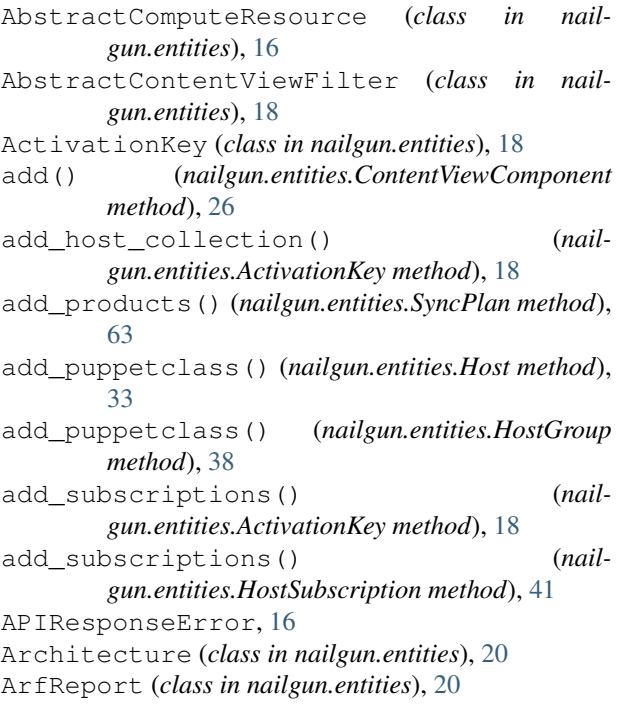

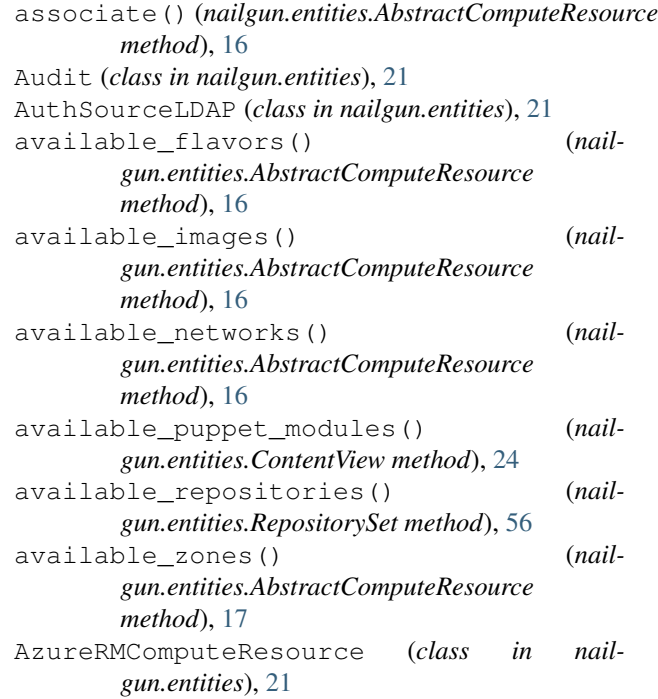

## B

```
BadValueError, 67
BaseServerConfig (class in nailgun.config), 83
BaseServerConfigTestCase (class in
       tests.test_config), 87
Bookmark (class in nailgun.entities), 21
BooleanField (class in nailgun.entity_fields), 81
build_pxe_default() (nail-
       gun.entities.ConfigTemplate method), 23
build_pxe_default() (nail-
       gun.entities.ProvisioningTemplate method),
       49
```
## C

cancel() (*nailgun.entities.RecurringLogic method*), [51](#page-54-0) Capsule (*class in nailgun.entities*), [21](#page-24-0)

ClientTestCase (*class in tests.test\_client*), [86](#page-89-3) clone() (*nailgun.entities.ConfigTemplate method*), [23](#page-26-0) clone() (*nailgun.entities.HostGroup method*), [38](#page-41-0) clone() (*nailgun.entities.ProvisioningTemplate method*), [49](#page-52-0) clone() (*nailgun.entities.ReportTemplate method*), [52](#page-55-0) clone() (*nailgun.entities.Role method*), [58](#page-61-0) CommonParameter (*class in nailgun.entities*), [22](#page-25-0) compare() (*nailgun.entities.Errata method*), [30](#page-33-0) compare() (*nailgun.entity\_mixins.Entity method*), [68](#page-71-2) CompliancePolicies (*class in nailgun.entities*), [22](#page-25-0) ComputeAttribute (*class in nailgun.entities*), [22](#page-25-0) ComputeProfile (*class in nailgun.entities*), [22](#page-25-0) ConfigFileError, [85](#page-88-0) ConfigGroup (*class in nailgun.entities*), [22](#page-25-0) ConfigTemplate (*class in nailgun.entities*), [23](#page-26-0) ConfigTemplateTestCase (*class in tests.test\_entities*), [89](#page-92-1) content\_add\_lifecycle\_environment() (*nailgun.entities.Capsule method*), [21](#page-24-0) content\_get\_sync() (*nailgun.entities.Capsule method*), [21](#page-24-0) content\_lifecycle\_environments() (*nailgun.entities.Capsule method*), [22](#page-25-0) content\_override() (*nailgun.entities.ActivationKey method*), [18](#page-21-0) content\_sync() (*nailgun.entities.Capsule method*), [22](#page-25-0) ContentCredential (*class in nailgun.entities*), [23](#page-26-0) ContentTypeIsJsonTestCase (*class in tests.test\_client*), [87](#page-90-1) ContentUpload (*class in nailgun.entities*), [24](#page-27-0) ContentUploadTestCase (*class in tests.test\_entities*), [89](#page-92-1) ContentView (*class in nailgun.entities*), [24](#page-27-0) ContentViewComponent (*class in nailgun.entities*), [26](#page-29-0) ContentViewComponentTestCase (*class in tests.test\_entities*), [90](#page-93-0) ContentViewFilterRule (*class in nailgun.entities*), [27](#page-30-0) ContentViewPuppetModule (*class in nailgun.entities*), [27](#page-30-0) ContentViewTestCase (*class in tests.test\_entities*), [90](#page-93-0) ContentViewVersion (*class in nailgun.entities*), [27](#page-30-0) copy() (*nailgun.entities.ActivationKey method*), [18](#page-21-0) copy() (*nailgun.entities.ContentView method*), [25](#page-28-0) create() (*nailgun.entities.DiscoveryRule method*), [29](#page-32-0) create() (*nailgun.entities.Domain method*), [29](#page-32-0) create() (*nailgun.entities.Host method*), [33](#page-36-0) create() (*nailgun.entities.HostCollection method*), [38](#page-41-0) create() (*nailgun.entities.HostGroup method*), [39](#page-42-0) create() (*nailgun.entities.Location method*), [43](#page-46-0)

create() (*nailgun.entities.Media method*), [44](#page-47-0) create() (*nailgun.entities.Organization method*), [45](#page-48-0) create() (*nailgun.entities.Realm method*), [51](#page-54-0) create() (*nailgun.entities.UserGroup method*), [65](#page-68-0) create() (*nailgun.entity\_mixins.EntityCreateMixin method*), [70](#page-73-2) create\_json() (*nailgun.entity\_mixins.EntityCreateMixin method*), [70](#page-73-2) CREATE\_MISSING (*in module nailgun.entity\_mixins*), [67](#page-70-4) create\_missing() (*nailgun.entities.AuthSourceLDAP method*), [21](#page-24-0) create\_missing() (*nailgun.entities.ConfigTemplate method*), [23](#page-26-0) create\_missing() (*nailgun.entities.Domain method*), [29](#page-32-0) create\_missing() (*nailgun.entities.Host method*), [33](#page-36-0) create\_missing() (*nailgun.entities.LifecycleEnvironment method*), [43](#page-46-0) create\_missing() (*nailgun.entities.ProvisioningTemplate method*), [49](#page-52-0) create\_missing() (*nailgun.entities.Repository method*), [53](#page-56-0) create\_missing() (*nailgun.entity\_mixins.EntityCreateMixin method*), [70](#page-73-2) create\_payload() (*nailgun.entities.AbstractComputeResource method*), [17](#page-20-0) create\_payload() (*nailgun.entities.Architecture method*), [20](#page-23-0) create\_payload() (*nailgun.entities.ConfigTemplate method*), [23](#page-26-0) create\_payload() (*nailgun.entities.ContentViewFilterRule method*), [27](#page-30-0) create\_payload() (*nailgun.entities.DiscoveredHost method*), [28](#page-31-0) create\_payload() (*nailgun.entities.DiscoveryRule method*), [29](#page-32-0) create\_payload() (*nailgun.entities.Domain method*), [29](#page-32-0) create\_payload() (*nailgun.entities.Environment method*), [30](#page-33-0) create\_payload() (*nailgun.entities.Filter method*), [31](#page-34-0) create\_payload() (*nailgun.entities.Host method*), [33](#page-36-0) create\_payload() (*nailgun.entities.HostCollection method*), [38](#page-41-0)

create\_payload() (*nailgun.entities.HostGroup method*), [39](#page-42-0) create\_payload() (*nailgun.entities.HTTPProxy method*), [33](#page-36-0) create\_payload() (*nailgun.entities.Image method*), [41](#page-44-0) create\_payload() (*nailgun.entities.JobTemplate method*), [42](#page-45-0) create\_payload() (*nailgun.entities.LifecycleEnvironment method*), [43](#page-46-0) create\_payload() (*nailgun.entities.Location method*), [43](#page-46-0) create\_payload() (*nailgun.entities.Media method*), [44](#page-47-0) create\_payload() (*nailgun.entities.OperatingSystem method*), [44](#page-47-0) create\_payload() (*nailgun.entities.OverrideValue method*), [46](#page-49-0) create\_payload() (*nailgun.entities.ProvisioningTemplate method*), [49](#page-52-0) create\_payload() (*nailgun.entities.ReportTemplate method*), [52](#page-55-0) create\_payload() (*nailgun.entities.Role method*), [58](#page-61-0) create\_payload() (*nailgun.entities.SmartVariable method*), [60](#page-63-0) create\_payload() (*nailgun.entities.Subnet method*), [61](#page-64-0) create\_payload() (*nailgun.entities.SyncPlan method*), [63](#page-66-0) create\_payload() (*nailgun.entities.User method*), [65](#page-68-0) create\_payload() (*nailgun.entities.UserGroup method*), [65](#page-68-0) create\_payload() (*nailgun.entities.VirtWhoConfig method*), [66](#page-69-0) create\_payload() (*nailgun.entity\_mixins.EntityCreateMixin method*), [71](#page-74-4) create\_raw() (*nailgun.entity\_mixins.EntityCreateMixin method*), [71](#page-74-4) CreateMissingTestCase (*class in tests.test\_entities*), [90](#page-93-0) CreatePayloadTestCase (*class in tests.test\_entities*), [91](#page-94-0) CreateTestCase (*class in tests.test\_entities*), [92](#page-95-0) D

### DateField (*class in nailgun.entity\_fields*), [81](#page-84-5) DateTimeField (*class in nailgun.entity\_fields*), [81](#page-84-5)

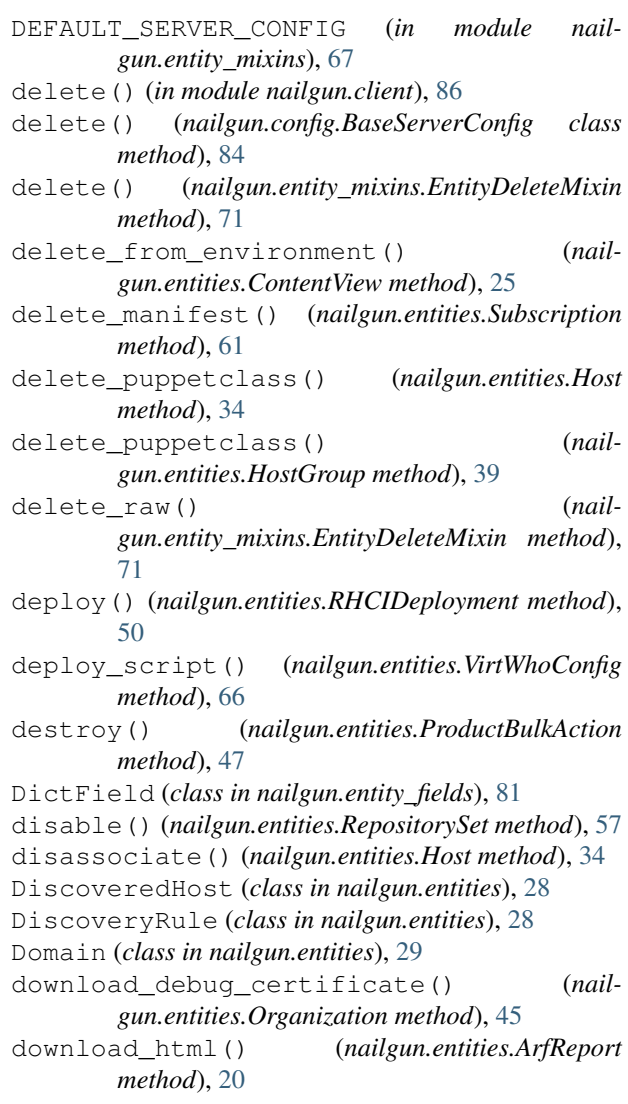

### E

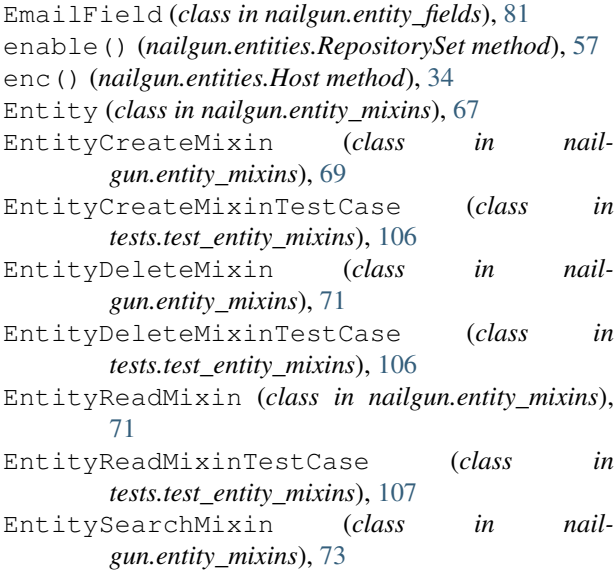

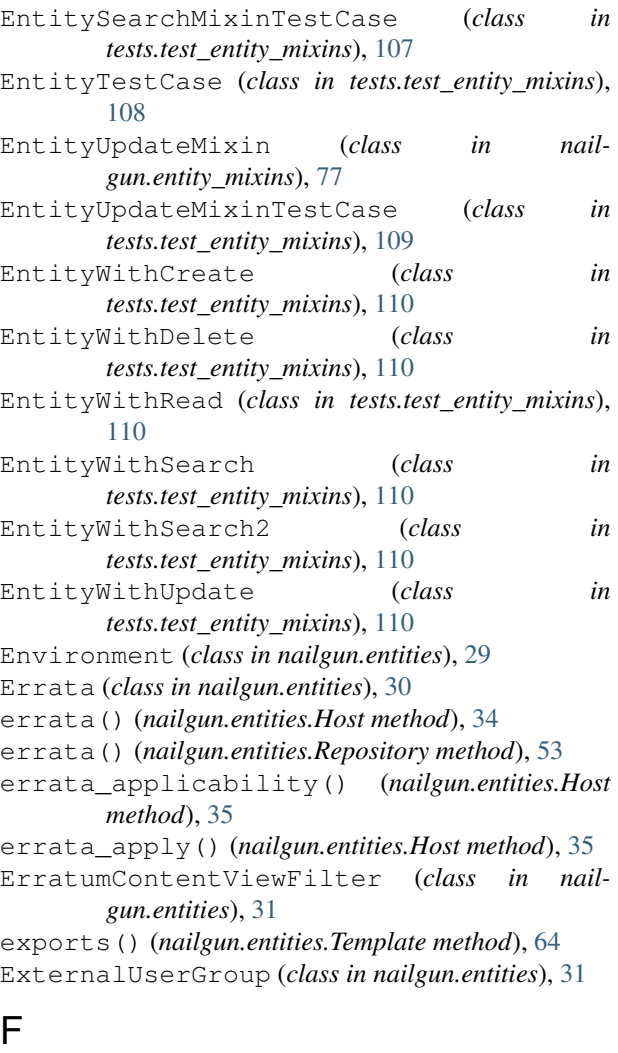

facts() (*nailgun.entities.DiscoveredHost method*), [28](#page-31-0) Field (*class in nailgun.entity\_fields*), [81](#page-84-5) File (*class in nailgun.entities*), [31](#page-34-0) files() (*nailgun.entities.Repository method*), [53](#page-56-0) FileTestCase (*class in tests.test\_entities*), [92](#page-95-0) Filter (*class in nailgun.entities*), [31](#page-34-0) FloatField (*class in nailgun.entity\_fields*), [81](#page-84-5) ForemanStatus (*class in nailgun.entities*), [31](#page-34-0) ForemanStatusTestCase (*class in tests.test\_entities*), [92](#page-95-0) ForemanTask (*class in nailgun.entities*), [32](#page-35-0) ForemanTaskTestCase (*class in tests.test\_entities*), [93](#page-96-0)

## G

GCEComputeResource (*class in nailgun.entities*), [32](#page-35-0) gen\_value() (*nailgun.entity\_fields.BooleanField method*), [81](#page-84-5) gen\_value() (*nailgun.entity\_fields.DateField method*), [81](#page-84-5)

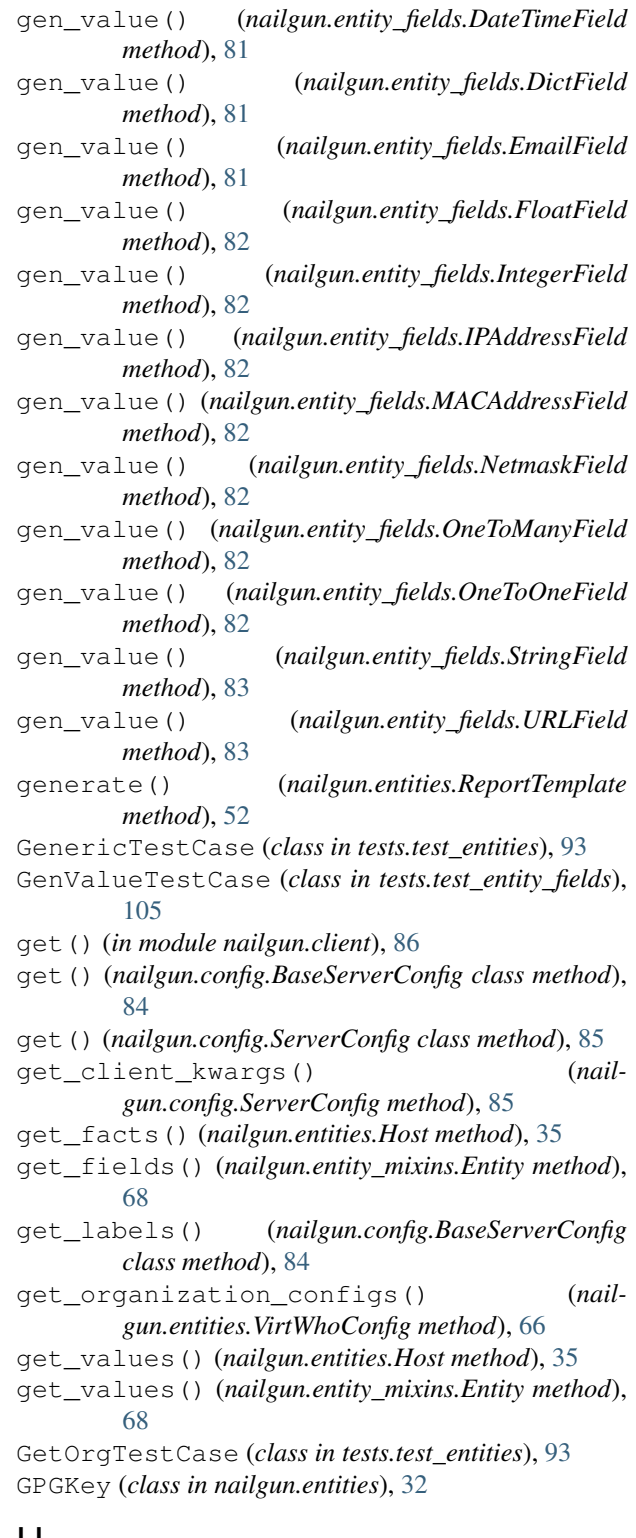

## H

HandleResponseTestCase (*class in tests.test\_entities*), [94](#page-97-0) head() (*in module nailgun.client*), [86](#page-89-3) Host (*class in nailgun.entities*), [33](#page-36-0) HostCollection (*class in nailgun.entities*), [38](#page-41-0)

HostCollectionErrata (*class in nailgun.entities*), [38](#page-41-0) HostCollectionPackage (*class in nail-*

*gun.entities*), [38](#page-41-0)

HostGroup (*class in nailgun.entities*), [38](#page-41-0)

HostGroupTestCase (*class in tests.test\_entities*), [94](#page-97-0) HostPackage (*class in nailgun.entities*), [40](#page-43-0)

HostSubscription (*class in nailgun.entities*), [41](#page-44-0)

HostTestCase (*class in tests.test\_entities*), [95](#page-98-0)

http\_proxy() (*nailgun.entities.ProductBulkAction method*), [48](#page-51-0)

HTTPProxy (*class in nailgun.entities*), [33](#page-36-0)

### I

Image (*class in nailgun.entities*), [41](#page-44-0) images() (*nailgun.entities.AbstractComputeResource method*), [17](#page-20-0) import\_puppetclasses() (*nailgun.entities.SmartProxy method*), [59](#page-62-0) import\_uploads() (*nailgun.entities.Repository method*), [54](#page-57-0) imports() (*nailgun.entities.Template method*), [64](#page-67-0) incremental\_update() (*nailgun.entities.ContentViewVersion method*), [27](#page-30-0) InitTestCase (*class in tests.test\_entities*), [95](#page-98-0) install\_content() (*nailgun.entities.Host method*), [35](#page-38-0) IntegerField (*class in nailgun.entity\_fields*), [82](#page-85-11) IntegerFieldTestCase (*class in tests.test\_entity\_fields*), [105](#page-108-1) Interface (*class in nailgun.entities*), [42](#page-45-0) IPAddressField (*class in nailgun.entity\_fields*), [82](#page-85-11)

## J

JobInvocation (*class in nailgun.entities*), [42](#page-45-0) JobInvocationTestCase (*class in tests.test\_entities*), [96](#page-99-0) JobTemplate (*class in nailgun.entities*), [42](#page-45-0) JobTemplateTestCase (*class in tests.test\_entities*), [96](#page-99-0) JsonSerializableTestCase (*class in tests.test\_entities*), [96](#page-99-0)

## K

KatelloStatus (*class in nailgun.entities*), [43](#page-46-0)

## L

LibvirtComputeResource (*class in nailgun.entities*), [43](#page-46-0) LifecycleEnvironment (*class in nailgun.entities*), [43](#page-46-0) list\_scparams() (*nailgun.entities.Environment method*), [30](#page-33-0)

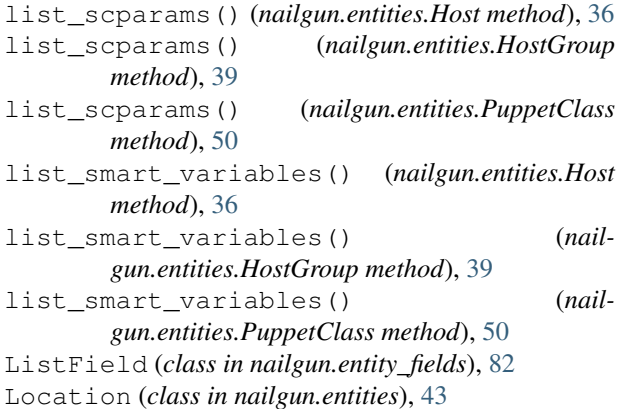

## M

MACAddressField (*class in nailgun.entity\_fields*), [82](#page-85-11) make\_entity() (*in module tests.test\_entities*), [104](#page-107-0) MakeEntitiesFromIdsTestCase (*class in tests.test\_entity\_mixins*), [110](#page-113-0) MakeEntityFromIdTestCase (*class in tests.test\_entity\_mixins*), [110](#page-113-0) manifest\_history() (*nailgun.entities.Subscription method*), [61](#page-64-0) Media (*class in nailgun.entities*), [43](#page-46-0) MissingValueError, [78](#page-81-5) Model (*class in nailgun.entities*), [44](#page-47-0) module\_streams() (*nailgun.entities.Host method*), [36](#page-39-0) module\_streams() (*nailgun.entities.Repository method*), [54](#page-57-0) ModuleStream (*class in nailgun.entities*), [44](#page-47-0) ModuleStreamContentViewFilter (*class in nailgun.entities*), [44](#page-47-0) ModuleStreamTestCase (*class in tests.test\_entities*), [96](#page-99-0)

## N

nailgun (*module*), [15](#page-18-3) nailgun.client (*module*), [86](#page-89-3) nailgun.config (*module*), [83](#page-86-2) nailgun.entities (*module*), [15](#page-18-3) nailgun.entity\_fields (*module*), [80](#page-83-2) nailgun.entity\_mixins (*module*), [67](#page-70-4) NetmaskField (*class in nailgun.entity\_fields*), [82](#page-85-11) NoSuchFieldError, [78](#page-81-5) NoSuchPathError, [78](#page-81-5)

## $\mathcal{O}$

OneToManyField (*class in nailgun.entity\_fields*), [82](#page-85-11) OneToOneField (*class in nailgun.entity\_fields*), [82](#page-85-11) OperatingSystem (*class in nailgun.entities*), [44](#page-47-0) OperatingSystemParameter (*class in nailgun.entities*), [45](#page-48-0) Organization (*class in nailgun.entities*), [45](#page-48-0)

OSDefaultTemplate (*class in nailgun.entities*), [44](#page-47-0) OverrideValue (*class in nailgun.entities*), [46](#page-49-0) OVirtComputeResource (*class in nailgun.entities*), [44](#page-47-0)

owner\_type (*nailgun.entities.Host attribute*), [36](#page-39-0)

## P

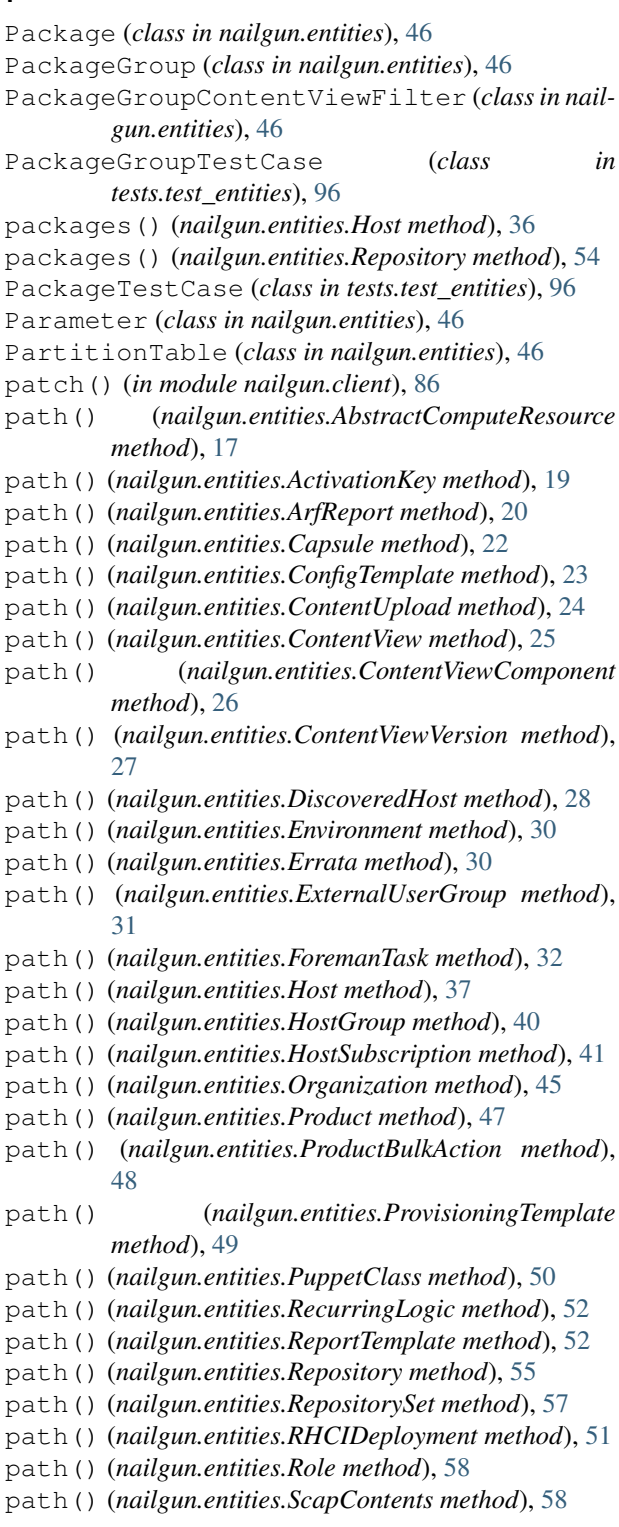

path() (*nailgun.entities.SmartProxy method*), [59](#page-62-0) path() (*nailgun.entities.Snapshot method*), [60](#page-63-0) path() (*nailgun.entities.Subscription method*), [62](#page-65-0) path() (*nailgun.entities.SyncPlan method*), [63](#page-66-0) path() (*nailgun.entities.System method*), [64](#page-67-0) path() (*nailgun.entities.Template method*), [65](#page-68-0) path() (*nailgun.entities.VirtWhoConfig method*), [66](#page-69-0) path() (*nailgun.entity\_mixins.Entity method*), [69](#page-72-2) PathTestCase (*class in tests.test\_entities*), [97](#page-100-0) Permission (*class in nailgun.entities*), [46](#page-49-0) Ping (*class in nailgun.entities*), [47](#page-50-0) poll() (*nailgun.entities.ForemanTask method*), [32](#page-35-0) PollTaskTestCase (*class in tests.test\_entity\_mixins*), [110](#page-113-0) post() (*in module nailgun.client*), [86](#page-89-3) power() (*nailgun.entities.Host method*), [37](#page-40-0) Product (*class in nailgun.entities*), [47](#page-50-0) product\_content() (*nailgun.entities.ActivationKey method*), [19](#page-22-0) ProductBulkAction (*class in nailgun.entities*), [47](#page-50-0) promote() (*nailgun.entities.ContentViewVersion method*), [28](#page-31-0) ProvisioningTemplate (*class in nailgun.entities*), [49](#page-52-0) ProvisioningTemplateTestCase (*class in tests.test\_entities*), [98](#page-101-0) publish() (*nailgun.entities.ContentView method*), [25](#page-28-0) puppet\_modules() (*nailgun.entities.Repository method*), [55](#page-58-0) PuppetClass (*class in nailgun.entities*), [50](#page-53-0) PuppetClassTestCase (*class in tests.test\_entities*), [98](#page-101-0) PuppetModule (*class in nailgun.entities*), [50](#page-53-0) put() (*in module nailgun.client*), [86](#page-89-3) R

- read() (*nailgun.entities.AuthSourceLDAP method*), [21](#page-24-0)
- read() (*nailgun.entities.AzureRMComputeResource method*), [21](#page-24-0)
- read() (*nailgun.entities.ContentUpload method*), [24](#page-27-0)
- read() (*nailgun.entities.ContentView method*), [25](#page-28-0)
- read() (*nailgun.entities.ContentViewComponent method*), [26](#page-29-0)
- read() (*nailgun.entities.ContentViewFilterRule method*), [27](#page-30-0)
- read() (*nailgun.entities.ContentViewPuppetModule method*), [27](#page-30-0)
- read() (*nailgun.entities.DiscoveredHost method*), [28](#page-31-0)
- read() (*nailgun.entities.DiscoveryRule method*), [29](#page-32-0)
- read() (*nailgun.entities.Domain method*), [29](#page-32-0)
- read() (*nailgun.entities.Errata method*), [31](#page-34-0)
- read() (*nailgun.entities.ExternalUserGroup method*), [31](#page-34-0)
- read() (*nailgun.entities.Filter method*), [31](#page-34-0)

read() (*nailgun.entities.Host method*), [37](#page-40-0) read() (*nailgun.entities.HostGroup method*), [40](#page-43-0) read() (*nailgun.entities.HTTPProxy method*), [33](#page-36-0) read() (*nailgun.entities.Image method*), [41](#page-44-0) read() (*nailgun.entities.Interface method*), [42](#page-45-0) read() (*nailgun.entities.JobTemplate method*), [42](#page-45-0) read() (*nailgun.entities.Location method*), [43](#page-46-0) read() (*nailgun.entities.Media method*), [44](#page-47-0) read() (*nailgun.entities.OperatingSystemParameter method*), [45](#page-48-0) read() (*nailgun.entities.Organization method*), [45](#page-48-0) read() (*nailgun.entities.OSDefaultTemplate method*), [44](#page-47-0) read() (*nailgun.entities.OverrideValue method*), [46](#page-49-0) read() (*nailgun.entities.OVirtComputeResource method*), [44](#page-47-0) read() (*nailgun.entities.Parameter method*), [46](#page-49-0) read() (*nailgun.entities.Product method*), [47](#page-50-0) read() (*nailgun.entities.Repository method*), [55](#page-58-0) read() (*nailgun.entities.RepositorySet method*), [57](#page-60-0) read() (*nailgun.entities.RHCIDeployment method*), [51](#page-54-0) read() (*nailgun.entities.ScapContents method*), [59](#page-62-0) read() (*nailgun.entities.SmartClassParameters method*), [59](#page-62-0) read() (*nailgun.entities.SmartProxy method*), [60](#page-63-0) read() (*nailgun.entities.SmartVariable method*), [60](#page-63-0) read() (*nailgun.entities.Snapshot method*), [60](#page-63-0) read() (*nailgun.entities.SSHKey method*), [58](#page-61-0) read() (*nailgun.entities.Subnet method*), [61](#page-64-0) read() (*nailgun.entities.Subscription method*), [62](#page-65-0) read() (*nailgun.entities.SyncPlan method*), [63](#page-66-0) read() (*nailgun.entities.System method*), [64](#page-67-0) read() (*nailgun.entities.TemplateInput method*), [65](#page-68-0) read() (*nailgun.entities.User method*), [65](#page-68-0) read() (*nailgun.entities.UserGroup method*), [66](#page-69-0) read() (*nailgun.entities.VirtWhoConfig method*), [67](#page-70-4) read() (*nailgun.entities.VMWareComputeResource method*), [66](#page-69-0) read() (*nailgun.entity\_mixins.EntityReadMixin method*), [72](#page-75-1) read\_json() (*nailgun.entity\_mixins.EntityReadMixin method*), [72](#page-75-1) read\_raw() (*nailgun.entity\_mixins.EntityReadMixin method*), [73](#page-76-3) ReadTestCase (*class in tests.test\_entities*), [99](#page-102-0) Realm (*class in nailgun.entities*), [51](#page-54-0) rebuild\_config() (*nailgun.entities.HostGroup method*), [40](#page-43-0) RecurringLogic (*class in nailgun.entities*), [51](#page-54-0) refresh() (*nailgun.entities.ExternalUserGroup method*), [31](#page-34-0) refresh() (*nailgun.entities.SmartProxy method*), [60](#page-63-0) refresh\_manifest() (*nailgun.entities.Subscription method*), [62](#page-65-0) S

remove() (*nailgun.entities.ContentViewComponent method*), [26](#page-29-0) remove\_content() (*nailgun.entities.Repository method*), [55](#page-58-0) remove\_host\_collection() (*nailgun.entities.ActivationKey method*), [19](#page-22-0) remove\_products() (*nailgun.entities.SyncPlan method*), [63](#page-66-0) remove\_subscriptions() (*nailgun.entities.ActivationKey method*), [19](#page-22-0) remove\_subscriptions() (*nailgun.entities.HostSubscription method*), [41](#page-44-0) Report (*class in nailgun.entities*), [52](#page-55-0) report\_data() (*nailgun.entities.ReportTemplate method*), [52](#page-55-0) ReportTemplate (*class in nailgun.entities*), [52](#page-55-0) ReportTemplateTestCase (*class in tests.test\_entities*), [100](#page-103-0) Repository (*class in nailgun.entities*), [53](#page-56-0) RepositorySet (*class in nailgun.entities*), [56](#page-59-0) RepositorySetTestCase (*class in tests.test\_entities*), [100](#page-103-0) RepositoryTestCase (*class in tests.test\_entities*), [100](#page-103-0) ReprTestCase (*class in tests.test\_config*), [88](#page-91-0) request() (*in module nailgun.client*), [86](#page-89-3) revert() (*nailgun.entities.Snapshot method*), [61](#page-64-0) RHCIDeployment (*class in nailgun.entities*), [50](#page-53-0) Role (*class in nailgun.entities*), [57](#page-60-0) RoleLDAPGroups (*class in nailgun.entities*), [58](#page-61-0) RPMContentViewFilter (*class in nailgun.entities*), [51](#page-54-0) run() (*nailgun.entities.JobInvocation method*), [42](#page-45-0)

SampleEntity (*class in tests.test\_entity\_mixins*), [111](#page-114-2) SampleEntityThree (*class in tests.test\_entity\_mixins*), [111](#page-114-2) SampleEntityTwo (*class in tests.test\_entity\_mixins*), [111](#page-114-2) save() (*nailgun.config.BaseServerConfig method*), [84](#page-87-0) ScapContents (*class in nailgun.entities*), [58](#page-61-0) schedule\_report() (*nailgun.entities.ReportTemplate method*), [53](#page-56-0) search() (*nailgun.entities.ContentView method*), [26](#page-29-0) search() (*nailgun.entities.Host method*), [37](#page-40-0) search() (*nailgun.entities.Product method*), [47](#page-50-0) search() (*nailgun.entity\_mixins.EntitySearchMixin method*), [73](#page-76-3) search\_filter() (*nailgun.entity\_mixins.EntitySearchMixin static method*), [74](#page-77-1) search\_json() (*nailgun.entity\_mixins.EntitySearchMixin method*),

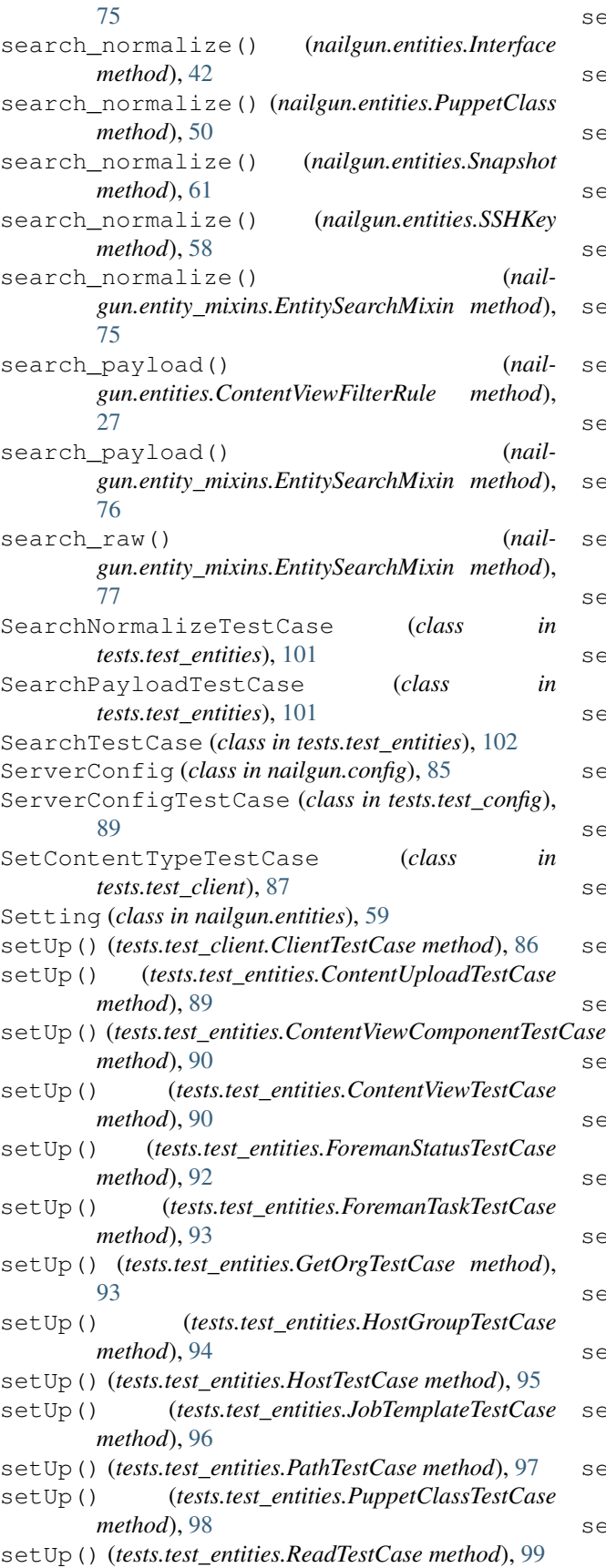

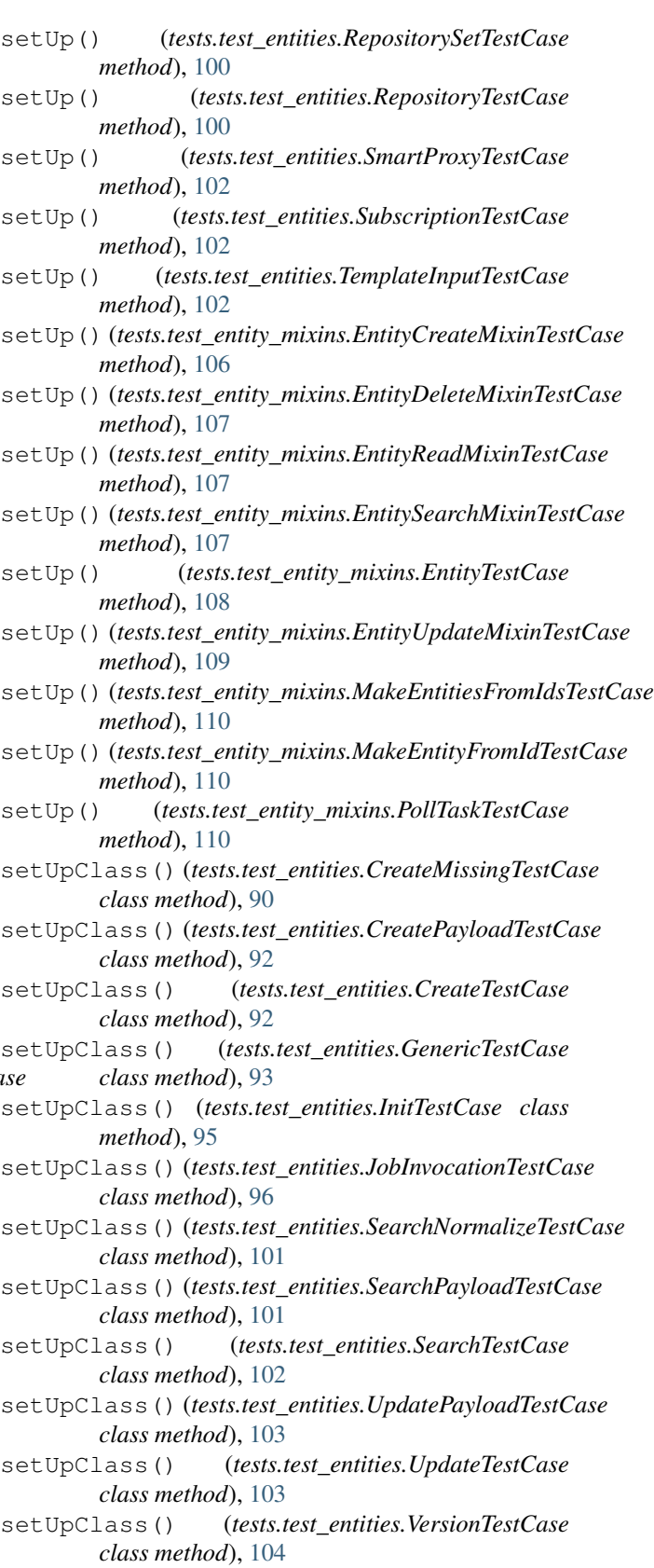

setUpClass() (*tests.test\_entities.VirtWhoConfigTestCase class method*), [104](#page-107-0)

setUpClass() (*tests.test\_entity\_mixins.EntityReadMixinTestCase method*), [111](#page-114-2) *class method*), [107](#page-110-0) SmartClassParameters (*class in nailgun.entities*), [59](#page-62-0) SmartProxy (*class in nailgun.entities*), [59](#page-62-0) SmartProxyTestCase (*class in tests.test\_entities*), [102](#page-105-0) SmartVariable (*class in nailgun.entities*), [60](#page-63-0) Snapshot (*class in nailgun.entities*), [60](#page-63-0) Srpms (*class in nailgun.entities*), [61](#page-64-0) SrpmsTestCase (*class in tests.test\_entities*), [102](#page-105-0) SSHKey (*class in nailgun.entities*), [58](#page-61-0) Status (*class in nailgun.entities*), [61](#page-64-0) StringField (*class in nailgun.entity\_fields*), [82](#page-85-11) StringFieldTestCase (*class in tests.test\_entity\_fields*), [106](#page-109-1) Subnet (*class in nailgun.entities*), [61](#page-64-0) Subscription (*class in nailgun.entities*), [61](#page-64-0) subscriptions() (*nailgun.entities.ActivationKey method*), [20](#page-23-0) SubscriptionTestCase (*class in tests.test\_entities*), [102](#page-105-0) summary() (*nailgun.entities.ForemanTask method*), [32](#page-35-0) sync() (*nailgun.entities.Product method*), [47](#page-50-0) sync() (*nailgun.entities.ProductBulkAction method*), [48](#page-51-0) sync() (*nailgun.entities.Repository method*), [56](#page-59-0) sync\_plan() (*nailgun.entities.ProductBulkAction method*), [48](#page-51-0) SyncPlan (*class in nailgun.entities*), [62](#page-65-0) System (*class in nailgun.entities*), [64](#page-67-0) SystemPackage (*class in nailgun.entities*), [64](#page-67-0)

## T

TASK\_POLL\_RATE (*in module nailgun.entity\_mixins*), [78](#page-81-5) TASK\_TIMEOUT (*in module nailgun.entity\_mixins*), [78](#page-81-5) TaskFailedError, [78](#page-81-5) TaskTimedOutError, [78](#page-81-5) tearDown() (*tests.test\_entities.JobTemplateTestCase method*), [96](#page-99-0) tearDown() (*tests.test\_entities.TemplateInputTestCase method*), [102](#page-105-0) Template (*class in nailgun.entities*), [64](#page-67-0) TemplateCombination (*class in nailgun.entities*), [65](#page-68-0) TemplateInput (*class in nailgun.entities*), [65](#page-68-0) TemplateInputTestCase (*class in tests.test\_entities*), [102](#page-105-0) TemplateKind (*class in nailgun.entities*), [65](#page-68-0) test\_\_org\_path() (*tests.test\_entities.SubscriptionTestCase method*), [102](#page-105-0) test\_\_poll\_task\_failure()

(*tests.test\_entity\_mixins.PollTaskTestCase*

test\_\_poll\_task\_success() (*tests.test\_entity\_mixins.PollTaskTestCase method*), [111](#page-114-2) test\_accepted\_v1() (*tests.test\_entities.HandleResponseTestCase method*), [94](#page-97-0) test\_accepted\_v2() (*tests.test\_entities.HandleResponseTestCase method*), [94](#page-97-0) test\_add() (*tests.test\_entities.ContentViewComponentTestCase method*), [90](#page-93-0) test\_api\_response\_error() (*tests.test\_entities.GetOrgTestCase method*), [93](#page-96-0) test\_arfreport() (*tests.test\_entities.PathTestCase method*), [97](#page-100-0) test attrs arg v1() (*tests.test\_entities.ReadTestCase method*), [99](#page-102-0) test\_attrs\_arg\_v2() (*tests.test\_entities.ReadTestCase method*), [99](#page-102-0) test\_auth\_source\_ldap\_v1() (*tests.test\_entities.CreateMissingTestCase method*), [90](#page-93-0) test\_auth\_source\_ldap\_v2() (*tests.test\_entities.CreateMissingTestCase method*), [90](#page-93-0) test\_auth\_source\_ldap\_v3() (*tests.test\_entities.CreateMissingTestCase method*), [90](#page-93-0) test\_bad\_value\_error() (*tests.test\_entity\_mixins.EntityTestCase method*), [108](#page-111-0) test\_boolean\_datetime\_float() (*tests.test\_entities.JsonSerializableTestCase method*), [96](#page-99-0) test\_boolean\_field() (*tests.test\_entity\_fields.GenValueTestCase method*), [105](#page-108-1) test\_bsc\_v1() (*tests.test\_config.ReprTestCase method*), [88](#page-91-0) test\_bsc\_v2() (*tests.test\_config.ReprTestCase method*), [88](#page-91-0) test\_bsc\_v3() (*tests.test\_config.ReprTestCase method*), [88](#page-91-0) test\_capsule() (*tests.test\_entities.PathTestCase method*), [97](#page-100-0) test\_client\_request() (*tests.test\_client.ClientTestCase method*), [87](#page-90-1) test\_clients() (*tests.test\_client.ClientTestCase method*), [87](#page-90-1)

test clone hostgroup() (*tests.test\_entities.HostGroupTestCase method*), [94](#page-97-0) test\_compare() (*tests.test\_entity\_mixins.EntityTestCase method*), [108](#page-111-0) test\_compare\_to\_null() (*tests.test\_entity\_mixins.EntityTestCase method*), [108](#page-111-0) test\_compare\_with\_filter() (*tests.test\_entity\_mixins.EntityTestCase method*), [109](#page-112-0) test\_config\_template\_v1() (*tests.test\_entities.CreateMissingTestCase method*), [90](#page-93-0) test\_config\_template\_v2() (*tests.test\_entities.CreateMissingTestCase method*), [91](#page-94-0) test\_config\_template\_v3() (*tests.test\_entities.CreateMissingTestCase method*), [91](#page-94-0) test\_content\_upload\_create() (*tests.test\_entities.ContentUploadTestCase method*), [89](#page-92-1) test\_content\_upload\_delete() (*tests.test\_entities.ContentUploadTestCase method*), [89](#page-92-1) test\_content\_upload\_no\_filename() (*tests.test\_entities.ContentUploadTestCase method*), [89](#page-92-1) test\_content\_upload\_update() (*tests.test\_entities.ContentUploadTestCase method*), [89](#page-92-1) test\_content\_upload\_upload() (*tests.test\_entities.ContentUploadTestCase method*), [90](#page-93-0) test\_content\_view\_filter\_rule() (*tests.test\_entities.CreatePayloadTestCase method*), [92](#page-95-0) test\_content\_view\_filter\_rule() (*tests.test\_entities.SearchPayloadTestCase method*), [101](#page-104-0) test\_content\_view\_filter\_rule() (*tests.test\_entities.UpdatePayloadTestCase method*), [103](#page-106-0) test\_create() (*tests.test\_entity\_mixins.EntityCreateMixinTestCase* test\_delete\_v3() (*tests.test\_entity\_mixins.EntityDeleteMixinTestCase method*), [106](#page-109-1) test\_create\_json() (*tests.test\_entity\_mixins.EntityCreateMixinTestCase method*), [106](#page-109-1) test\_create\_missing() *method*), [106](#page-109-1) test\_create\_raw\_v1() *method*), [106](#page-109-1) *method*), [106](#page-109-1) *method*), [106](#page-109-1) *method*), [89](#page-92-1) *method*), [98](#page-101-0) *method*), [100](#page-103-0) test\_date\_field() *method*), [96](#page-99-0) test\_date\_field() *method*), [105](#page-108-1) *method*), [105](#page-108-1) *method*), [94](#page-97-0) *method*), [94](#page-97-0) *method*), [88](#page-91-0) *method*), [94](#page-97-0) [95](#page-98-0) test\_delete\_raw() *method*), [107](#page-110-0) *method*), [107](#page-110-0) *method*), [107](#page-110-0) *method*), [107](#page-110-0) *method*), [107](#page-110-0) *method*), [107](#page-110-0) *method*), [107](#page-110-0) test\_dict\_field()

test\_create\_raw\_v2() (*tests.test\_entity\_mixins.EntityCreateMixinTestCase* test\_create\_raw\_v3() (*tests.test\_entity\_mixins.EntityCreateMixinTestCase* test\_creation\_and\_update() (*tests.test\_entities.ConfigTemplateTestCase* test\_creation\_and\_update() (*tests.test\_entities.ProvisioningTemplateTestCase* test\_creation\_and\_update() (*tests.test\_entities.ReportTemplateTestCase* (*tests.test\_entities.JsonSerializableTestCase* (*tests.test\_entity\_fields.GenValueTestCase* test\_datetime\_field() (*tests.test\_entity\_fields.GenValueTestCase* test\_default() (*tests.test\_entities.GetOrgTestCase* test\_default() (*tests.test\_entities.HandleResponseTestCase* test\_delete() (*tests.test\_config.BaseServerConfigTestCase* test\_delete\_puppetclass() (*tests.test\_entities.HostGroupTestCase* test\_delete\_puppetclass() (*tests.test\_entities.HostTestCase method*), (*tests.test\_entity\_mixins.EntityDeleteMixinTestCase* test\_delete\_v1() (*tests.test\_entity\_mixins.EntityDeleteMixinTestCase* test\_delete\_v2() (*tests.test\_entity\_mixins.EntityDeleteMixinTestCase* test\_delete\_v4() (*tests.test\_entity\_mixins.EntityDeleteMixinTestCase* test\_delete\_v5() (*tests.test\_entity\_mixins.EntityDeleteMixinTestCase*

*method*), [105](#page-108-1) test\_disassociate() (*tests.test\_entities.HostTestCase method*), [95](#page-98-0) test\_discovery\_rule() (*tests.test\_entities.CreatePayloadTestCase method*), [92](#page-95-0) test\_discovery\_rule() (*tests.test\_entities.ReadTestCase method*), [99](#page-102-0) test\_discovery\_rule\_search() (*tests.test\_entities.UpdatePayloadTestCase method*), [103](#page-106-0) test\_domain\_v1() (*tests.test\_entities.CreateMissingTestCase method*), [91](#page-94-0) test\_domain\_v2() (*tests.test\_entities.CreateMissingTestCase* test\_generate() (*tests.test\_entities.ReportTemplateTestCase method*), [91](#page-94-0) test\_email\_field() (*tests.test\_entity\_fields.GenValueTestCase method*), [105](#page-108-1) test\_entities() (*tests.test\_entities.JsonSerializableTestCase method*), [93](#page-96-0) *method*), [96](#page-99-0) test\_entity\_arg() (*tests.test\_entities.ReadTestCase method*), [99](#page-102-0) test\_entity\_get\_fields() (*tests.test\_entity\_mixins.EntityTestCase method*), [109](#page-112-0) test\_entity\_get\_values() (*tests.test\_entity\_mixins.EntityTestCase method*), [109](#page-112-0) test\_entity\_get\_values\_v2() (*tests.test\_entity\_mixins.EntityTestCase method*), [109](#page-112-0) test entity ids() (*tests.test\_entities.ReadTestCase method*), [99](#page-102-0) test\_eq() (*tests.test\_entity\_mixins.EntityTestCase* test\_host\_collection() *method*), [109](#page-112-0) test\_eq\_none() (*tests.test\_entity\_mixins.EntityTestCase method*), [109](#page-112-0) test\_existing\_value() (*tests.test\_client.SetContentTypeTestCase method*), [87](#page-90-1) test\_external\_usergroup() (*tests.test\_entities.CreateMissingTestCase method*), [91](#page-94-0) test\_external\_usergroup\_payload() (*tests.test\_entities.CreatePayloadTestCase method*), [92](#page-95-0) test\_externalusergroup() (*tests.test\_entities.PathTestCase method*), [97](#page-100-0) test\_false() (*tests.test\_client.ContentTypeIsJsonTestCase method*), [87](#page-90-1) test\_false\_with\_no\_headers() (*tests.test\_client.ContentTypeIsJsonTestCase method*), [87](#page-90-1) test\_files() (*tests.test\_entities.RepositoryTestCase method*), [101](#page-104-0) test\_files\_in\_kwargs() (*tests.test\_client.SetContentTypeTestCase method*), [87](#page-90-1) test\_float\_field() (*tests.test\_entity\_fields.GenValueTestCase method*), [105](#page-108-1) test\_gen\_netmask() (*tests.test\_entity\_fields.GenValueTestCase method*), [105](#page-108-1) *method*), [100](#page-103-0) test\_generic() (*tests.test\_entities.CreateTestCase method*), [92](#page-95-0) test\_generic() (*tests.test\_entities.GenericTestCase* test\_generic() (*tests.test\_entities.SearchPayloadTestCase method*), [101](#page-104-0) test\_generic() (*tests.test\_entities.UpdatePayloadTestCase method*), [103](#page-106-0) test\_generic() (*tests.test\_entities.UpdateTestCase method*), [103](#page-106-0) test\_get() (*tests.test\_config.BaseServerConfigTestCase method*), [88](#page-91-0) test\_get() (*tests.test\_config.ServerConfigTestCase method*), [89](#page-92-1) test\_get\_client\_kwargs() (*tests.test\_config.ServerConfigTestCase method*), [89](#page-92-1) test qet labels() (*tests.test\_config.BaseServerConfigTestCase method*), [88](#page-91-0) (*tests.test\_entities.CreatePayloadTestCase method*), [92](#page-95-0) test\_host\_v1() (*tests.test\_entities.CreateMissingTestCase method*), [91](#page-94-0) test\_host\_v2() (*tests.test\_entities.CreateMissingTestCase method*), [91](#page-94-0) test\_host\_v3() (*tests.test\_entities.CreateMissingTestCase method*), [91](#page-94-0) test\_host\_with\_image() (*tests.test\_entities.SearchNormalizeTestCase method*), [101](#page-104-0) test\_host\_with\_image() (*tests.test\_entities.SearchTestCase method*), [102](#page-105-0) test\_host\_with\_interface() (*tests.test\_entities.ReadTestCase method*),

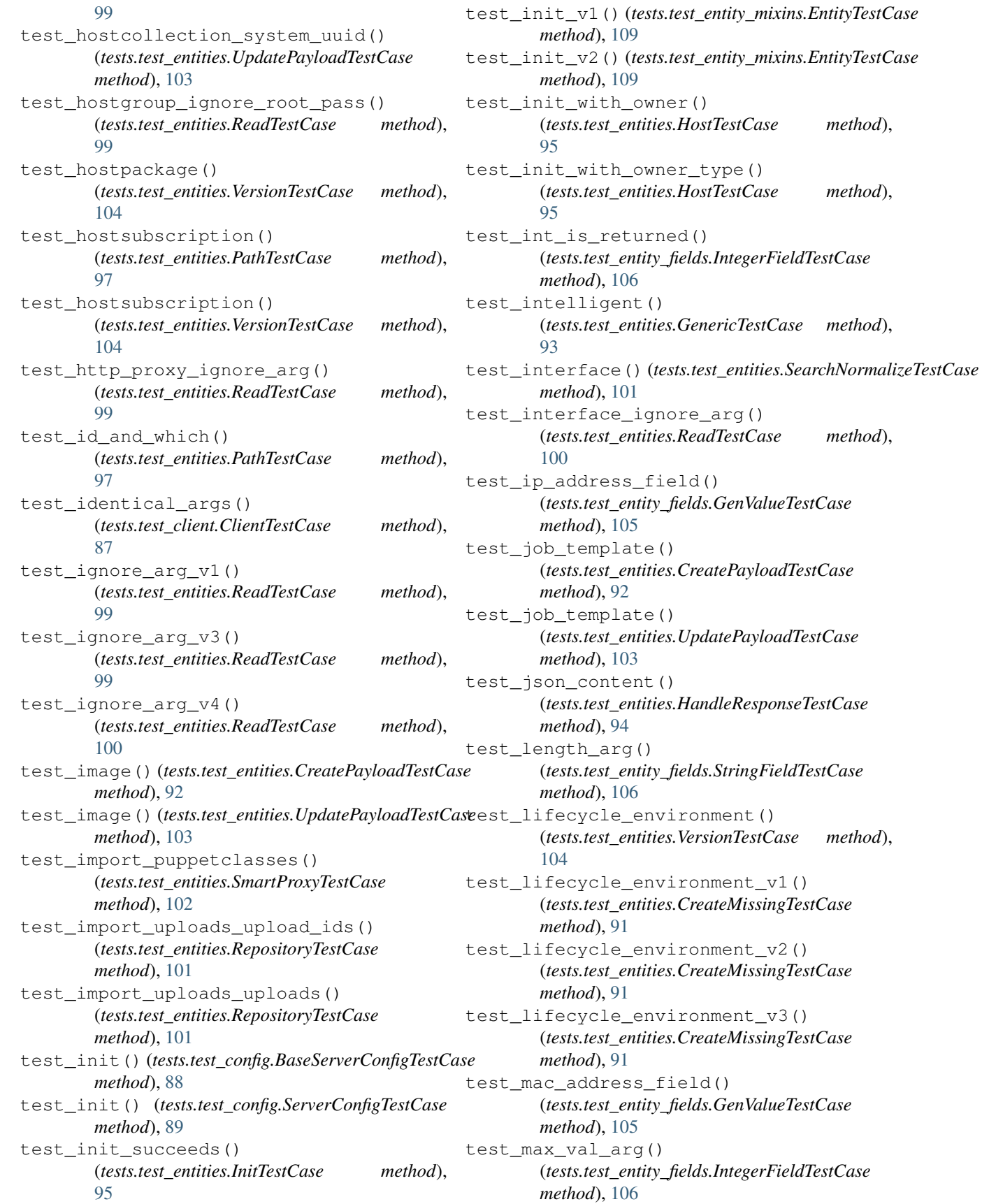

```
test_media() (tests.test_entities.CreatePayloadTestCase
        method), 92
test_media_path()
        (tests.test_entities.UpdatePayloadTestCase
        method), 103
test_methods() (tests.test_entities.SubscriptionTestCase
        method), 102
test_methods()(tests.test_entities.VirtWhoConfigTestCasest_os_default_template()
        method), 104
test_min_val_arg()
        (tests.test_entity_fields.IntegerFieldTestCase
        method), 106
test_min_val_max_val_args()
        (tests.test_entity_fields.IntegerFieldTestCase
        method), 106
test_missing_org_id()
        (tests.test_entities.VersionTestCase method),
        104
test_missing_value_error()
         (tests.test_entity_mixins.EntityReadMixinTestCase
test_parameter_ignore_arg()
        method), 107
test nested entities()
        (tests.test_entities.JsonSerializableTestCase
        method), 96
test_no_attributes()
        (tests.test_entities.CreatePayloadTestCase
        method), 92
test_no_content()
        (tests.test_entities.HandleResponseTestCase
        method), 94
test_no_facet_attributes()
        (tests.test_entities.HostTestCase method),
        95
test_no_json_content()
        (tests.test_entities.HandleResponseTestCase
        method), 94
test no such field error()
        (tests.test_entity_mixins.EntityTestCase
        method), 109
test_no_such_path_error()
        (tests.test_entities.PathTestCase method),
        97
test_no_value() (tests.test_client.SetContentTypeTestCase
test_poll() (tests.test_entities.ForemanTaskTestCase
        method), 87
test_noid_and_which()
        (tests.test_entities.PathTestCase method),
        97
test_non_sync_run()
        (tests.test_entities.JobInvocationTestCase
        method), 96
test_nowhich() (tests.test_entities.PathTestCase
        method), 97
test_one_to_many_field()
        (tests.test_entity_fields.GenValueTestCase
                                                            method), 105
                                                    test_one_to_one_field()
                                                             (tests.test_entity_fields.GenValueTestCase
                                                             method), 105
                                                    test organization rh repo url()
                                                             (tests.test_entities.UpdatePayloadTestCase
                                                             method), 103
                                                             (tests.test_entities.PathTestCase method),
                                                             97
                                                    test_os_default_template()
                                                             (tests.test_entities.UpdatePayloadTestCase
                                                             method), 103
                                                    test_override_value()
                                                            (tests.test_entities.CreatePayloadTestCase
                                                             method), 92
                                                   test_owner_type_property()
                                                             (tests.test_entities.HostTestCase method),
                                                             95
                                                             (tests.test_entities.ReadTestCase method),
                                                             100
                                                    test_pass_in_both()
                                                            (tests.test_entity_mixins.MakeEntitiesFromIdsTestCase
                                                            method), 110
                                                    test_pass_in_emtpy_iterable()
                                                             (tests.test_entity_mixins.MakeEntitiesFromIdsTestCase
                                                            method), 110
                                                    test_pass_in_entity_id()
                                                             (tests.test_entity_mixins.MakeEntityFromIdTestCase
                                                             method), 110
                                                    test_pass_in_entity_ids()
                                                             (tests.test_entity_mixins.MakeEntitiesFromIdsTestCase
                                                             method), 110
                                                    test pass in entity obj()
                                                            (tests.test_entity_mixins.MakeEntitiesFromIdsTestCase
                                                            method), 110
                                                    test_pass_in_entity_obj()
                                                             (tests.test_entity_mixins.MakeEntityFromIdTestCase
                                                            method), 110
                                          method), test path() (tests.test entity mixins.EntityTestCase
                                                             method), 109
                                                            method), 93
                                                    test_product_with_sync_plan()
                                                             (tests.test_entities.ReadTestCase method),
                                                             100
                                                    test_product_with_sync_plan()
                                                             (tests.test_entities.SearchTestCase method),
                                                             102
                                                    test_provisioning_template_v1()
                                                            (tests.test_entities.CreateMissingTestCase
                                                            method), 91
                                                    test provisioning template v2()
```
(*tests.test\_entities.CreateMissingTestCase method*), [91](#page-94-0) test\_provisioning\_template\_v3() (*tests.test\_entities.CreateMissingTestCase method*), [91](#page-94-0) test raise config file error() (*tests.test\_config.ServerConfigTestCase method*), [89](#page-92-1) test\_read() (*tests.test\_entities.ContentViewTestCase* test\_repository\_v2() *method*), [90](#page-93-0) test\_read() (*tests.test\_entities.ForemanStatusTestCase method*), [93](#page-96-0) test\_read\_json()(*tests.test\_entity\_mixins.EntityReadMixinTestGaskod*), [109](#page-112-0) *method*), [107](#page-110-0) test\_read\_raw() (*tests.test\_entity\_mixins.EntityReadMixinTestCase method*), [109](#page-112-0) *method*), [107](#page-110-0) test\_read\_sat61z() (*tests.test\_entities.HostGroupTestCase method*), [94](#page-97-0) test\_read\_sat62z() (*tests.test\_entities.HostGroupTestCase method*), [94](#page-97-0) test\_read\_v1()(tests.test\_entity\_mixins.EntityReadMixinTestCa& *method*), [107](#page-110-0) test\_read\_v2()(tests.test\_entity\_mixins.EntityReadMixinTestCasethod), [88](#page-91-0) *method*), [107](#page-110-0) test\_read\_v3()(tests.test\_entity\_mixins.EntityReadMixinTestCasethod), [88](#page-91-0) *method*), [107](#page-110-0) test\_read\_v4()(tests.test\_entity\_mixins.EntityReadMixinTestCasethod), [88](#page-91-0) *method*), [107](#page-110-0) test\_rebuild\_config() (*tests.test\_entities.HostGroupTestCase method*), [95](#page-98-0) test\_regular\_objects() (*tests.test\_entities.JsonSerializableTestCase method*), [96](#page-99-0) test\_remove()(*tests.test\_entities.ContentViewComponentTestCasnethod*), [90](#page-93-0) *method*), [90](#page-93-0) test\_report\_data() (*tests.test\_entities.ReportTemplateTestCase method*), [100](#page-103-0) test\_report\_template\_v1() (*tests.test\_entities.CreateMissingTestCase method*), [91](#page-94-0) test\_report\_template\_v2() (*tests.test\_entities.CreateMissingTestCase method*), [91](#page-94-0) test\_report\_template\_v3() (*tests.test\_entities.CreateMissingTestCase method*), [91](#page-94-0) test\_report\_template\_v4() (*tests.test\_entities.CreateMissingTestCase method*), [91](#page-94-0) test\_repository\_fields() (*tests.test\_entities.VersionTestCase method*), [104](#page-107-0) test\_repository\_set() (*tests.test\_entities.PathTestCase method*), [97](#page-100-0) test\_repository\_v1() (*tests.test\_entities.CreateMissingTestCase method*), [91](#page-94-0) (*tests.test\_entities.CreateMissingTestCase method*), [91](#page-94-0) test\_repr\_v1() (*tests.test\_entity\_mixins.EntityTestCase* test\_repr\_v2() (*tests.test\_entity\_mixins.EntityTestCase* test\_repr\_v3() (*tests.test\_entity\_mixins.EntityTestCase method*), [109](#page-112-0) test\_required\_param() (*tests.test\_entities.JobInvocationTestCase method*), [96](#page-99-0) test\_required\_params() (*tests.test\_entities.InitTestCase method*), test\_save() (*tests.test\_config.BaseServerConfigTestCase* test\_sc\_v1() (*tests.test\_config.ReprTestCase* test\_sc\_v2() (*tests.test\_config.ReprTestCase* test\_sc\_v3() (*tests.test\_config.ReprTestCase method*), [88](#page-91-0) test\_sc\_v4() (*tests.test\_config.ReprTestCase method*), [88](#page-91-0) test\_schedule() (*tests.test\_entities.ReportTemplateTestCase method*), [100](#page-103-0) test\_search() (*tests.test\_entities.ContentViewTestCase* test\_search\_filter\_v1() (*tests.test\_entity\_mixins.EntitySearchMixinTestCase method*), [107](#page-110-0) test\_search\_filter\_v2() (*tests.test\_entity\_mixins.EntitySearchMixinTestCase method*), [108](#page-111-0) test\_search\_filter\_v3() (*tests.test\_entity\_mixins.EntitySearchMixinTestCase method*), [108](#page-111-0) test\_search\_filter\_v4() (*tests.test\_entity\_mixins.EntitySearchMixinTestCase method*), [108](#page-111-0) test\_search\_json() (*tests.test\_entity\_mixins.EntitySearchMixinTestCase method*), [108](#page-111-0) test\_search\_normalize() (*tests.test\_entities.PuppetClassTestCase*
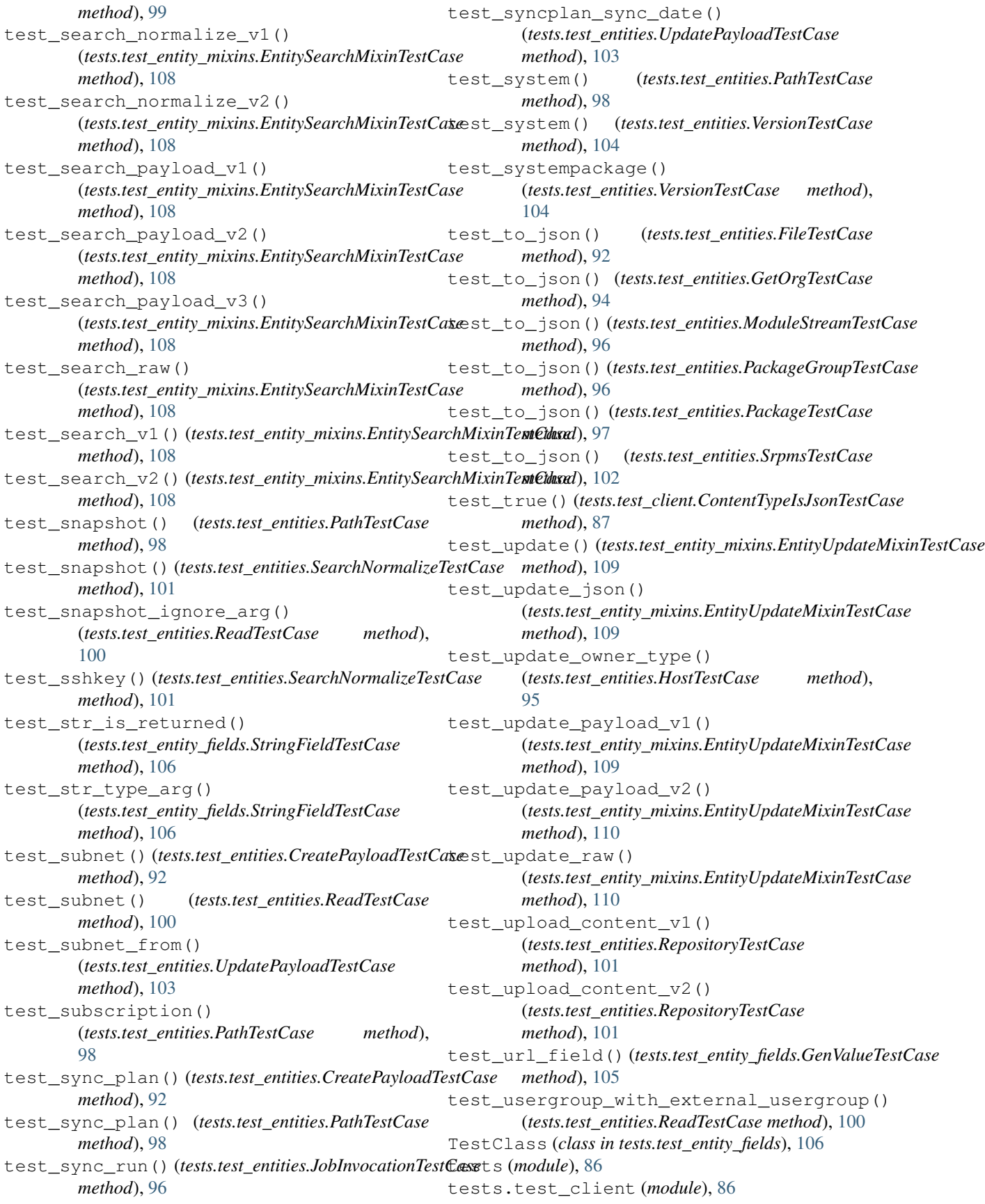

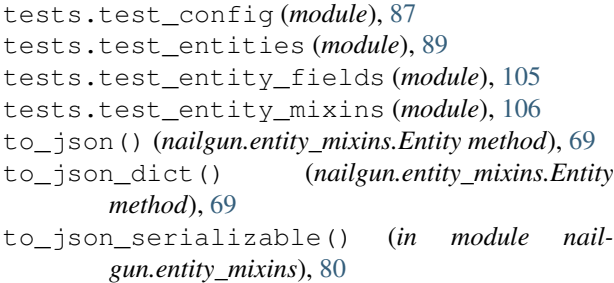

## $\cup$

update() (*nailgun.entities.AbstractComputeResource method*), [17](#page-20-0) update() (*nailgun.entities.Architecture method*), [20](#page-23-0) update() (*nailgun.entities.CompliancePolicies method*), [22](#page-25-0) update() (*nailgun.entities.ContentUpload method*), [24](#page-27-0) update() (*nailgun.entities.DiscoveryRule method*), [29](#page-32-0) update() (*nailgun.entities.Domain method*), [29](#page-32-0) update() (*nailgun.entities.Environment method*), [30](#page-33-0) update() (*nailgun.entities.Host method*), [37](#page-40-0) update() (*nailgun.entities.HostGroup method*), [40](#page-43-0) update() (*nailgun.entities.Location method*), [43](#page-46-0) update() (*nailgun.entities.Media method*), [44](#page-47-0) update() (*nailgun.entities.Organization method*), [46](#page-49-0) update() (*nailgun.entities.ScapContents method*), [59](#page-62-0) update() (*nailgun.entities.SmartProxy method*), [60](#page-63-0) update() (*nailgun.entities.User method*), [65](#page-68-0) update() (*nailgun.entity\_mixins.EntityUpdateMixin method*), [77](#page-80-0) update\_json() (*nailgun.entity\_mixins.EntityUpdateMixin method*), [77](#page-80-0) update\_payload() (*nailgun.entities.AbstractComputeResource method*), [17](#page-20-0) update\_payload() (*nailgun.entities.ConfigTemplate method*), [23](#page-26-0) update payload() (*nailgun.entities.ContentViewFilterRule method*), [27](#page-30-0) update\_payload() (*nailgun.entities.DiscoveredHost method*), [28](#page-31-0) update\_payload() (*nailgun.entities.DiscoveryRule method*), [29](#page-32-0) update\_payload() (*nailgun.entities.Domain method*), [29](#page-32-0) update\_payload() (*nailgun.entities.Environment method*), [30](#page-33-0) update\_payload() (*nailgun.entities.Filter method*), [31](#page-34-0) update\_payload() (*nailgun.entities.Host method*), [38](#page-41-0)

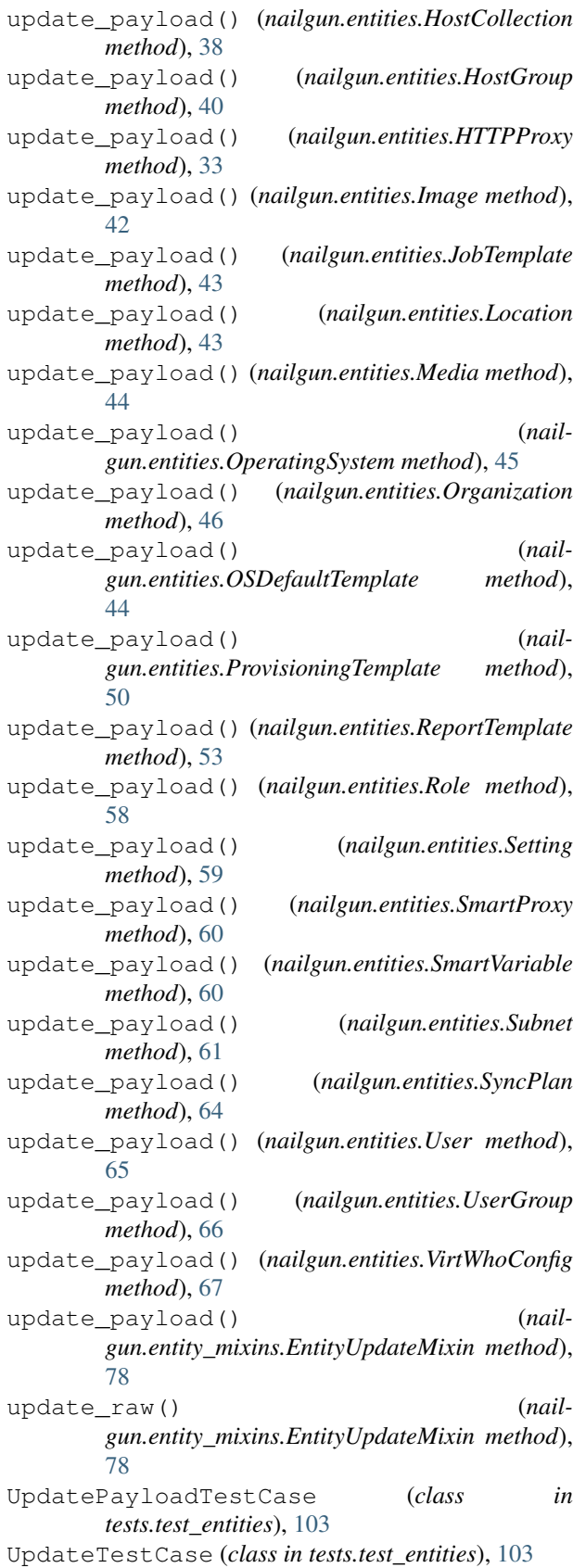

upload() (*nailgun.entities.ContentUpload method*), [24](#page-27-0)

upload() (*nailgun.entities.Subscription method*), [62](#page-65-0) upload\_content() (*nailgun.entities.Repository method*), [56](#page-59-0) upload\_facts() (*nailgun.entities.Host method*), [38](#page-41-0) URLField (*class in nailgun.entity\_fields*), [83](#page-86-0) User (*class in nailgun.entities*), [65](#page-68-0) UserGroup (*class in nailgun.entities*), [65](#page-68-0)

## V

```
VersionTestCase (class in tests.test_entities), 103
VirtWhoConfig (class in nailgun.entities), 66
VirtWhoConfigTestCase (class in
        tests.test_entities), 104
VMWareComputeResource (class in nail-
        gun.entities), 66
```
## X

xml() (*nailgun.entities.ScapContents method*), [59](#page-62-0)